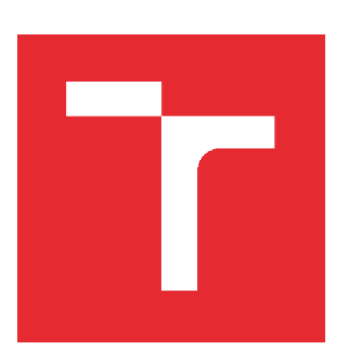

# VYSOKÉ UČENÍ TECHNICKÉ V BRNĚ BRNO UNIVERSITY OF TECHNOLOGY

# FAKULTA STROJNÍHO INŽENÝRSTVÍ

FACULTY OF MECHANICAL ENGINEERING

# ÚSTAV STROJÍRENSKÉ TECHNOLOGIE

INSTITUTE OF MANUFACTURING TECHNOLOGY

# VÝROBA PŘÍRUB S VYUŽITÍM POSTUPU PPAP A NORMY ISO 9001

PRODUCTION OF FLANGES USING THE PROCEDURE PPAP AND ISO 9001

DIPLOMOVÁ PRÁCE **MASTER'S THESIS** 

**AUTHOR** 

AUTOR PRÁCE Bc. Tomáš Prokeš

**SUPERVISOR** 

VEDOUCÍ PRÁCE Ing. Kateřina Mouralová, Ph.D.

**BRNO 2016** 

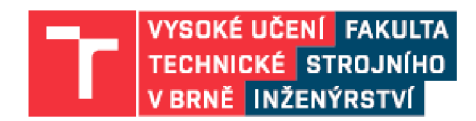

# Zadání diplomové práce

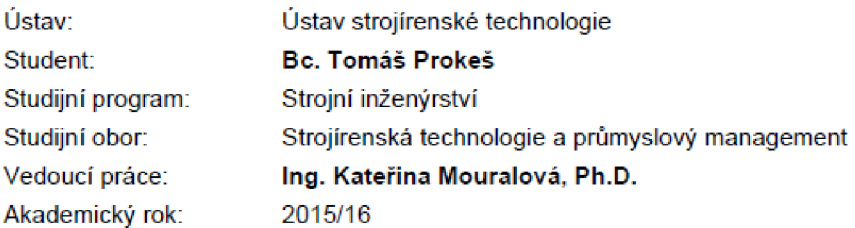

Ředitel ústavu Vám v souladu se zákonem č.111/1998 o vysokých školách a se Studijním a zkušebním řádem VUT v Brně určuje následující téma diplomové práce:

#### **Výroba přírub s využitím postupu PPAP a normy ISO 9001**

#### Stručná charakteristika problematiky úkolu:

Příprava malého podniku k certifikaci managementu kvality dle ISO 9001 a certifikace firmy externí firmou. Vytvoření PPAP dokumentace pro přírubu. Vytvoření technologie pro malosériovou výrobu příruby a postup měření přírub na souřadnicovém měřícím systému od firmy Mitutoyo

#### Cíle diplomové práce:

vytvořit dokumentaci pro zakázku na sériovou výrobu přírub, certifikovat podnik dle ISO 9001, dokumentace dle požadavků zákazníka na PPAP, výroba přírub.

#### Seznam literatury:

FOREJT , Milan a Miroslav PÍŠKA. Teorie obrábění, tvářeni a nástroje. Vyd. 1. Brno: Akademické nakladatelství CERM, 2006, 225 s. : il. ISBN 80-214-2374-9. PHILLIPS, Ann W.

Interní audity ISO 9001:2008: snadno a efektivně : nástroje, metody a podrobný návod pro úspěšné interní audity. 3. vyd. Praha: Česká společnost pro jakost, 2009, viii, 168 s. ISBN 978-80-02-02167-4.

Č SN EN ISO 9001:2008. Systém managementu kvality: Požadavky. 2008. Úřad pro technickou normalizaci metrologii a státní zkušebnictví, 2008.

Model excelence EFQM. Vyd. 2., upr. Praha: Česká společnost pro jakost, 2004, 35 s. ISBN 80-02--1671-8.

Principy a techniky managmentu jakosti: Modul 416 d1 : právní aspekty řízení jakosti. 1. vyd. Brno: VUT v Brně, 2001, 93 s. ISBN 80-214-1931^8.

HUTYRA, Milan. Management jakosti. Ostrava: Vysoká škola báňská - Technická univerzita, 2008, 1 CD-ROM. ISBN 978-80-248-1484-1.

Termín odevzdáni diplomové práce je stanoven časovým plánem akademického roku 2015/16

V Brně, dne

L. S.

ředitel ústavu

prof. Ing. Miroslav Píška, CSc. doc. Ing. Jaroslav Katolický, Ph.D. děkan fakulty

### **ABSTRAKT**

První část diplomové práce se zabývá problematikou zavedení systému managementu jakosti v malém podniku dle normy ISO 9001, následně procesem schvalování součásti do sériové výroby dle metodiky PPAP. V této části j sou řešeny především požadavky normy ISO 9001, statistická kontrola výroby a samotná certifikace podniku dle normy ISO 9001.

Druhá část je zaměřena na problematiku sériové výroby příruby, za využití technologického zázemí společnosti Kovosobotka. V závěru práce jsou zohledněny i nedostatky výroby. Práce je ukončena technickoekonomickým zhodnocením výroby vzorové součásti.

#### **Klíčová slova**

PPAP, ISO 9001, Sériová výroba, Kovoobrábění sobotka, CNC frézka, Souřadnicový měřící systém, PDCA, MSA, databáze plánu výroby a nástrojů, IMDS databáze

### **ABSTRACT**

In the first part of this thesis is described implementation of quality management system in a small company according to ISO 9001. Next part is about production process by method PPAP. In this section is solved primarily ISO 9001 standard, statistical control of production and certification company according to requirements of ISO 9001.

Second part is focused on mass production of flange by using the company facilities Kovobrábění Sobotka. In the end of thesis are reflected weaknesses of production. In the conclusion is described technical and economic evaluation of implementation QMS and machining sample parts.

#### **Key words**

PPAP, ISO 9001, serial production, metal Sobotka, CNC milling machine, coordinate measuring system, PDCA, MSA, database production plan and tools, IMDS database

## **BIBLIOGRAFICKÁ CITACE**

PROKES, T. *Výroba přírub s využitím postupu PPAP a normy ISO 9001.* Brno: Vysoké učení technické v Brně, Fakulta strojního inženýrství, 2016. 76 s. Vedoucí diplomové práce Ing. Kateřina Mouralová, Ph.D. .

## **PROHLÁŠENI**

Prohlašuji, že jsem diplomovou práci na téma **Výroba přírub s využitím postupu PPAP a normy ISO 9001** vypracoval samostatně s použitím odborné literatury a pramenů, uvedených na seznamu, který tvoří přílohu této práce.

and the control of the control of

Datum Bc. Tomáš Prokeš

## **PODĚKOVÁNÍ**

Děkuji paní Ing. Kateřině Mouralové Ph.D. za cenné připomínky a rady při vypracování magisterské práce a při diplomovém studiu.

Dále tímto děkuji rodině Sobotkových z firmy Kovoobrábění Sobotka za umožnění vypracování této práce a podmětné rady a připomínky, zároveň děkuji kolegům z firmy Kovoobrábění Sobotka a Jihlavan a.s. za důležité rady.

Také bych rád poděkoval své rodině, přítelkyni a přátelům za podporu a především za trpělivost, kterou se mnou při psaní mé diplomové práce měli.

## **OBSAH**

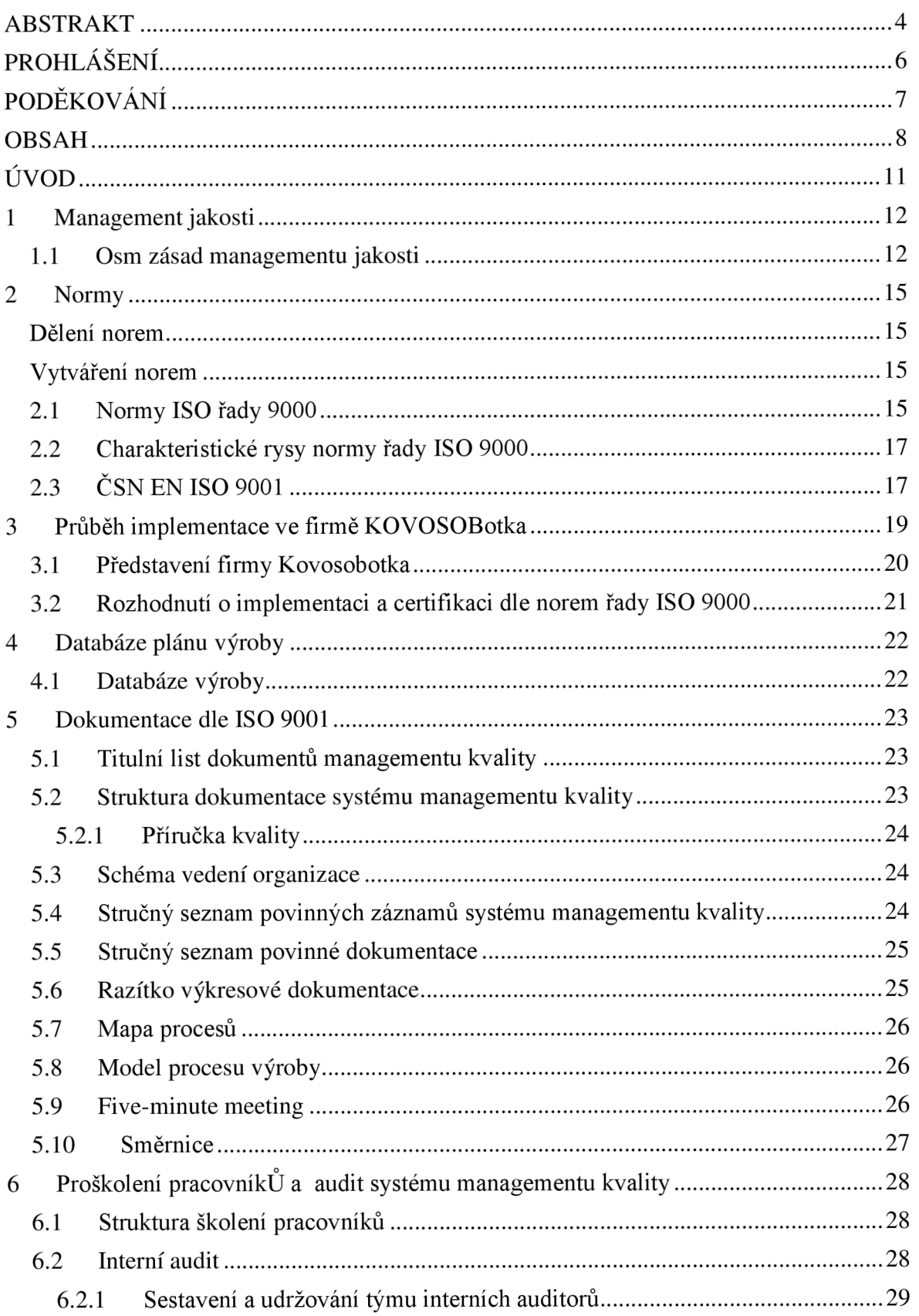

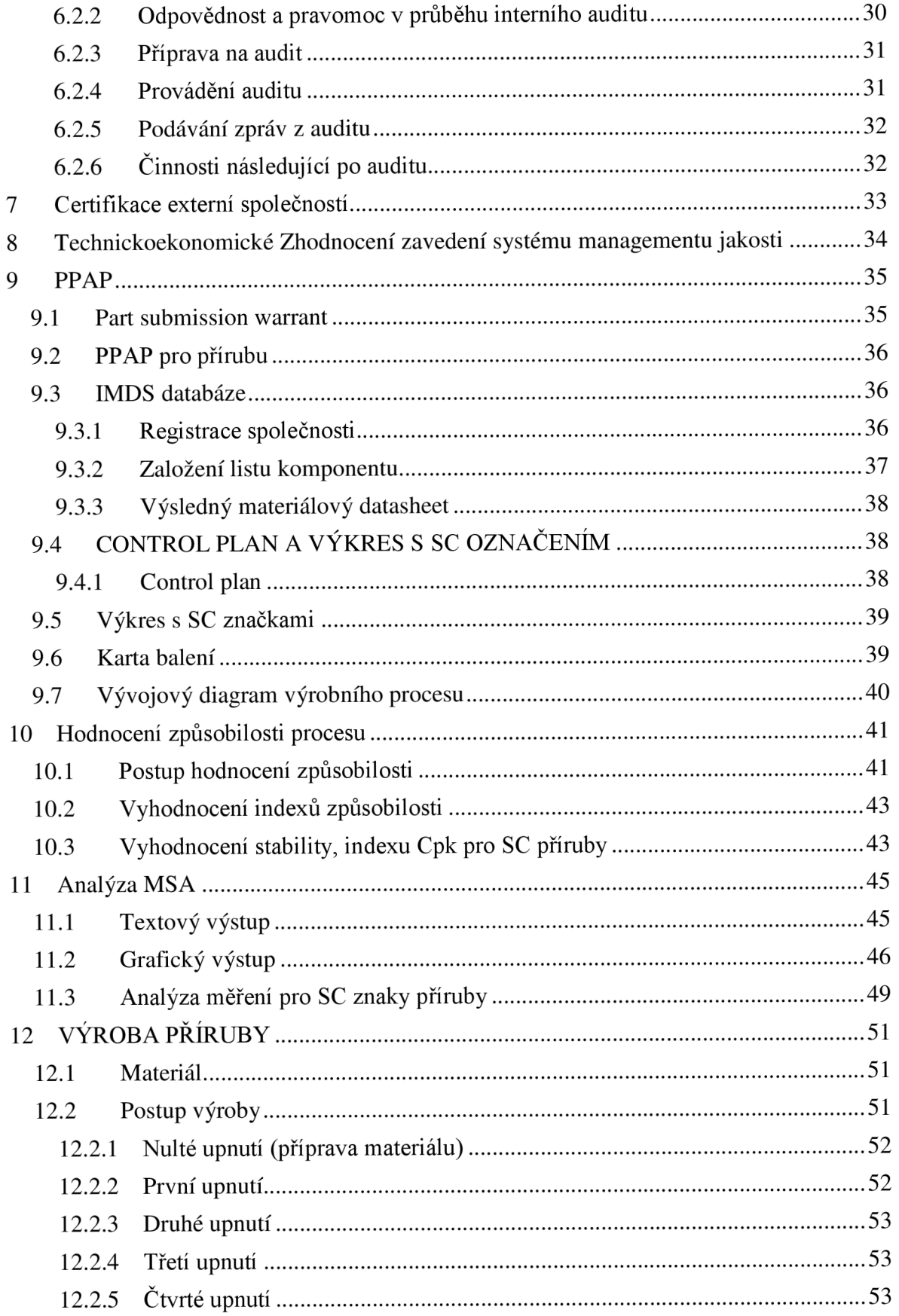

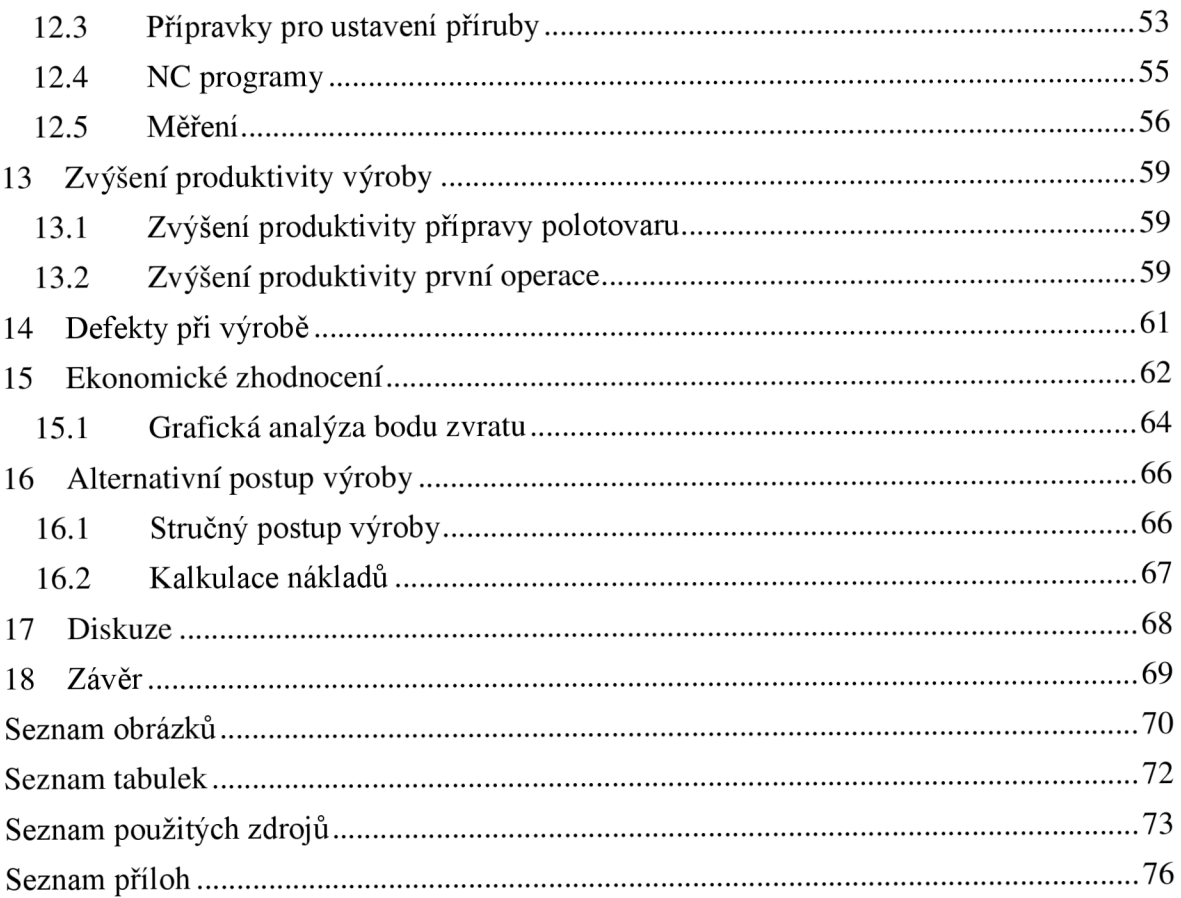

## **ÚVOD**

Kvalita a její dlouhodobé zajištění ve výrobních procesech je dnes nedílnou součástí strojírenského průmyslu.

Přibližně od druhé poloviny 20. století lze hovořit o počátcích "řízené kvality" pomocí statistické kontroly a jiných metodik. Za duchovního otce řízení kvality je označován univerzitní profesor statistiky v New Yorku W. E. Deming (Demingův cyklus apod.) [11].

Pro řízení kvality v 21. století mají jednotlivé organizace na výběr z mnoha metodik, doporučení a norem, které mohou usnadnit zvýšení kvality produktů a služeb. Mezi ně patří např.:

- toyota production systém,
- six sigma,
- lean manufacturing,
- metodika DMAIC.
- $-$  ISO 9001,
- ISO/TS 16949,
- $-$  PPAP.

Jednotlivé metodiky a normy jsou využitelné napříč jednotlivými odvětvími průmyslu, jako je např. ISO/TS 16949 vycházející z ISO 9001., která byla následně upravena přímo pro automobilový průmysl.

V České republice je velmi rozšířena norma ISO 9001. Tato norma je souborem doporučení pro celý systém managementu kvality. Jednotlivá doporučení j sou definována tak, aby mohla být použita v různých odvětvích průmyslu. V rámci konkurenčního boje na trzích využívají často průmyslové podniky možnost certifikace systému managementu jakosti dle jednotlivých norem. Po obdržení certifikátu mohou zlepšit svoji pozici na trhu, čímž se zvýší jejich konkurenceschopnost v daném odvětví.

V rámci automobilového průmyslu se často využívá kromě metodik v normách ISO 9001 a ISO/TS 16949 také metodika PPAP (postup schválení výrobku do sériové výroby).

PPAP využívá systému internetové databáze materiálů produktů, kde zapojené podniky vytváří materiálové listy (obsahující možnosti recyklace apod.) jednotlivých produktů. Je výhodné, že výrobci vidí celý strom použitých materiálů ve finálním produktu a mohou tak lépe organizovat proces recyklace.

## **1 MANAGEMENT JAKOSTI**

Management jakosti lze chápat jako část celopodnikového managementu zajišťující dosahování maximální spokojenosti zákazníků a ostatních zainteresovaných stran s použitím minimálního množství zdrojů.

Management jakosti je nezbytné považovat jako přirozenou a důležitou součást celkového systému řízení organizace Kovosobotka. Management jakosti je v rámci organizace používán, jako nástroj k naplňování specifických funkcí, kde mezi nejdůležitější patří [3]:

- garance maximální spokojenosti zákazníka,
- vytvoření prostředí pro neustálé zlepšování a rozvoj.

Do systému managementu jakosti lze mimo jiné zařadit [3]:

- stanovování politiky jakosti,
- definování cílů jakosti,
- plánování jakosti,
- řízení neshodných produktů,
- interní auditovaní,
- řízení lidských zdrojů.

Základní rozdělení managementu jakosti je znázorněno na diagramu viz Obr. 1.1.

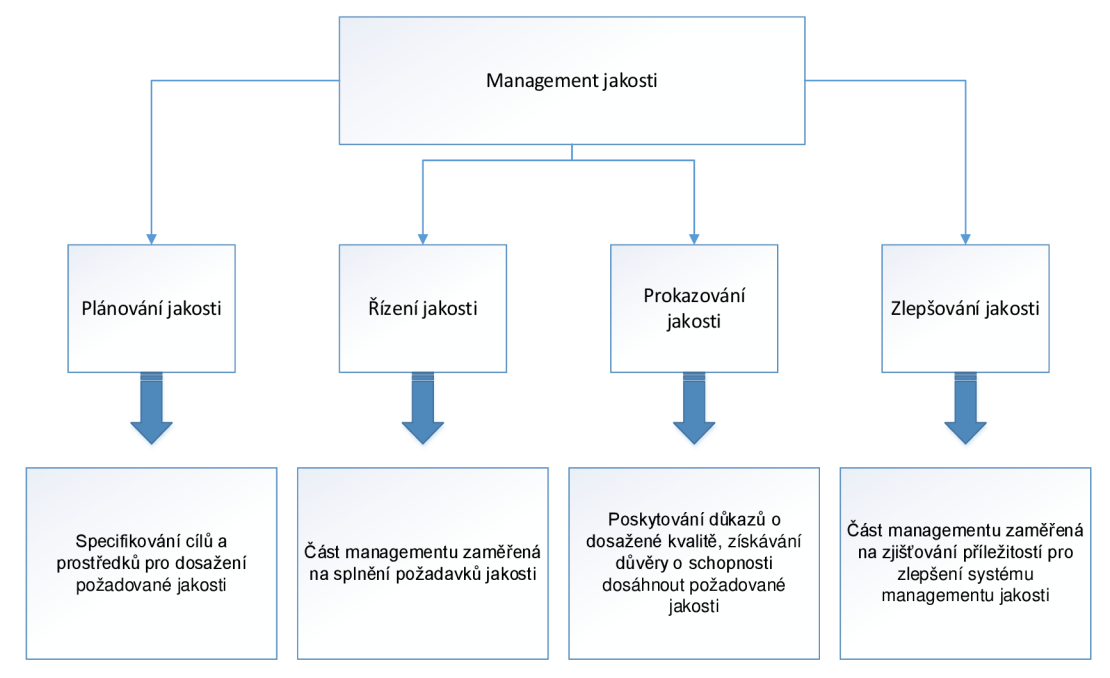

Obr. 1.1 Schéma rozdělení managementu jakosti [21].

#### **1.1 Osm zásad managementu jakosti**

Systém managementu kvality dle ISO 9000 je postaven na osmi základních pilířích [21,6]:

- zaměření na zákazníka,
- vedení a řízení zaměstnanců,
- zapojení zaměstnanců,
- procesní přístup,
- systémový přístup managementu,
- neustálé zlepšování,
- přístup k rozhodování zakládající se na faktech,
- vzájemně prospěšné dodavatelské vztahy.

#### **Zaměření na zákazníka**

Většina organizací je závislá na zákaznících, proto je nutné zaměřit se na požadavky a potřeby zákazníků [10, 21, 6].

#### **Vedení a řízení zaměstnanců**

Vrcholový management prosazuje zaměření a účel organizace. Povinností vrcholového managementu je zajistit takové prostředí, aby každý pracovník mohl v co nejvyšší míře přispět ke zvyšování kvality v organizaci [21,6].

#### **Zapojení zaměstnanců**

Zapojení zaměstnanců do rozhodování na všech úrovních organizace příznivě přispívá ke zvyšování produktivity práce a zvyšování kvality [10, 21, 6].

#### **Procesní přístup**

Požadovaných výsledků dosáhneme rychleji, pokud všechny činnosti řídíme jako jednotlivé procesy. Účinným nástrojem jsou modely procesů, příklad modelu procesu nakupování je na Obr. 1.2 [10].

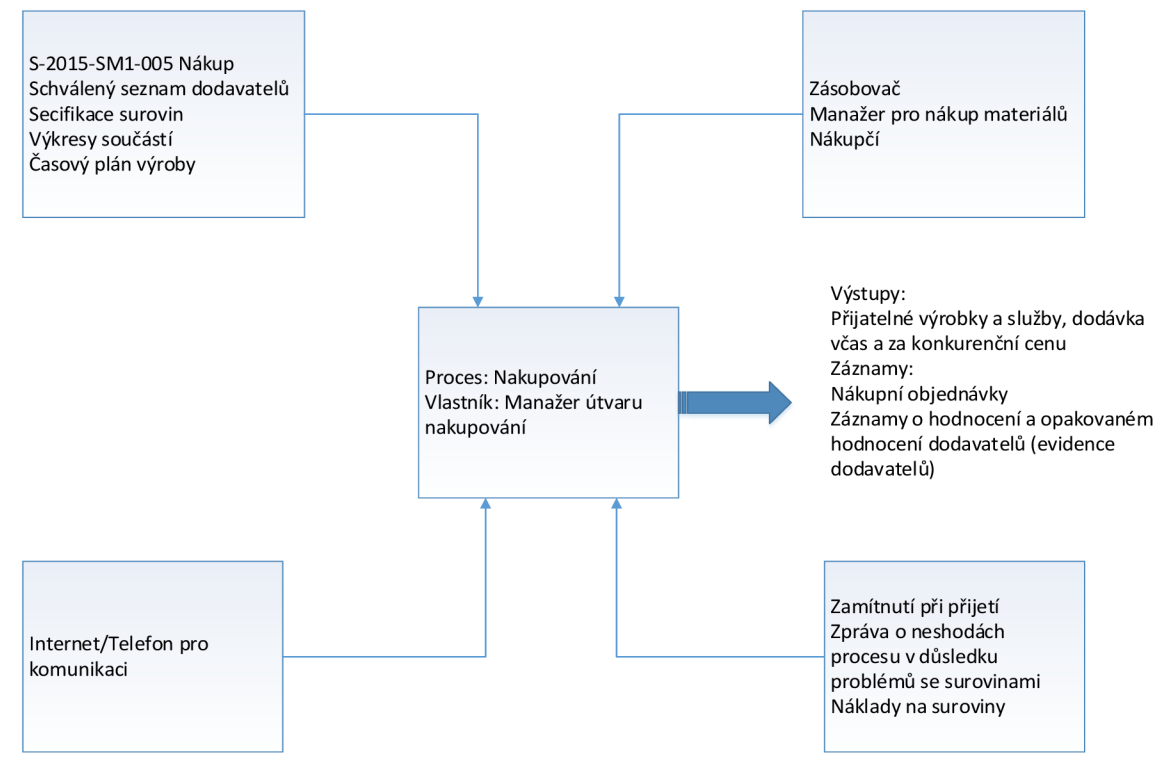

Obr. 1.2 Model procesu nakupování.

Model dokumentuje, co do procesu vstupuje a zároveň z procesu vystupuje. Což jsou především informace, nástroje, lidské zdroje, metriky procesu a výstupy např. záznamy apod.

#### **Systémový přístup managementu**

Identifikování, porozumění a řízení vzájemně souvisejících procesů jako systému přispívá k efektivnosti a účinnosti organizace při dosahování jejích cílů.

#### **Neustálé zlepšování**

Neustálé zlepšování systému managementu jakosti je cílem vrcholového managementu organizace. Management pro tento účel využívá nástrojů jako např. interních auditů, přezkoumání systému jakosti [7, 8].

#### **Přístup k rozhodování zakládající se na faktech**

Zdravý vrcholový management rozhoduje především na základě faktů a informací. Nerozhoduje se dle pocitů a emocí. Tím se stává management méně ovlivnitelný technikami manipulace a marketingu.

#### **Vzájemně prospěšné dodavatelské vztahy**

Mezi jednotlivými dodavateli a organizací je nepostradatelný vztah. Zlepšování dodavatelských vztahů zlepšuje možnosti řešení v kritických situacích [10, 21].

## **2 NORMY**

Norma či standart je předpis jasně a stručně stanovující požadavek na materiál či pracovní postup apod. V některých případech objasňuje i důležité pojmy a zkratky. Norem a standardů nebo předpisů je nepřeberné množství, jelikož prostupují různými odvětvími např. potravinářským průmyslem, chemickým atd.

#### **Dělení norem**

Jednotlivé normy lze dělit např. podle odvětví, účelu a také dle autority, která normu vydala.

Pro strojírenský průmysl jsou nejdůležitější technické normy.

#### **Vytváření norem**

Normu může obecně vytvořit kdokoli. Např. firma vytvoří standard a následně po dodavateli vyžaduje zboží v kvalitě standardu. Tato forma normy je využívána např. pouze jednou firmou a jejími dodavateli.

Oproti tomu jsou vytvářeny a aktualizovány normy určitou autoritou např. v České republice úřadem pro technickou normalizaci, metrologii a státní zkušebnictví.

Technické normy nejsou v drtivé většině závazné, ale je všeobecně efektivnější držet se postupů, doporučení atd. uvedených v normě.

Českou technickou normu zkr. ČSN lze vytvořit pouze v oblasti, pro kterou neexistuje žádná evropská či mezinárodní norma. Takto vytvořená norma je např. ČSN 73 4301, tento typ norem tvoří přibližně 10 % z celkové roční produkce Českých technických norem [17].

Zbylých 90 % norem je vytvořeno převzetím z evropských či mezinárodních norem a tím se stávají českými normami. Značky evropských a mezinárodních norem jsou např. EN, ETSI, ISO, IEC. Převzetím dojde k označení pomoci zkratky ČSN a původního označení normy, např. ČSN EN ISO 9001. Převzetím normy rovněž dojde ke zrušení stávající normy působící pro stejnou oblast.

Převzít normu lze třemi způsoby [17]:

- překladem,
- převzetím originálu,
- schválením k přímému používání.

Převzato překladem je cca 60 % norem z celkového počtu převzatých norem. Při tomto převzetí je celá norma přeložena do českého jazyka [17].

Převzetím originálu znamená, doplnění normy o titulní stranu ČSN a zbytek normy je v původním jazyce [17].

Schválením k přímému používání tzn., že používání evropské normy je vyhlášeno ve věstníku UNMZ a pokud zákazník normu požaduje, obdrží text anglického originálu vložený v obálce s názvem a označením normy v českém jazyce[17].

#### **2.1 Normy ISO řady 9000**

Záměrem souboru norem ISO řady 9000 není zavedení jednotné struktury systému managementu kvality ani jednotné dokumentace. Cílem je prokázat schopnost trvale poskytovat produkt splňující kladené požadavky a zároveň zvyšovat spokojenost zákazníka. Řada ISO norem 9000 je "návod", který pomáhá organizaci identifikovat a organizovat procesy a zároveň jasně vymezit pravomoci a odpovědnost za řízení procesu a tím zprůhlednit fungování organizace.

Rada norem ISO 9000 obsahuje základy a popis systému managementu kvality. Skládá se ze čtyř mezinárodních norem (ISO 9000, ISO 9001, ISO 9004, ISO 19011).

Rada norem 9000 je zaměřena na principy řízení dokumentace, lidských zdrojů, infrastruktury, zavádění procesů komunikace se zákazníky, hodnocení dodavatelů, měření výkonnosti procesů a také interní audity za účelem získání zpětné vazby.

Přínos normy pro organizaci [19]:

- udržení stálé vysoké úrovně výrobního procesu a tím i stabilní a vysoké kvality poskytovaných služeb a výrobků zákazníků,
- možnost optimalizovat náklady snížení provozních nákladů, snížení nákladů na nekvalitní výrobky, úspora surovin, energie a dalších zdrojů,
- pomocí efektivně nastavených procesů navyšovat tržby, zisk, tržní podíl a tím zvyšovat spokojenost vlastníků,
- díky poskytování vysoce kvalitní produkce možnost získání nových zákazníků s ohledem na zvyšování jejich spokojenosti,
- možnost účastnit se výběrových řízení o velké zakázky především ve státní správě,
- zkvalitnění systému řízení, zdokonalení organizační struktury organizace,
- zlepšení pořádku a zvýšení výkonnosti celé organizace,
- zvýšení důvěry veřejnosti a státních orgánů,
- vytvoření systému pružně reagujícího na změny požadavků trhu, jednotlivých zákazníků, legislativních požadavků i změn uvnitř organizace (např. při zavádění nových technologií, organizačních změn apod.).

#### **ČSN EN ISO 9000**

V této normě systému managementu jakosti jsou popsány základy a zásady systémů managementu kvality a vysvětleny potřebné pojmy, které jsou předmětem norem řady ISO 9000.

#### **ČSN EN ISO 9001**

Tato norma specifikuje požadavky na systém kvality pro potřebu organizace prokázat schopnost trvale poskytovat produkt splňující požadavky zákazníka při daných požadavcích a předpisech a zároveň úmysl neustále zvyšovat kvalitu výrobku a spokojenost zákazníka. Tato norma je doporučena k certifikaci z důvodu potřeby prokázání úrovně managementu kvality v organizaci.

#### **ČSN EN ISO 9004**

Tato norma slouží především jako návod a podpora pro dosažení trvale udržitelného úspěchu organizace. Poskytuje širší pohled na systém managementu kvality než ČSN EN ISO 9001 a zároveň rozebírá některé dílčí témata jako např. managementu znalostí a inovace. Součástí normy je i tabulka pro sebehodnocení organizace [18].

## **ČSN EN ISO 19011**

Norma ISO 19011 obsahuje návod na plánování a provádění auditů systému managementu kvality.

### **2.2 Charakteristické rysy normy řady ISO 9000**

Jednotlivé normy neobsahují přesné definice struktury managementu kvality, a proto jsou aplikovatelné v organizacích napříč odvětvími, proto je někdy problém s jejich zavedením, jelikož jsou značně neurčité a obecné.

Jednotlivé normy z řady ISO 9000 se stávají závaznými až v případě, kdy je systém kvality dle norem zaveden a následně řádně certifikován, v dnešní době je certifikace systému řízení kvality dle normy ISO 9001 vyžadována od zákazníku jako základní předpoklad pro dosažení požadované kvality.

Rada norem ISO 9000 je souhrn minimálních požadavků a doporučení pro dosažení kvality procesů a jejich následného zlepšování pro zvýšení spokojeností zákazníků a tím prosperity firmy [11].

Často striktní dodržování norem nemusí vést k úplné spokojenosti zákazníků, proto je nutno celou koncepci norem řady ISO 9000 brát jako základní doporučení a návod jak docílit špičkové kvality procesů.

### **2.3 ČSN EN ISO 9001**

Zavedením systému a certifikace dle ISO 9001 patří mezi strategické rozhodnutí organizace. Norma ČSN EN ISO 9001 obsahuje požadavky na management kvality.

Návrh a implementace systému managementu kvality organizace jsou ovlivňovány [10]:

- prostředím, ve kterém organizace pracuje,
- měnícími se potřebami organizace,
- konkrétními cíli organizace,
- poskytovanými produkty a službami,
- používanými procesy,
- velikostí a strukturou organizace.

Norma ISO 9001 uplatňuje procesní přístup, výhodou je neustálé řízení propojení jednotlivých procesů v systému organizace. Model procesně orientovaného systému managementu kvality je znázorněn na Obr. 2.1.

Stručný výpis normy ISO 9001 je uveden v příloze č. 17.

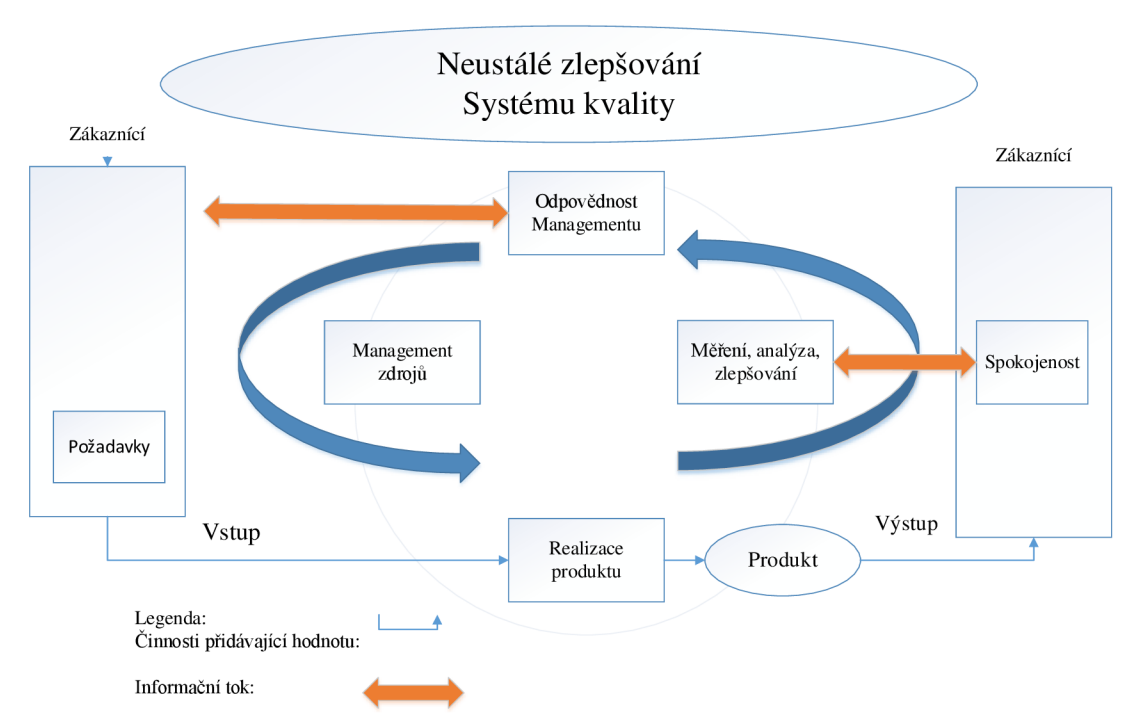

Obr. 2.1 Model procesně orientovaného systému managementu kvality [10].

Procesní přístup zdůrazňuje důležitost zejména [10]:

- pochopení požadavků a jejich plnění,
- potřeby posuzovat procesy z hlediska přidané hodnoty,
- dosahování výsledků zejména ve výkonnosti a efektivnosti procesů,
- neustálé zlepšování procesů na základě objektivního měření.

Při využití procesního přístupu lze využít metodu PDCA, která znamená "plánuj-dělejjednej" [12].

Uplatnění norem ISO řady 9000 prosazují především junior manažeři, kteří jsou méně konzervativní. Což způsobuje problémy při zavádění systému managementu kvality, jelikož mladý manažer nemá dostatečný respekt kolegů a nadřízených [13].

## **3 PRŮBĚH IMPLEMENTACE VE FIRMĚ KOVOSOBOTKA**

K implementování systému managementu kvality dle řady norem ISO 9000 lze zvolit dvě cesty, z nichž pouze jedna koresponduje se záměrem ISO 9001.

První cesta, ta "správná", má za cíl zavést systém managementu kvality způsobem, který zprůhlední jednotlivé procesy v organizaci. Toto zprůhlednění vede k jednoduššímu hodnocení produktivity jednotlivých procesů a tím snadnějšímu nalezení příležitostí ke zlepšení [1].

Druhá cesta je cestou často nazývanou jako "nešťastnou", jelikož cílem není zvýšit jakost produktů a služeb poskytovaných organizací, nýbrž pouze získání certifikátu o zavedení systému kvality dle ISO 9001 a tím splnění časté podmínky zákazníků. Častým důsledkem tohoto způsobu zavedení je zavalení pracovníků organizace různými formuláři a záznamy a nutností je vyplňovat. Vést záznamy norma totiž vyžaduje, ale často dochází k jejich falšování v období těsně před externím auditem pro udržení certifikátu. Proto v tomto případě organizace zahazuje dostupné zdroje, protože nevyužívá plně potenciál systému [1].

Základní představu o průběhu implementace si lze udělat dle Obr. 3.1.

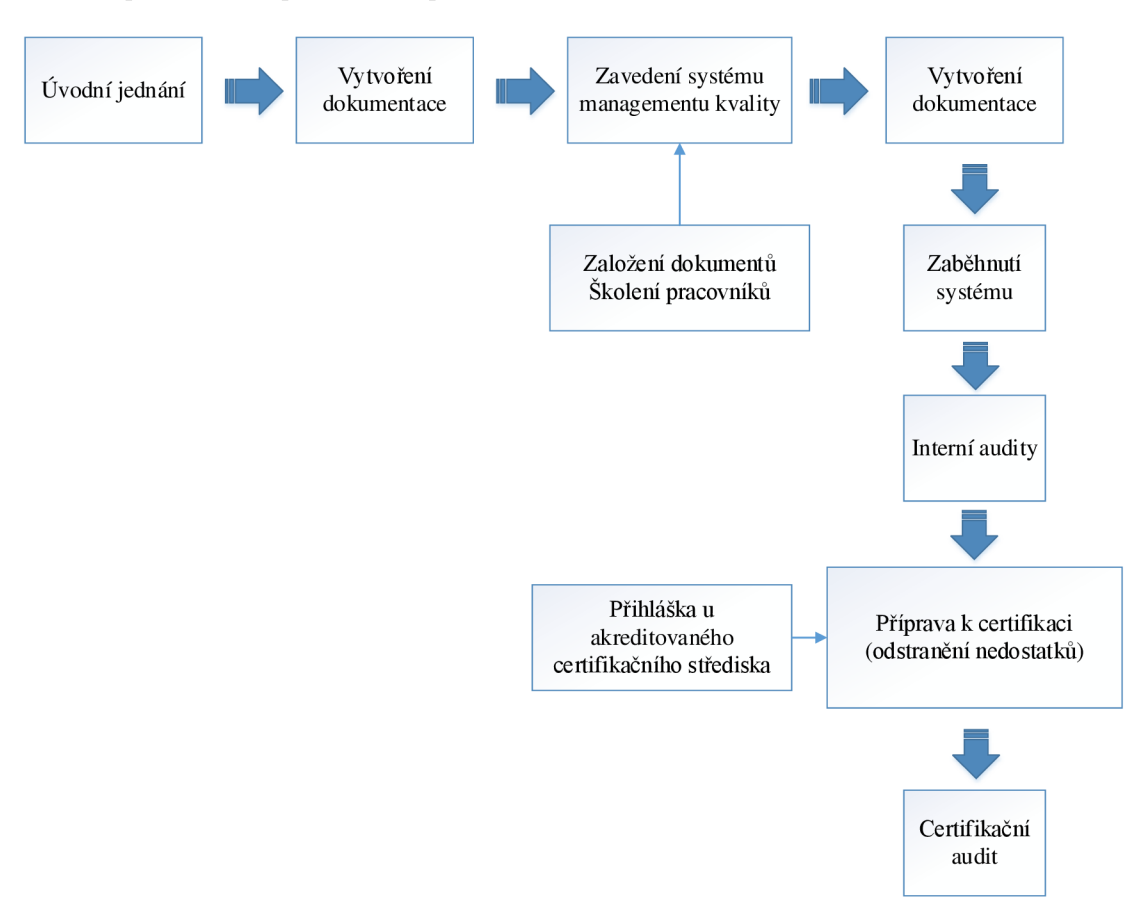

Obr. 3.1 Schéma průběhu implementace.

#### **3.1 Představení firmy Kovosobotka**

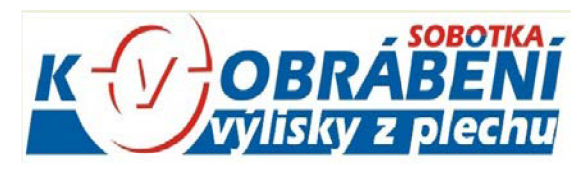

Obr. 3.2 Logo firmy Kovosobotka

Firma vznikla v roce 1993. První provozovna firmy sídlila v pronajatých prostorách, kde probíhala výroba blatníků na přívěsné vozíky a stropnicových plechů pod svítidla, jež jsou dosud ve výrobním programu firmy. V roce 2001 vybudovala novou provozovnu v bývalém areálu ZD v Hybrálci, která se nachází 2km od Jihlavy. V roce 2015 došlo k rozšíření o novou výrobně skladovou halu. V současné době má firma 12 zaměstnanců [20].

Logo firmy je na Obr. 3.2 [5].

Výrobní program [20]:

- obrábění na CNC strojích
- dokumentace, výroba kovacích zápustek,
- obrábění na klasických frézkách a soustruzích,
- broušení rovinné i válcové (na klasických strojích),
- lisování a střihání,
- svařování.

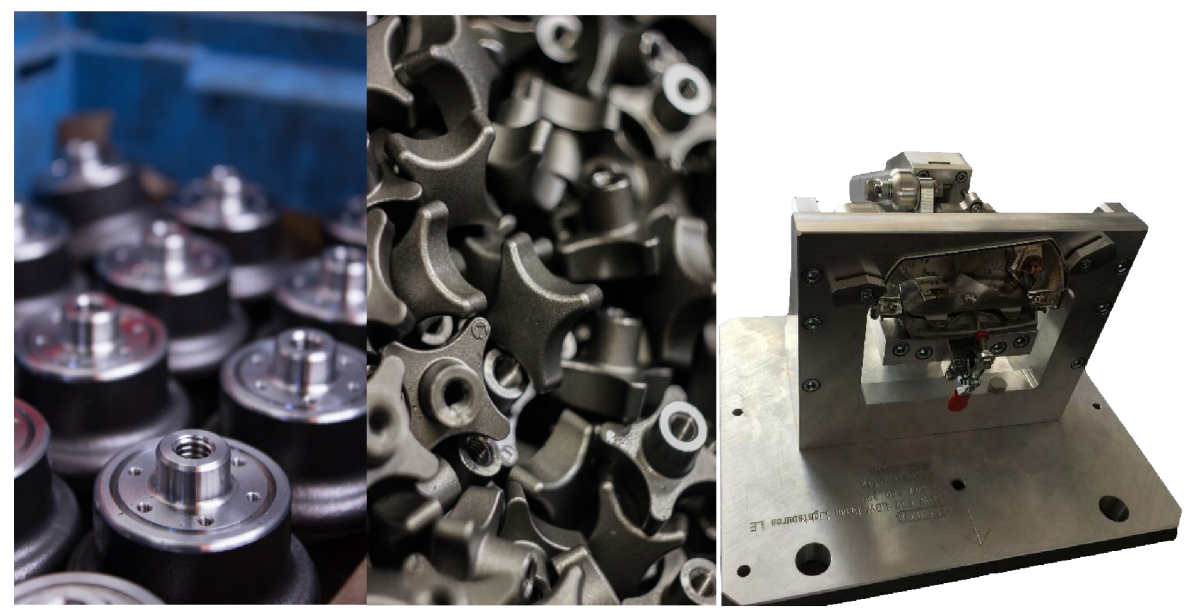

Obr. 3.3 Výrobky firmy Kovosobotka[5].

Na Obr. 3.3 vidíme tři produkty firmy Kovosobotka. V levé části jsou zobrazeny obrobené odlitky a vpravo je ukázka kontrolního přípravku pro sériovou výrobu sestrojeného dle požadavků zákazníka.

#### **3.2 Rozhodnutí o implementaci a certifikaci dle norem řady ISO 9000**

Rozhodnutí o zavedení systému managementu kvality je především z těchto důvodů [10]:

- zprůhlednění jednotlivých procesů podílejících se na jakosti,
- zjištění problematických částí výroby,
- určení pravomocí a odpovědností za procesy,
- jasné určení a vedení záznamů,
- zvýšení konkurenceschopnosti firmy Kovosobotka.

Proti rozhodnutí o zavedení působí tyto faktory:

- náklady na implementaci,
- náklady na certifikaci,
- náklady na pracovníky (vliv nutnosti zavést některé nové záznamy).

Při certifikaci podniku Kovosobotka dle normy ISO 9001 jsou vynaložené prostředky vhodně použity, jelikož velké společnosti vyžadují po svých dodavatelích systém managementu kvality dle ISO 9001. Po certifikaci se tedy společnost může začít ucházet o zakázky od velkých nadnárodních společností.

Logo udělené certifikační firmou LL-C je na Obr. 3.4.

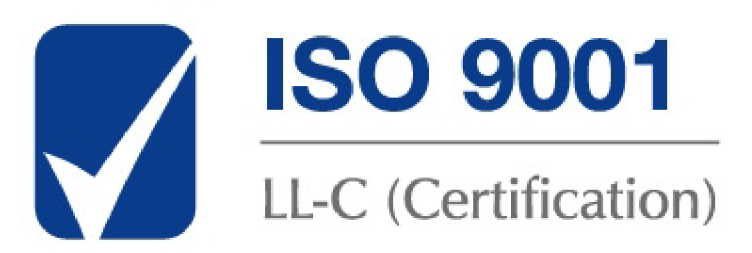

#### Obr. 3.4 Logo firmy LL-C.

Pomocí loga na Obr. 3.4 může firma deklarovat certifikaci systému na svých dokumentech a tím propagovat svoji značku.

Při rozhodování o zavedení metodik uvedených vnormě ISO 9001 je nezbytné zapojit zaměstnance. Při absenci zaměstnanců, případně jejich zastoupení v rozhodnutí o implementaci, dojde ke zvýšení nákladů na zavedení. To je způsobeno především averzí zaměstnanců k příkazům vrcholového managementu [14].

## **4 DATABÁZE PLÁNU VÝROBY**

Pro zlepšení dostupnosti informací o výrobě je vhodné využívat informační systém. Komerční informační systémy např. SAP disponují širokou paletou možností a dostupných služeb. Takto rozsáhlým možnostem ale odpovídají pořizovací a udržovací náklady. Z důvodů snížení nákladů a především potřeby pouze základních operací v systému je zvolena databáze v programu MS Access.

#### **4.1 Databáze výroby**

Nej důležitější databáze v integrovaném systému managementu v Kovosobotka je databáze výroby. Základní přehled informací v databázi je vidět na Obr. 4.1 Základní přehled dtb výroby.

| ID<br><b>Sec.</b> | user        | - datum zada - datum doda - |                  | odkaz                      |     | - plani - cena zakázk - | náklady          | $\cdot$ doba $\cdot$ | splēno | - fakti - odesi - | nazev                | popis | zamestnane - Klikr |  |
|-------------------|-------------|-----------------------------|------------------|----------------------------|-----|-------------------------|------------------|----------------------|--------|-------------------|----------------------|-------|--------------------|--|
|                   | 21 mcv1000  | 1.3.2015                    |                  | 27. 3. 2015  \ \6TT \predr | 50  | 0.00 Kč                 | $0.00K$ č        |                      |        |                   | elek\04_1-Zakon.pdf# |       |                    |  |
|                   | 22 mcv500   | 1, 3, 2015                  | 11.3.2015 DB.mdb |                            | 10  | $0.00K\check{c}$        | $0.00K\tilde{c}$ |                      |        |                   | DB.mdb#DB.mdb#       |       |                    |  |
|                   | 23 mcv500   | 1.3.2015                    |                  | 3.3.2015 \diplomka\In      | 500 | 500,00 Kč               | 100,00 Kč        | 10                   | ☑      |                   | 51 mould List 1.dxf# |       |                    |  |
|                   | 24 mcv500   | 1.3.2015                    |                  | 5.4.2015  \ \8. semesti    |     | $0.00K\check{c}$        | $0.00K\tilde{c}$ |                      | ▽      |                   | anagement\40 65JPG#  |       |                    |  |
| 25.               |             | 1, 3, 2015                  |                  |                            |     | 0.00Kc                  | $0.00K\tilde{c}$ |                      | ▿      |                   |                      |       |                    |  |
|                   | 26 mcv1000S | 3.3.2015                    |                  |                            |     | $0.00K$ č               | $0,00K\tilde{c}$ |                      |        |                   |                      |       |                    |  |
| $*$ (Nové)        |             | 7.3.2015                    |                  |                            |     | $0.00K$ č               | $0,00K$ č        |                      |        |                   |                      |       |                    |  |
|                   |             |                             |                  |                            |     |                         |                  |                      |        |                   |                      |       |                    |  |

Obr. 4.1 Základní přehled dtb výroby.

V základním přehledu je seznam všech dostupných informací a zároveň sním pracují vedoucí pracovníci, především vedoucí pracovník útvaru výroby. Pomocí tabulky výkazu práce zadávají operátoři skutečný výrobní čas, poznámky k výrobě a dokončení výroby. Tabulka pro zadávání dat operátory je na Obr. 4.2.

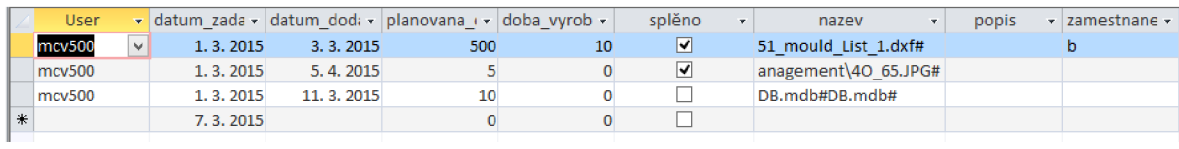

Obr. 4.2 Tabulka pro operátory v dtb.

Základní informace, které databáze pro svoji funkčnost vyžaduje, jsou v Tab. 4.1. Informace získávané z databáze jsou na konci Tab. 4.1.

| Vedoucí pracovník útvaru: | <b>Informace</b>                     |  |  |  |  |
|---------------------------|--------------------------------------|--|--|--|--|
|                           | C. zakázky                           |  |  |  |  |
|                           | Požadavky                            |  |  |  |  |
| Nákup/Prodej              | Č. faktury                           |  |  |  |  |
|                           | Expedováno                           |  |  |  |  |
|                           | Fakturováno                          |  |  |  |  |
|                           | Předpokládaný čas výroby             |  |  |  |  |
| Výroba                    | Předpokládané datum dokončení výroby |  |  |  |  |
|                           | Předpokládané náklady                |  |  |  |  |
|                           | Skutečný čas výroby                  |  |  |  |  |
| Operátoři:                | Dokončení výroby                     |  |  |  |  |
|                           | Poznámky o výrobě                    |  |  |  |  |
|                           | Základní kontrola stanovení nákladů  |  |  |  |  |
| <b>Informace z DTB</b>    | Analýza produktivit zaměstnanců      |  |  |  |  |
|                           | Analýza plnění norem                 |  |  |  |  |

Tab. 4.1 Přehled zadávaných a získávaných informací z dtb pro výrobu.

### **5 DOKUMENTACE DLE ISO 9001**

Pro zavedení systému jakosti dle řady norem ISO 9000 je nezbytné vytvořit dokumentaci pro podporu systému managementu jakosti.

#### **5.1 Titulní list dokumentů managementu kvality**

Pro zavedení jednotného stylu dokumentů je zaveden jednotný titulní list dokumentů. Nedílnou součásti dokumentace managementu kvality je mimo jiné i logo firmy Kovosobotka. Titulní list je obsažen v každé směrnici i v příručce kvality.

Na titulním listu jsou uvedeny tyto informace:

- název,
- označení,
- typ dokumentu,
- číslo dokumentu,
- vlastník,
- počet stran,
- místo uložení.

#### **5.2 Struktura dokumentace systému managementu kvality**

Základní dělení dokumentace je znázorněno na Obr. 5.1.

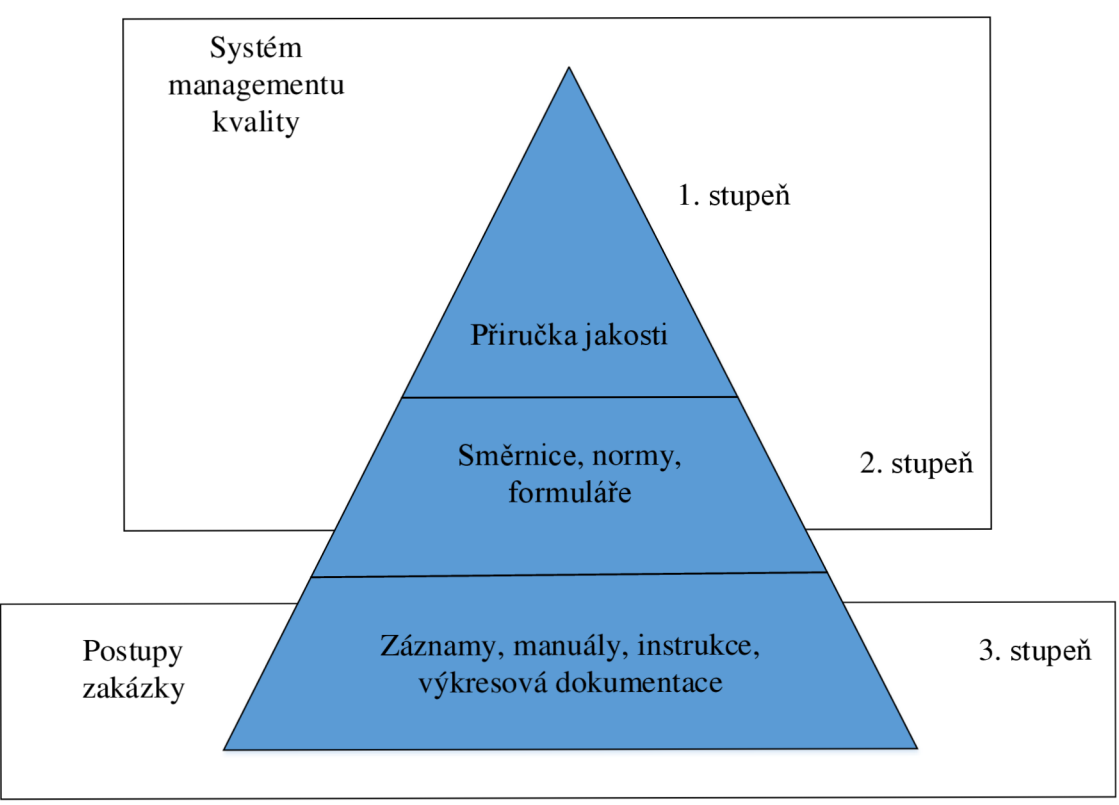

Obr. 5.1 Struktura dokumentace v systému managmentu kvality[10].

### **5.2.1 Příručka kvality**

Příručka kvality je základní dokument v systému managementu, lze v něm najít odkazy na směrnice, normy a formuláře. Příručka je napsaná na základě povinností a doporučení plynoucí z řady norem ISO 9000, zároveň obsahuje základní myšlenky a cíle společnosti Kovosobotka v oblasti dosahování co nejvyššího stupně kvality poskytovaných služeb a produktů. Součástí příručky kvality je shrnutí cílů managementu v oblasti kvality a to pomocí "Politiky kvality" viz příloha č. 18. Politika kvality je jako motivační prostředek vyvěšena na viditelných místech v provozně firmy za účelem neustálého připomínání důležitosti kvality ve všech procesech podílejících se na výsledné jakosti produktů a služeb.

#### **5.3 Schéma vedení organizace**

Součástí implementace systému managementu kvality je vytvoření schématu organizační struktury firmy Kovosobotka. Toto schéma je na Obr. 5.2.

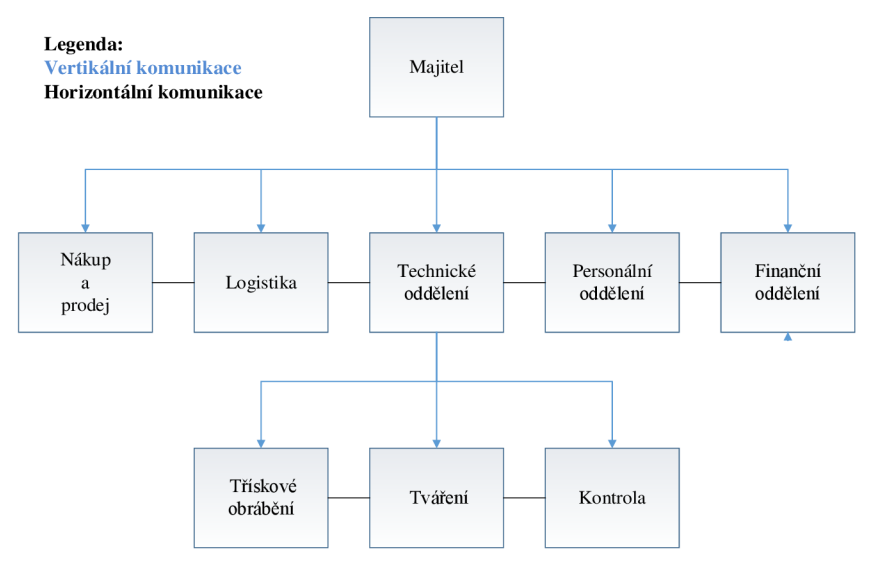

Obr. 5.2 Organizační schéma firmy Kovosobotka.

Na základě organizačního schématu firmy si lze udělat základní představu o odpovědnosti jednotlivých útvarů. Jelikož se firma Kovosobotka řadí mezi malé podniky především z důvodu malého počtu zaměstnanců, jednotlivé útvary jsou odpovědné majiteli firmy Jaroslavu Sobotkovi.

#### **5.4 Stručný seznam povinných záznamů systému managementu kvality**

Příručka kvality a jednotlivé směrnice požadují vedení záznamu dle normy ISO 9001. Základní přehled o požadavcích na záznamy si lze udělat z přílohy č. 17.

V příloze č. 18 je ve sloupci "Čl. normy" napsána vždy kapitola normy ISO 9001, z které plyne požadavek na záznam. Ve sloupci Požadovaný povinný záznam je uvedena informace, o jaký záznam se jedná, následně ve sloupci je uveden záznam pro splnění požadavku normy. Tyto záznamy jsou základní povinné, proto je důležité nebrat tyto záznamy jako " povinné a zároveň všechny potřebné". Při zavádění managementu kvality je doporučeno použít řadu norem ISO 9000 pouze jako jakési doporučení jak mohou být použity, ale při dostatečné znalosti firmy je vhodné či nezbytné vytvořit dokumenty a záznamy potřebné pro takové vedení kvality, aby bylo dosaženo co nej větší možné efektivity při co nej menších nákladech.

#### **5.5 Stručný seznam povinné dokumentace**

Z požadavků normy ISO 9001 plyne nutnost rozdělit dokumentaci na některé segmenty SMJ.

| Čl. normy | Požadovaný povinný záznam         | Záznam         |
|-----------|-----------------------------------|----------------|
| 4.2       | Příručka kvality                  | S-2015-SM1-000 |
| 4.2.3     | Postup řízení dokumentace         | S-2015-SM1-001 |
| 4.2.4     | Postup řízení záznamů             | S-2015-SM1-001 |
| 5         | Politika jakosti                  | S-2015-SM1-000 |
| 8.2.2     | Postup interních auditů           | S-2015-SM1-006 |
| 8.3       | Postup řízení neshodného produktu | S-2015-SM1-002 |
| 8.5.2     | Postup preventivních opatření     | S-2015-SM1-006 |
| 8.5.3     | Postup nápravných opatření        | S-2015-SM1-006 |

Tab. 5.1 Stručný seznam požadované dokumentace dle ISO 9001 [4].

V Tab. 5.1 je výpis všech osmi požadovaných dokumentů. Samozřejmostí je možnost sloučení několika dokumentů do jednoho, případně rozdělení jednoho do více. Důležitá je informace minima požadavků na dokumenty, což dává možnost SMJ zprůhlednit a značně uživatelsky zpříjemnit.

#### **5.6 Razítko výkresové dokumentace**

Pro splnění povinnosti, vést záznamy o výstupní kontrole a mezioperační kontrole, je nezbytné aktualizovat záznamové formuláře. Zároveň je nutné jednoznačně udržovat přehled o stavu a typu dílce. Z těchto důvodu je upraveno původní razítko firmy Kovosobotka. Pro označení kontroly je přidán řádek, kde je povinností operátora zaznamenat datum výstupní kontroly, uvést zda je kus vyhovující/nevyhovující a tyto tvrzení potvrdit vlastnoručním podpisem.

Tímto řešením, dochází k přesunu odpovědnosti za měření přímo na jednotlivé operátory výroby. Tím je pro ně zaručen "feedback". Každý operátor přesně ví přesně, co a v jaké kvalitě vyrábí.

Přenesením odpovědnosti došlo ke značnému odlehčení povinností managementu, který do zavedení systému managementu kvality odpovídal za výstupní kontrolu. Přenesením odpovědnosti je zamezeno možnosti nepřiznání zmetku operátorem, především díky jednoznačné dohledatelnosti záznamů obsahující informaci, který zaměstnanec je odpovědný za výstupní kontrolu.

Razítko firmy Kovoobrábění Sobotka je na Obr. 5.3.

| <b>MATERIÁL:</b>                  | <b>NAVRHL</b>  |         |              | MĚŘÍTKO: |           |
|-----------------------------------|----------------|---------|--------------|----------|-----------|
| POLOTOVAR:                        | <b>KRESLIL</b> |         | 31, 10, 2014 |          | 1:3       |
| HMOTNOST:                         | <b>TISKL</b>   |         | 9.6.2015     |          |           |
| PROMÍTÁNÍ:<br><del>া®</del> ।¤০ ঘ | <b>VYROBIL</b> |         |              | KUSÜ:    |           |
| TOLEROVÁNÍ DLE ISO 8015           | KONTROLA       |         |              |          | 15        |
| PŘESNOST ČSN ISO 2768: m K        |                | Podpis  | Datum        |          |           |
|                                   | Název:         |         |              |          |           |
| obrášem í                         |                |         |              |          |           |
| <b>Amiliaky z plachu</b>          | Číslo výkresu: |         |              |          |           |
|                                   |                | Sobotka |              |          | List:1 /1 |

Obr. 5.3 Razítko Kovosobotka [5].

### **5.7 Mapa procesů**

Z důvodu zprůhlednění výroby produktů a tím uspokojení zakázek je vytvořena tzv. mapa procesů, kde jsou znázorněny jednotlivé procesy v organizaci s jednotlivými vazbami mezi procesy.

Mapa procesů zároveň funguje jako seznam procesů ve firmě. Zároveň pomáhá při plánování interního auditu, jelikož je snazší auditovat jednotlivé procesy samostatně než auditovat firmu jako celek. Auditování jednotlivých procesů se využívá především ve větších organizacích, kde je velice obtížné a zdlouhavé organizovat firmu jako celek, což může vést k falšování dokumentů pro zkrácení auditu a tím zkreslením výsledné analýzy procesů. Mapa procesů je uvedena v příloze č. 2.

#### **5.8 Model procesu výroby**

Na Obr. 5.4 je model procesu výroby. Z modelu procesu lze vyčíst informace vstupující do procesu (levý horní čtverec), hmotný kapitál vstupující (levý spodní čtverec), lidské zdroje, které jsou potřebné pro zabezpečení procesu (pravý horní čtverec). Pro hodnocení procesu je uveden seznam metrik (pravý spodní čtverec). V prostředním čtverci je uveden název procesu a zodpovědná osoba. Nedílnou součástí modelu jsou výstupy a záznamy uvedené v pravé části.

Jednotlivé moduly jsou uvedeny v příloze č. 2.

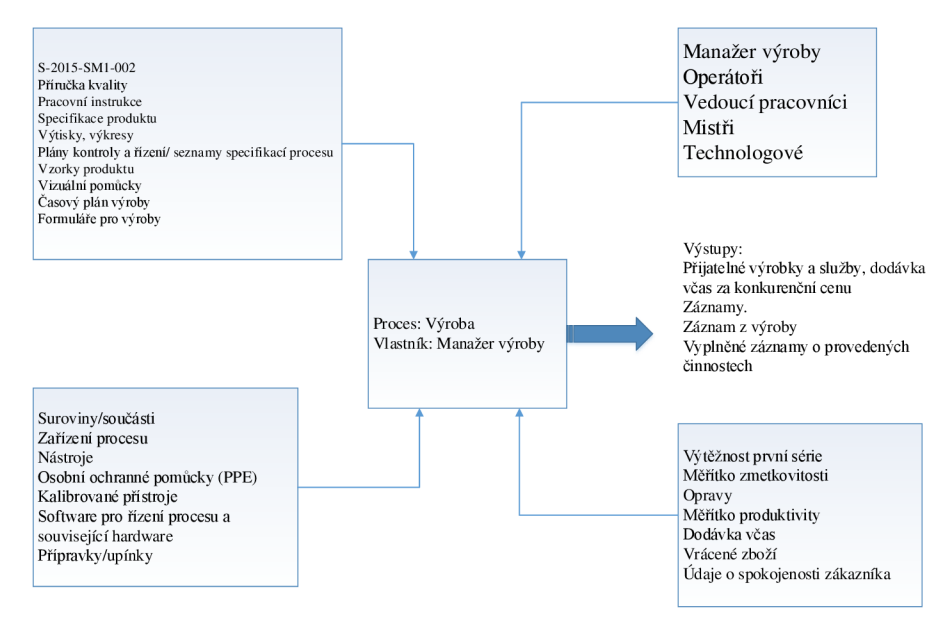

Obr. 5.4 Model procesu výroby [1].

#### **5.9 Five-minute meeting**

Pro zlepšení komunikace managementu je vypracován formulář každodenního pětiminutového meetingu. Tento meeting slouží pro zlepšení komunikace mezi vedoucími pracovníky jednotlivých útvarů. Jedná se o "pětiminutový meeting", který je koncipován jako shrnutí cílů jednotlivých vedoucích pracovníků pro každý den a zároveň jako zhodnocení cílů z předešlého dne. Tímto "veřejným stanovením cílů" dostane každý vedoucí pracovník základní informaci o denní činnosti ostatních útvarů a zároveň je zde prostor pro konzultaci společných problémů, případně pro vyžádání podpory ostatních útvarů dle potřeby.

Formulář pro Five-minute meeting je uveden v příloze č. 3.

#### **5.10 Směrnice**

Směrnice neboli nařízení či předpis, slouží v managementu kvality jako dokument jasně a systematicky popisující určitý postup.

Jednotlivé směrnice obsahují:

- název,
- označení dokumentu,
- oblast platnosti,
- definice pojmů a zkratek,
- odpovědnosti jednotlivých pracovníků,
- pravomoci jednotlivých pracovníků,
- popis procesu,
- související dokumentaci.

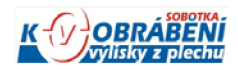

Dne: 28. 2. 2015 Verze:00

# Směrnice řízení dokumentů

Typ dokumentu: Směrnice Číslo dokumentu: S-2015-SM1-001 Vlastník: Management kvality Počet stran: 15 Místo uložení: Management kvality

Obr. 5.5 Hlavička směrnice řízení dokumentů.

Na Obr. 5.5 je zobrazena hlavička směrnice. Každá směrnice musí na titulní straně obsahovat informace nutné k jednoznačnému rozpoznání o jaký dokument jde, verzi dokumentu a další nezbytné informace.

## **6 PROŠKOLENÍ PRACOVNÍKŮ A AUDIT SYSTÉMU MANAGEMENTU KVALITY**

V souladu se směrnicí "personální agenda" a normou ISO 9001, je nutné proškolení zaměstnanců o důležitosti systému managementu kvality.

Při školení je podstatné upoutat pozornost zaměstnanců a vysvětlit důležitost zapojení každého pracovníka v celé firmě v systému managementu kvality, protože systém managementu kvality může fungovat, pouze pokud každý pracovník firmy sdílí v oblasti kvality stejné cíle jako vedení. Stanovení cílů a politiky kvality je proto záležitostí celého kolektivu firmy a ne pouze jednotlivce.

#### **6.1 Struktura školení pracovníků**

Vzhledem k velikosti firmy Kovosobotka je školení koncipováno pro kompletní personál firmy. Tím je docíleno sjednocení cílů v oblasti kvality napříč všemi útvary ve firmě.

Obsah školení:

- seznámení personálů s důležitostí neustálého zvyšování kvality produktů,
- vysvětlení důležitosti zapojení každého pracovníka v systému managementu jakosti,
- seznámení personálu s politou kvality ve firmě Kovosobotka,
- seznámení s normami řady ISO 9000,
- seznámení s problematikou Interních auditů.

Důraz při školení personálu je kladen na informovanost o důležitosti zapojení každého zaměstnance v oblasti jakosti ve firmě, sjednocení cílů v oblasti kvality. Neméně důležité je sdělení informace o interních auditech, především zničení mýtu o interním auditu jako nástroji na trestání zaměstnanců.

#### **6.2 Interní audit**

Základní představu o interním auditu si lze udělat z následující formulace:

- "Interní audit je zrcadlo systému, které ukazuje jiný úhel pohledu."

Interní audit je **nezávislá** vyhodnocovací funkce zřízená v organizaci pro zkoumání a vyhodnocování činnosti jednotlivých procesů. Hlavním cílem je napomáhat pracovníkům firmy při efektivním plnění jejich úkolů. Je nezbytné, aby každý pracovník bral interní audit jako možnost odhalení příležitostí ke zlepšení fungování procesů.

Pro úspěšný interní audit je důležité, aby výsledkem auditu nebyly tresty pracovníků, což by vedlo k nepřátelskému přístupu pracovníků k auditu a možnému zatajení problémů. Proto je nutné na počátku auditu sdělit informaci všem zúčastněním, že z výsledku auditu neplynou tresty pro pracovníky, nýbrž informace o možnostech zlepšení jednotlivých procesů. Pro tento účel jim audit poskytuje analýzy, hodnocení, doporučení, konzultace a informace o posuzovaných činnostech a procesech [1].

Interní auditor nesmí pro zachování objektivnosti auditu hodnotit svoji práci. V malých firmách lze často pro zachování objektivnosti využít služeb externích auditorů. Problémem externích auditorů je často neznalost jednotlivých procesů a zázemí firmy. Což někdy vede k tzv. auditům od stolu [1].

Plán interního auditu je v příloze 21. Pomocí plánu je jednoznačně určen harmonogram auditu, to usnadňuje pracovníkům plánování denního programu, do kterého musejí zařadit i schůzku s auditorem, pokud jsou auditovaní.

Program interních auditů je seznam plánovaných auditů, v případě zjištění nefunkčnosti systému managementu jakosti je vrcholový management povinnen doplánovat interní audit. Program interních auditů kvality v organizaci je v příloze č. 20.

Interní audit lze provést čtyřmi způsoby. Tyto způsoby jsou uvedeny v Tab. 6.1.

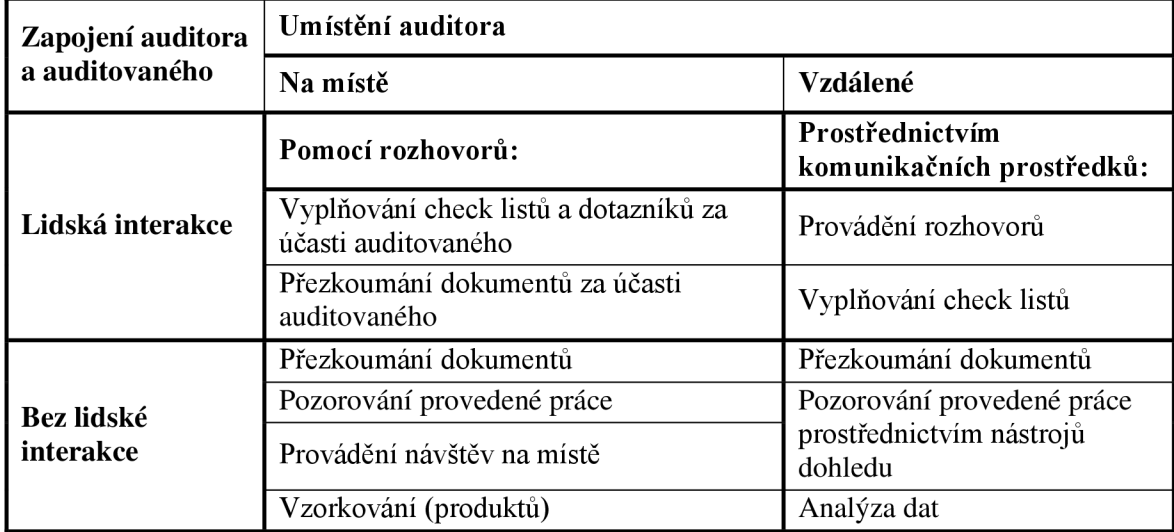

Tab. 6.1 Matice způsobů provádění auditů [8].

#### **6.2.1 Sestavení a udržování týmu interních auditorů**

Základní rozhodovací otázka je:

- je oblast auditu zajištěna dostatečným počtem pracovníků?

Množství interních auditorů je závislý především na [1]:

- velikosti firmy,
- $-$  typu výroby,
- definovaného předmětu auditu.

Pro zachování objektivnosti je vhodné využívat služeb minimálně dvou auditorů. Především z důvodu, že i interní audit podléhá auditování. Proto je často využíváno vyškoleného pracovníka firmy a zároveň externího auditora. Toto uzpůsobení je velice výhodné zejména pro doplnění znalostí. Auditor z řad zaměstnanců zná dobře firmy a procesy, naopak externí auditor je schopen zachovat větší míru nezaujatosti.

Vlastnosti auditora [1]:

- etický pravdomluvnost, upřímnost, čestnost,
- přístupný názorům ostatních ochota zvažovat alternativy,
- diplomatický dostatečné "soft skills",
- všímavý měl by dostatečně sledovat okolí a zajímat se o důležité procesy i mimo kontrolní otázky,
- vytrvalý a důkladný,
- pečlivý.

V rámci jednání o implementaci je využito pro interní audit proškoleného pracovníka a externího auditora. Pracovník prodělal školení v externí organizaci.

Pro zjednodušení výběru interního auditu pro daný audit je veden seznam interních auditorů.

Nepostradatelný dokument pro systém managementu jakosti je průkaz interního auditora. V tomto dokumentu je zaznamenávaná a hodnocena činnost každého interního auditora v organizaci Kovosobotka. Tento dokument je spolu se seznamem interních auditorů v příloze č. 22.

#### **6.2.2 Odpovědnost a pravomoc v průběhu interního auditu**

Představitel managementu je odpovědný za řízení procesu auditu, stanovuje [1]:

- tým auditorů,
- předmět auditu,
- plán auditů.

Management systému kvality [1]:

- schvaluje tým auditorů,
- dokazuje svoji podporu procesů kvality,
- informuje zaměstnance (o ISO 9001, termín auditu, informace o auditu, atd.),
- $-$  zajišťuje zdroje pro audit,
- $-$  zajišťuje spolupráci jednotlivých útvarů a pracovníků,
- určuje nápravné opatření.

Auditoři mají tyto povinnost [1]:

- příprava auditu,
- úvodní jednání s managementem kvality,
- vypracovat zprávu po auditu,
- oznámit výsledky auditu,
- vést závěrečné jednání k přezkoumání zjištění.

#### **6.2.3 Příprava na audit**

Příprava na audit se skládá ze 7 etap:

- stanovit předmět auditu,
- přezkoumání norem,
- vypracování modelů procesů
- přezkoumat dokumentaci,
- přezkoumat výsledky předchozích auditů,
- vypracovat kontrolní seznam otázek,
- uskutečnit a vést jednání před auditem.

Stanovení předmětu auditu

Ke stanovení předmětu auditu slouží informativní matice procesů, viz Tab. 6.2.

Tab. 6.2 Matice auditu procesů [1].

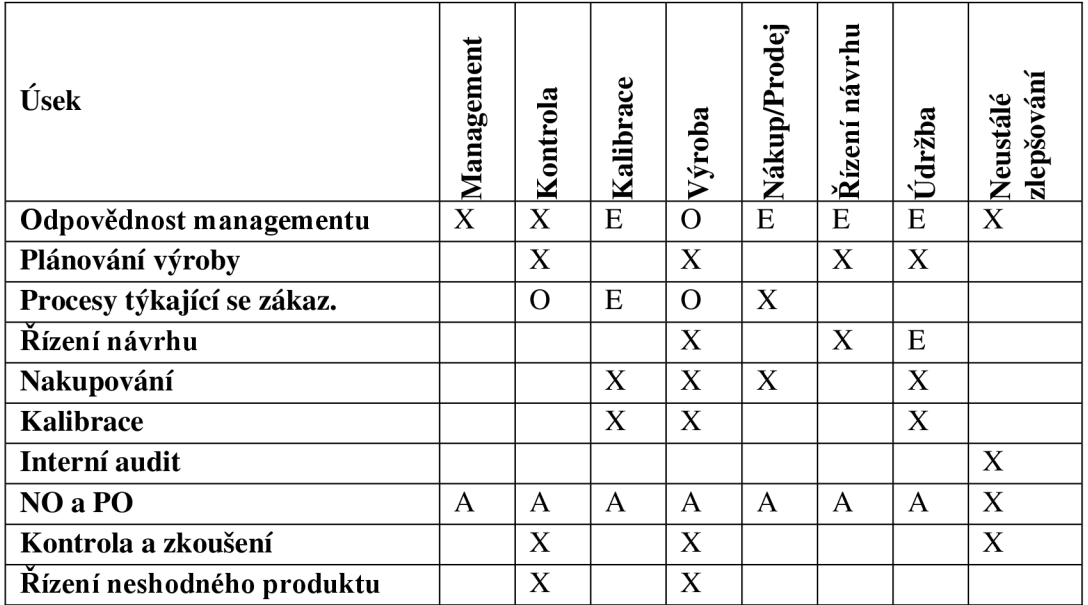

Legenda [1]:

- X útvar/úsek hrající klíčovou roli v auditovaném procesu (procesech), auditovány min. jednou za rok
- E,0 útvar/úsek s okrajovou rolí v auditu procesu (procesech), auditovány jednou za dva roky (E=sudé, 0=liché roky),
- A auditované procesy dle vhodnosti

#### **6.2.4 Provádění auditu**

Průběh auditu:

- úvodní "skupinové" jednání,
- úvodní "osobní" jednání,
- projití dokumentace a záznamů,
- podání zprávy o auditu.

V průběhu auditu interní auditor vyplňuje kartu NO/PO v případě, kdy narazí na neshody s dokumenty nebo odchylku. Kartu NO/PO vyplňuje také v případě nalezení příležitosti pro zlepšení systému managementu jakosti.

Z důvodu nutnosti evidence NO/PO pro zajištění přehlednosti a především z důvody potřeby sledovat datum předepsaných kontrol NO/PO je zaveden seznam NO/PO. Tento systém udržuje v aktuálnosti představitel managementu kvality. Seznam NO/PO musí splňovat náležitosti dokumentu v organizaci dle směrnice řízení dokumentace.

#### **6.2.5 Podávání zpráv z auditu**

Pro podávání zpráv z interních auditů je zaveden formulář S-2015-SM1-014. Pomocí této zprávy je každý auditovaný seznámen s nápravnými (NO) a preventivními (PO) opatřeními a zároveň se k nim může vyjádřit a podpisem potvrdit získání informací. V případě, že auditovaný nepodepíše výstupní zprávu z auditu, interní auditor i přesto zprávu předá představiteli managementu kvality.

#### **6.2.6 Činnosti následující po auditu**

Mezi hlavní činnosti po auditu patří např.:

- zavedení navržených a přijatých zlepšení,
- zavedení nezbytných "poka yoke" (řešení nedostatků zjištěných auditem),
- reportovaní zjištěných informací o systému (jeho stavu a funkčnosti).

## **7 CERTIFIKACE EXTERNÍ SPOLEČNOSTÍ**

Výběr certifikační společnosti je velice důležitou součástí získání certifikátu kvality dle ISO 9001.

Při výběru certifikační společnosti je důležité hledět na:

- renomé společnosti,
- cena certifikace,
- platnost certifikátu,
- plánovaný průběh certifikace,
- komunikace s certifikační firmou.

Audity lze rozdělit do třech skupiny:

- interní audit,
- $-$  externí audit.
- dodavatelský audit.

Výše zmíněné audity se od sebe liší, jednak tím, kdo je provádí, ale především důkladností a obtížností pro auditovaného obhájit bezchybnost a soulad s normou ISO 9001 a jednotlivými interními dokumenty.

Interní audit a externí audit jsou méně náročné, než dodavatelský. To je způsobeno, formou financování nákladů auditu. U interních a externích auditů náklady financuje vedení auditované firmy, proto je zde ohrožena objektivnost a upřímnost.

U zákaznických auditů je auditorem zákazník a auditovaný je organizace Kovosobotka. V tomto případě se jedná o nejpřísnější audit, jelikož se zákazník nezodpovídá vedení firmy Kovosobotka.

Certifikát získaný pro společnost Kovosobotka je v příloze č. 15.

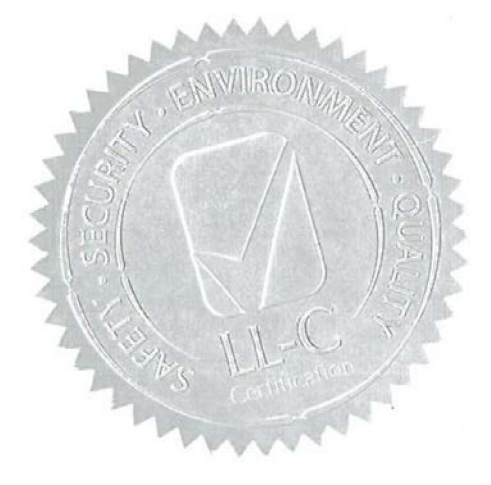

Obr. 7.1 Pečeť na certifikátu od firmy LL-C.

Na Obr. 7.1 je zobrazena pečeť zaručující pravost dokumentu. Pečeť je vytvořena tak, aby zamezila vytvoření nelegálních kopií certifikátů a tím znehodnocení důvěryhodnosti firmy LL-C.

## **8 TECHNICKOEKONOMICKÉ ZHODNOCENÍ ZAVEDENÍ SYSTÉMU MANAGEMENTU JAKOSTI**

Nedílnou součástí zavedení systému managementu jakosti je ekonomické zhodnocení.

Vyčíslení nákladů je stanoveno určením průměrného času pro vyplnění veškeré zavedené dokumentace, další náklady jsou ve formě času potřebného pro zavedení systému dle ISO 9001, proškolení personálu firmy Kovosobotka a času potřebného pro interní audit. K výše zmíněným nákladům je nutno přičíst náklady na služby externí firmy (certifikace firmy-externí audit). Průměrná doba přípravy firmy a samotné certifikace je 14 měsíců.

Vyčíslení zisku ze zavedení managementu kvality nelze určit jednoznačně jako náklady, jelikož část zisku je ve formě nových zakázek s požadavkem certifikace dle normy ISO 9001, značný podíl na profitu ze zavedení systému managementu jakosti má zprůhlednění procesů ve firmě a tím jejich snazší řízení. Nelze opomenout zvýšení kvalifikace personálů díky jasnému plánu školení zaměstnanců.

Náklady na zavedení a udržování systému managementu jakosti jsou v Tab. 8.1. Část nákladů je pouze při zavedení, ale nelze opomenout náklady na udržování a především vývoj systému managementu kvality. Jednou z myšlenek normy ISO 9001 je neustálé zlepšování, a proto je rozdíl mezi náklady v prvním roce a náklady v následujících obdobích přibližně 55 000 Kč.

| <b>Popis</b>                 | Náklady [Kč] | Poznámka              |  |  |
|------------------------------|--------------|-----------------------|--|--|
| Vytvoření dokumentace        | 16 500       | Pouze při zavedení    |  |  |
| <b>Implementace metodiky</b> | 24 000       | Pouze při zavedení    |  |  |
| Proškolení personálu         | 8 4 2 0      | Pouze při zavedení    |  |  |
| První certifikační audit     | 19 500       | Pouze při zavedení    |  |  |
| Interní audit                | 3 500        | 1x ročně              |  |  |
| Externí audit                | 9600         | 1x ročně              |  |  |
| Neustálé zlepšování          | 12 600       | Po celý rok           |  |  |
| Celkem: (první rok)          | 81 520       | První rok             |  |  |
| Celkem: (udržování)          | 25 700       | Každý následující rok |  |  |

Tab. 8.1 Náklady na zavedení a udržení systému managementu kvality[5].

## **9 PPAP**

Požadavky PPAP vyvinula "Akční skupina automobilového průmyslu" (AIAG) jako součást metody APQP s cílem podpořit používání jednotných procesů, jednotné terminologie a standardního formuláře.

Požadavky na PPAP se liší podle úrovně (level).

Jednotlivé úrovně obsahují:

- 1. level Part Submission Warrant ( PSW),
- 2. level PSW se vzorky výrobků a další požadované položky,
- 3. level PSW se vzorky výrobků a kompletních podpůrné data,
- 4. level PSW a ostatní požadavky zákazníka.
- 5. level PSW se vzorky výrobků a kompletní podpůrné údaje k dispozici ke kontrole u výrobce.

Kompletní PPAP dle normy ISO/TS 16949 se skládá z:

- design records,
- engineering change documents,
- customer engineering approval,
- design FMEA,
- process flow diagrams,
- process FMEA,
- control plan,
- MSA,
- dimensional analysis,
- material performance results,
- initial Sample Inspection Report,
- initial Process Studies,
- qualified Laboratory Documentation,
- appearance Approval Report,
- sample Production Parts,
- master Sample,
- checking Aids,
- customer-Specific Requirements,
- part Submission Warrant (PSW).

#### **9.1 Part submission warrant**

Průvodka předložení dílů obsahuje základní informace o produktu (č. produktu, název apod.). Jedná se o prvotní dokument pro PPAP. Součástí PSW jsou informace o dodavateli produktu a důvodu vytvoření dokumentu PSW. Úroveň dokumentace pro PPAP.

Po vyrobení první série, se uvede na konci dokumentu PSW informace o poskytnutých údajích zákazníkovi.

#### **9.2 PPAP pro přírubu**

Zákazník si vyžádal pouze některé segmenty patřící do metodiky pro PPAP.

Pro schválení sériové výroby příruby je nezbytná certifikace managementu kvality dle ISO 9001 a následně vypracování dokumentů pro PPAP (postup schválení výrobku do sériové výroby).

Seznam požadavků na PPAP:

- PSW (titulní strana),
- výkres + vyznačení kontrolovaných kót,
- vývojový diagram procesu,
- materiálový certifikát dle EN 10204 (chemické složení, mechanické vlastnosti),
- náměry 6ks + dodání těchto 6ks vzorků,
- $-$ u SC znaků ukazatel způsobilosti Cpk  $> 1.67 +$  studie MSA pro použitá měřidla,
- kontrolní plán,
- 6 vzorků ze sériové výroby (min 300 ks/8 hodin),
- karta balení,
- zadání materiálu do IMDS.

Při požadavku na  $Cpk \geq 1,67$ , je nutno počítat se zvýšením nákladů na výrobu. Především z důvodu potřeby přesnější technologie výroby.

Požadavek  $Cpk \geq 1,67$ je pro firmu Kovosobotka velká výzva. Jelikož se jedná o první výrobu s požadavkem na způsobilost.

#### **9.3 IMDS databáze**

IMDS databáze vznikla ve společném projektu předních automobilek, jako jsou např. Audi, BMW, Daimler-Chrysler, Ford Motor Company, Opel, Porsche, Volvo, VW. Cílem projektu bylo vytvořit databázi materiálů použitých ve vozech, pro následné zlepšení možností recyklace materiálů [22].

Pro zlepšení přístupu jednotlivých subjektů zapojených do výroby automobilů je databáze vytvořena v internetovém rozhraní s využitím prvků cloudových řešení. V současné době funkčnost databáze zaštiťuje společnost HP a zahrnuje většinu automobilových výrobců [22].

#### **9.3.1 Registrace společnosti**

Prvním krokem pro používání databáze je registrace společnosti. Každá společnost musí být pouze jediný registrovaný účet v databázi, důvodem je přehlednost a jednoznačnost informací plynoucí z databáze. Potřebné údaje pro registraci společnosti jsou [22]:

- název společnosti,
- sídlo společnosti,
- kontaktní informace (email, www stránky, ...)
- administrátor společnosti,
- kontaktní osoba.

Pro potvrzení registrace je využit potvrzující link zaslaný na email společnosti.
#### **9.3.2 Založení listu komponentu**

Pro PPAP příruby je nezbytné založit list komponenty. Do dialogového okna pro tvorbu komponent se lze dostat pomocí nabídek new > datasheet > Component viz Obr. 9.1.

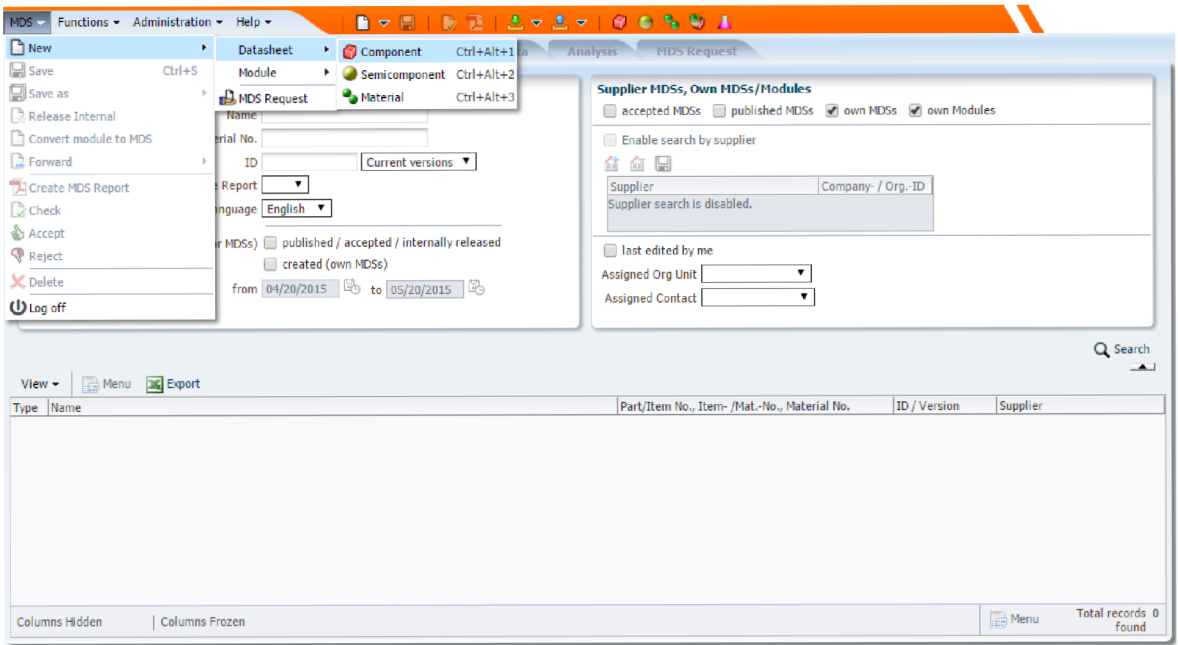

Obr. 9.1 Tvorba componenty.

Následně databáze nabídne okno s možností vyplnění informací o komponentě, viz Obr. 9.2.

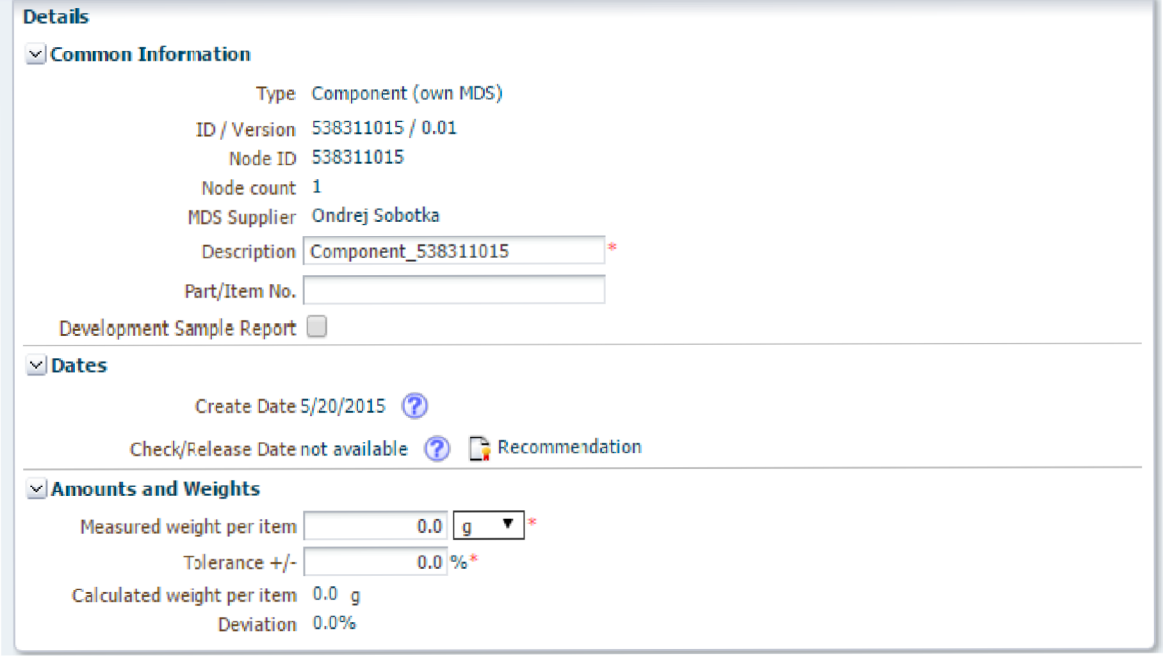

Obr. 9.2 Okno s informacemi o komponentě.

Následně po vyplnění informací o komponentu je nutno přiřadit materiály, z kterých je vyroben viz Obr. 9.3

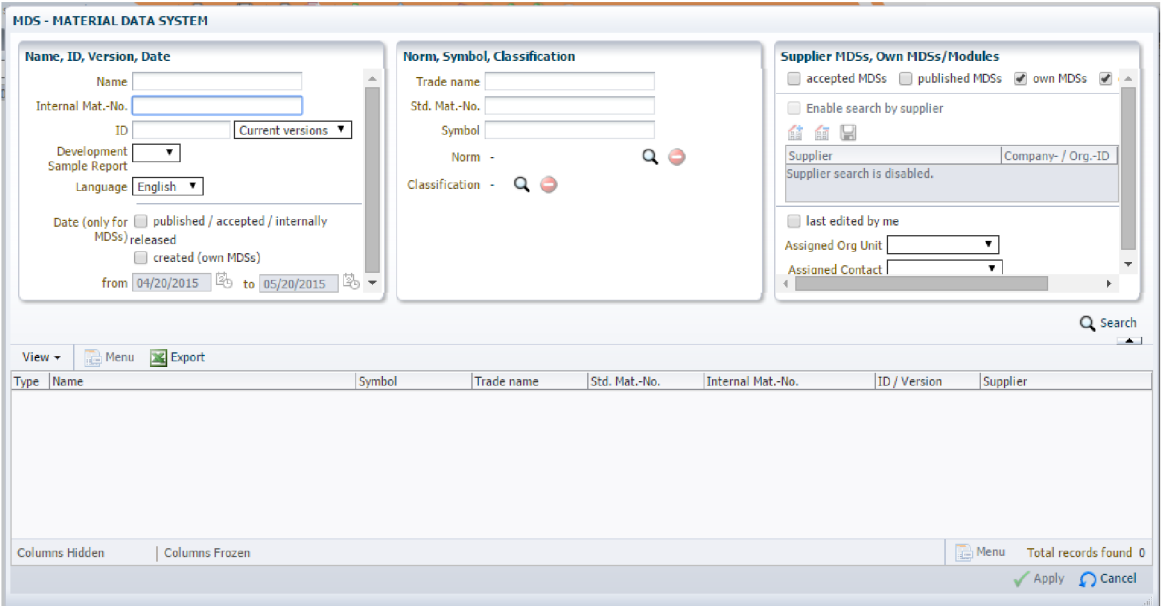

Obr. 9.3 Přiřazení materiálu komponentu.

Ideální je vyhledat již zadaný materiálový list koncovou automobilkou a ten přiřadit ke komponentně.

#### **9.3.3 Výsledný materiálový datasheet**

Výsledkem je strom komponentů obsahující materiály obsažené i s poznámkou o možnosti recyklace. Nejdelší strom komponentu je u koncového zákazníka, což jsou nejčastěji automobilky, které mohou jednoduše sledovat složení svého produktu a následně i realizovat recyklaci vyřazených kusů.

Zároveň každý subjekt v IMDS databázi má možnost vygenerovat tzv. MDS report, který obsahuje důležité informace o komponentu. V případě příruby je uveden v příloze č. 7.

#### **9.4 CONTROL PLAN A VÝKRES S SC OZNAČENÍM**

Control pian a výkres s vyznačenými kótami určenými pro neustálé kontrolování kvality patří mezi základní dokumenty potřebné pro kontrolu kvality při sériové výrobě. Control pian je rozšíření informací získaných z výkresové dokumentace.

#### **9.4.1 Control pian**

Součástí požadavků na PPAP pro přírubu je mimo jiné i control pian. Control pian je dokument, který stručně a striktně určuje kontrolované rozměry či jiné hodnoty výrobku. Kromě rozměrů a jejich tolerancí a jiných hodnot je obsahem dokumentu:

- četnost měření,
- reakce na výsledek měření,
- styl označení kontrolovaného znaku na výkrese,
- proces,
- výrobek,
- použité přípravky,
- metodu kontroly.

Formulář pro vyplnění dokumentu je na Obr. 9.4.

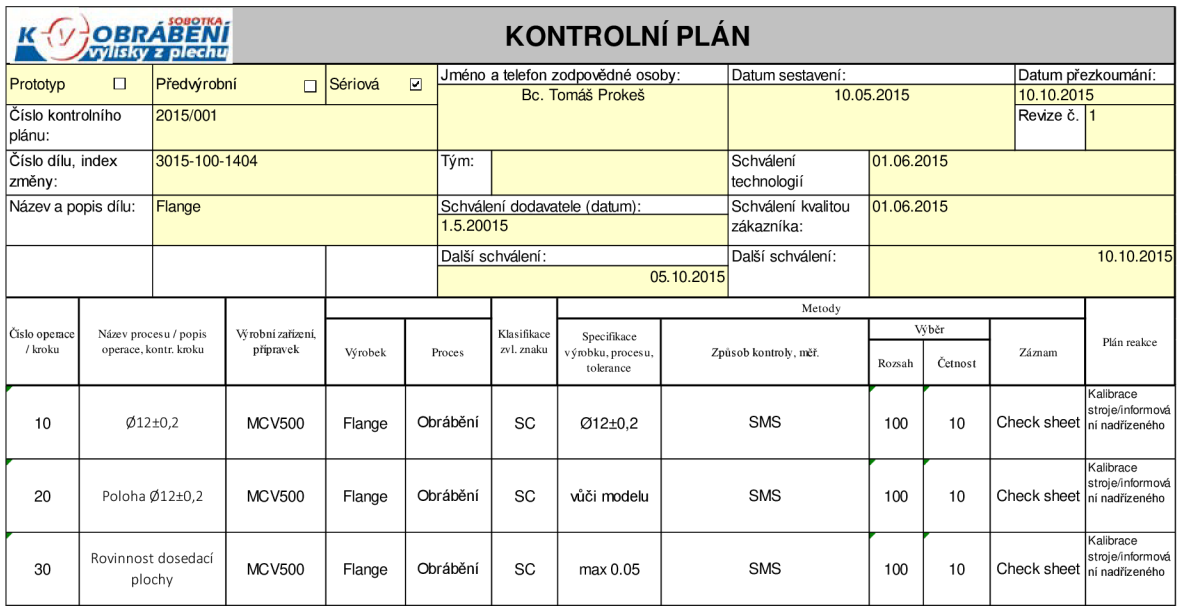

Obr. 9.4 Vzhled formuláře Control pian [9].

Vyplněný control pian pro přírubu je uveden v příloze č. 8.

Pro zapisování naměřených hodnot slouží check sheet viz příloha č. 9. Každá check scheet je vytištěn a podepsán operátorem, z důvodu možnosti zpětného dohledání informací o měření.

#### **9.5 Výkres s SC značkami**

Způsob vyznačení kontrolovaných kót závisí především na postupech ve firmě, kde se používá a zároveň na domluvě se zákazníkem. Kontrolované kóty může stanovit zákazník, ale vzhledem k důležitosti spokojenosti zákazníka je nezbytné zvážit zařazení dalších podstatných znaků produktu vzhledem ke zkušenostem výrobce. Proto je zde nezbytná komunikace dodavatele a zákazníka, pro ujasnění kontrolovaných rozměrů. Výkres příruby s vyznačenými znaky produktu pro kontrolu kvality je uveden v příloze č. 9.

#### **9.6 Karta balení**

Karta balení slouží k označení jednotlivých balení produktů, většinou se jedná o balení po paletách, přepravkách apod. V zázemí společnosti se standardně nepoužívá, standardní označení je zajištěné kolováním výrobní dokumentace spolu s produkty. Pro výrobu příruby je karta vyžadována zákazníkem, její vzhled je na Obr. 9.5.

| Název položky:                      | Karta č.:   |
|-------------------------------------|-------------|
| Č. produktu                         | Dodavatel:  |
|                                     | Kovosobotka |
| K V OBRÁBENÍ Počet ks a typ balení: | Příjemce:   |

Obr. 9.5 Karta balení.

#### **9.7 Vývojový diagram výrobního procesu**

Vývojový diagram slouží jako grafické znázornění posloupnosti jednotlivých procesů zapojených do výroby komponenty. Druhy značek a symbolů jsou uvedeny v normě ČSN ISO 5807. Norma ČSN ISO 5807 obsahuje obrovské množství symbolů pro různé vývojové diagramy. Kvůli složitosti normy se firmy často uchylují ke svým symbolům a vytvářejí vlastní styl vývojových diagramů.

Vývojový diagram pro přírubu je na Obr. 9.6.

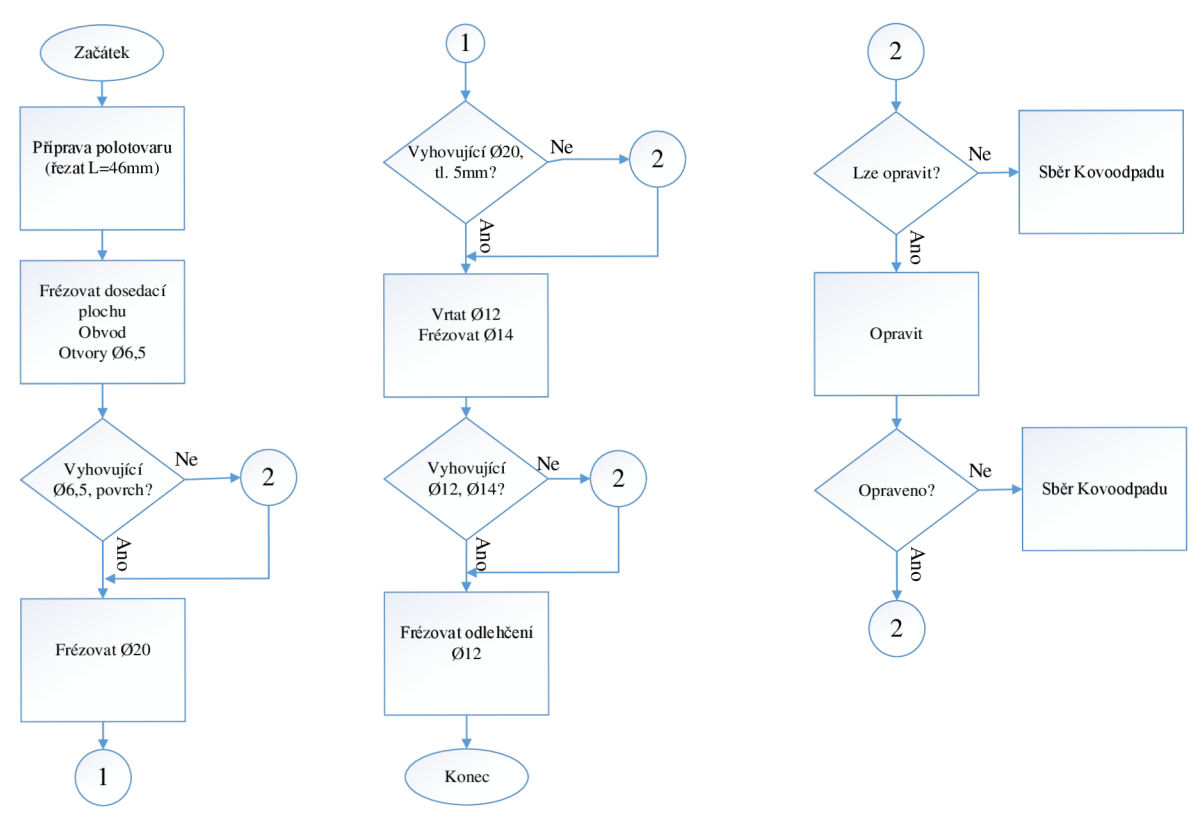

Obr. 9.6 Vývojový diagram pro přírubu.

Pomocí vývojového diagramu se může snadněji operátor a seřizovač rozhodovat, zdaje možné pokračovat ve výrobě. Případně jak dále pokračovat v případě výroby neshodného produktu.

# **10 HODNOCENI ZPŮSOBILOSTI PROCESU**

Hodnocení způsobilosti procesu neboli SPC je zaleženo na statistických metodách. Na základě znalosti malé části souboru lze odhadnout kvalitu celého souboru produktů.

Vlivem náhodného výběru, kdy existuje možnost výběru pouze kvalitní či nekvalitní části souboru a tím zkreslení vyhodnocení, je vhodné uvádět výsledný interval. Tedy interval, ve kterém se vypočtená hodnota bude pohybovat s určitou pravděpodobností obvykle s 95 %.

Způsobilost procesu určujeme jednak z regulačních diagramů (příklad regulačního diagramu viz Obr. 10.1), zároveň lze využít indexů způsobilosti např. Cp, Cpk a dalších, každý index způsobilosti posuzuje způsobilost s ohledem na určité parametry. Např. index Cp neposuzuje vycentrovanost procesu, což zachycuje Cpk. Proto je nutno zvážit, který z indexu je ideální pro daný proces.

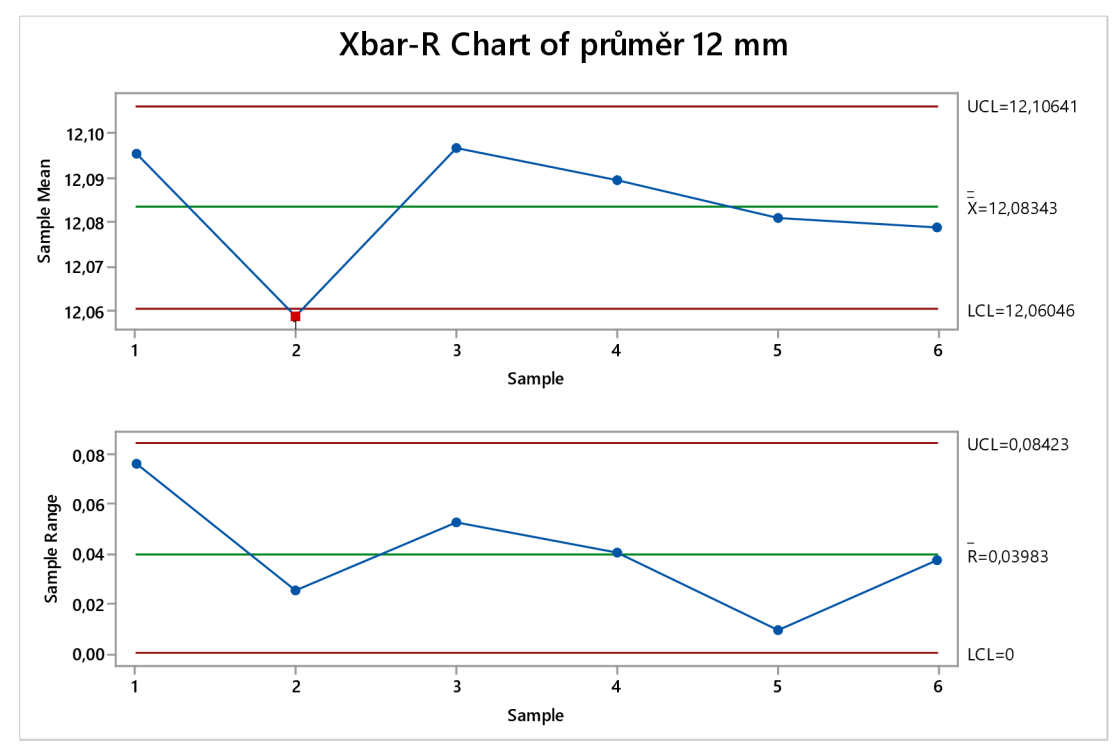

Obr. 10.1 Příklad regulačního diagramu.

#### **10.1 Postup hodnocení způsobilosti**

#### **Ověření typu dat**

Nejdříve je nutno určit, zda se jedná o normálně rozdělená data, viz Obr. 10.2. v pravé části obrázku je důležitá P-hodnota. Pokud je tato hodnota menší než 0,05 (5 %), můžeme zamítnout nulovou hypotézu a tedy říci, že se s 95 % nejedná o normální rozdělení [13].

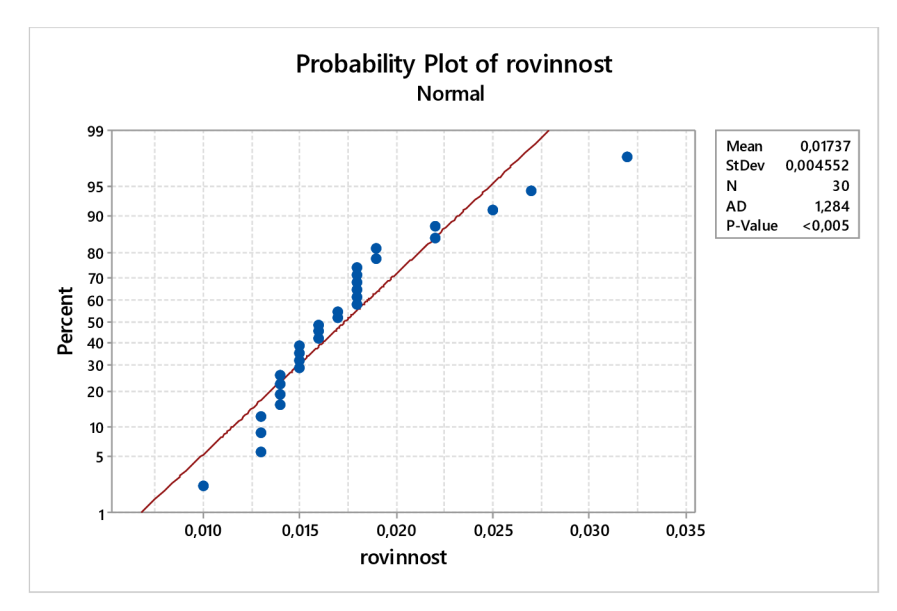

Obr. 10.2 Test normálního rozdělení.

#### **Určení stability procesu**

Již je jasný typ dat, následně je nutno rozhodnout o stabilitě procesu. K tomu jsou určeny kontrolní diagramy, které dokáží mimo jiné zachytit stav před a po zásahu a tudíž graficky ukázat efektivitu opatření, viz Obr. 10.3. Na Obr. 10.3 je vidět proces před zásahem (1) levá polovina diagramu a po zásahu (2) pravá část diagramu. Tímto způsobem lze sledovat vývoj a vliv jednotlivých zásahů. Před zásahem nebyl proces stabilní, v diagramu je to znázorněno červeně zbarveným bodem (hodnota neprošla některým z testů).

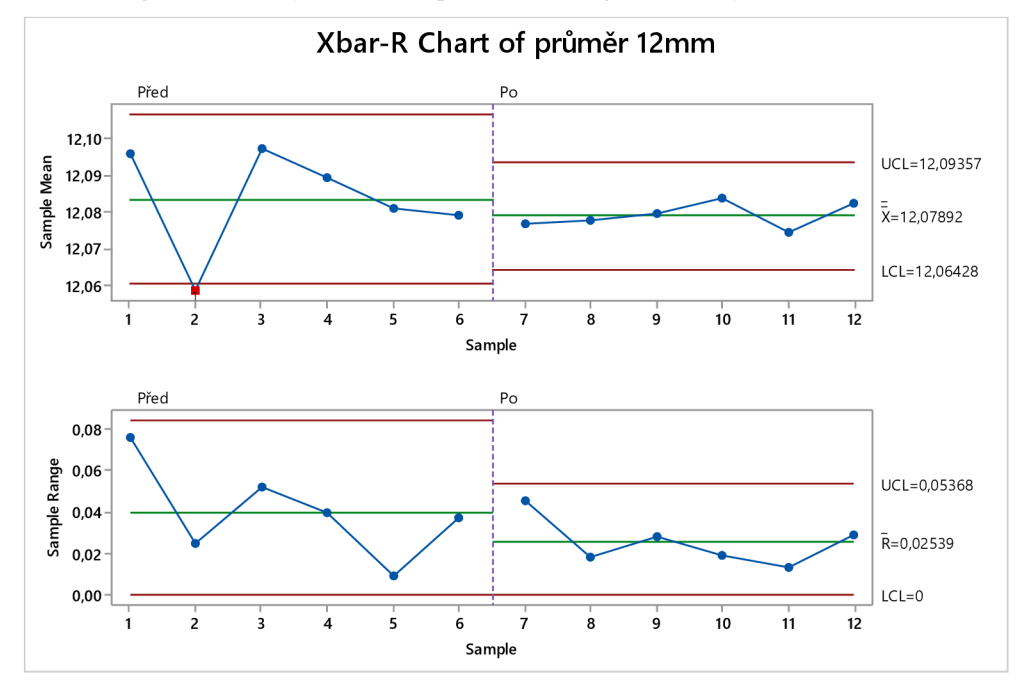

Obr. 10.3 Kontrolní diagram (stabilní proces).

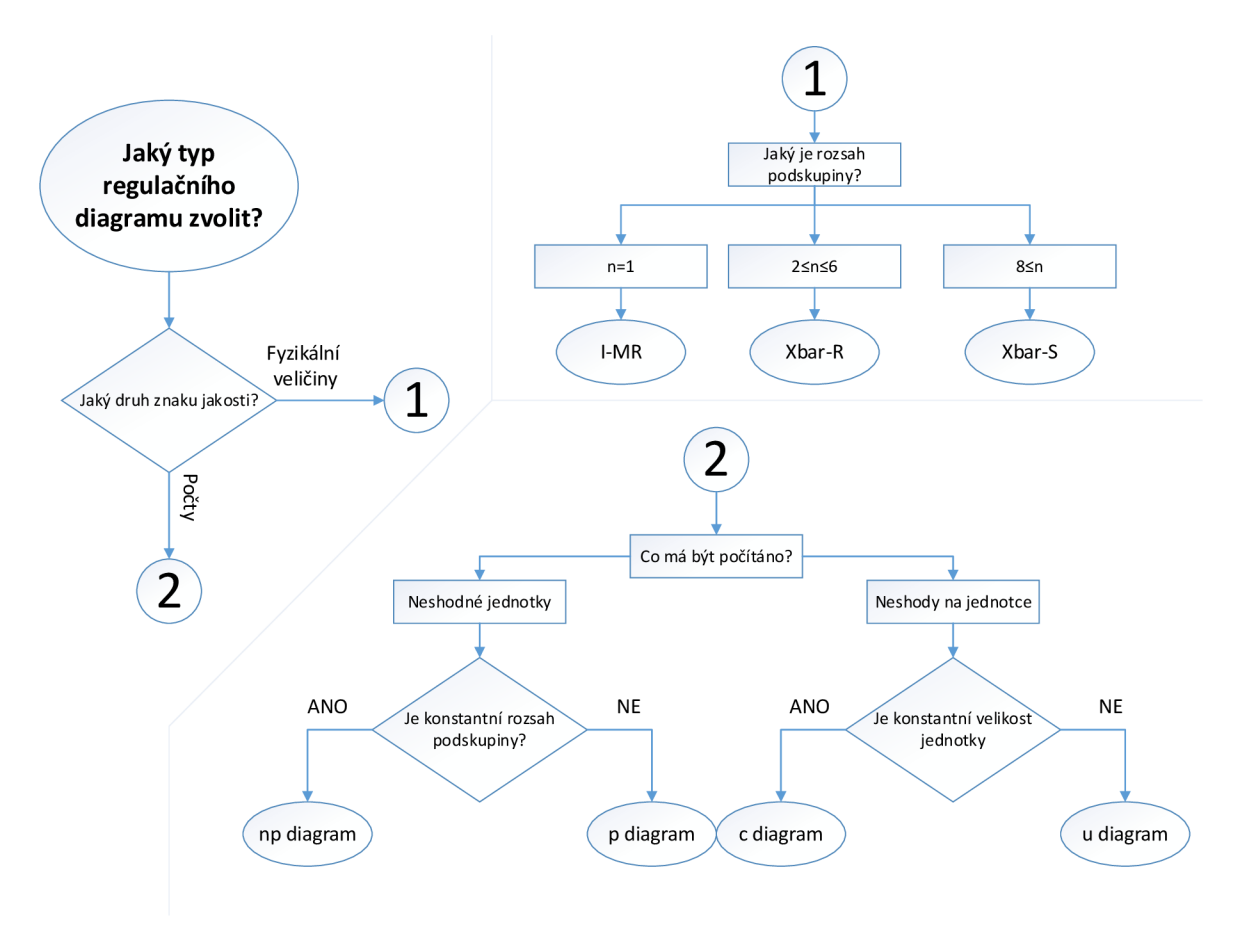

Správný regulační diagram lze vybrat dle rozhodovacího diagramu na Obr. 10.4.

Obr. 10.4 Rozhodovací diagram pro regulační diagramy [29].

#### **10.2 Vyhodnocení indexů způsobilosti**

Pokud je dosaženo stabilního procesu, lze vyhodnotit indexy způsobilosti např. Cpk, Ppk a jiné. Pokud data nejsou normálně rozdělená, je nutno použít např. box-cox transformaci.

Příklad vyhodnocení pro normální rozdělení je na Obr. 10.5. Z vyhodnocení lze zjistit různé indexy dle požadavků např. zákazníka. Zároveň výstup obsahuje statistický odhad množství zmetků jak mimo spodní či horní toleranci a zároveň celkový počet zmetků. Počet zmetků úzce souvisí s některými indexy způsobilosti např. s Cpk a Ppk.

#### **10.3 Vyhodnocení stability, indexu Cpk pro SC příruby**

Na Obr. 10.5 je zobrazen závěrečný graf z procesu vyhodnocení stability procesu. Kompletní zpráva o vyhodnocení SC znaků je uvedena v příloze č. 12. Dle požadavků zákazníka musí být index Cpk, Ppk pro SC znaky minimálně 1,67. Při Cpk = 1,67 je zmetkovitost dle statistiky rovna 233 ppm. To znamená, pokud má proces vyšší Cpk jak 1,67 lze říci, že proces vyrobí přibližně jeden zmetek z milionu výrobků. Pokud je požadavek na Cpk takto vysoký, lze očekávat vysoké náklady na výrobu a kontrolu kvality [13].

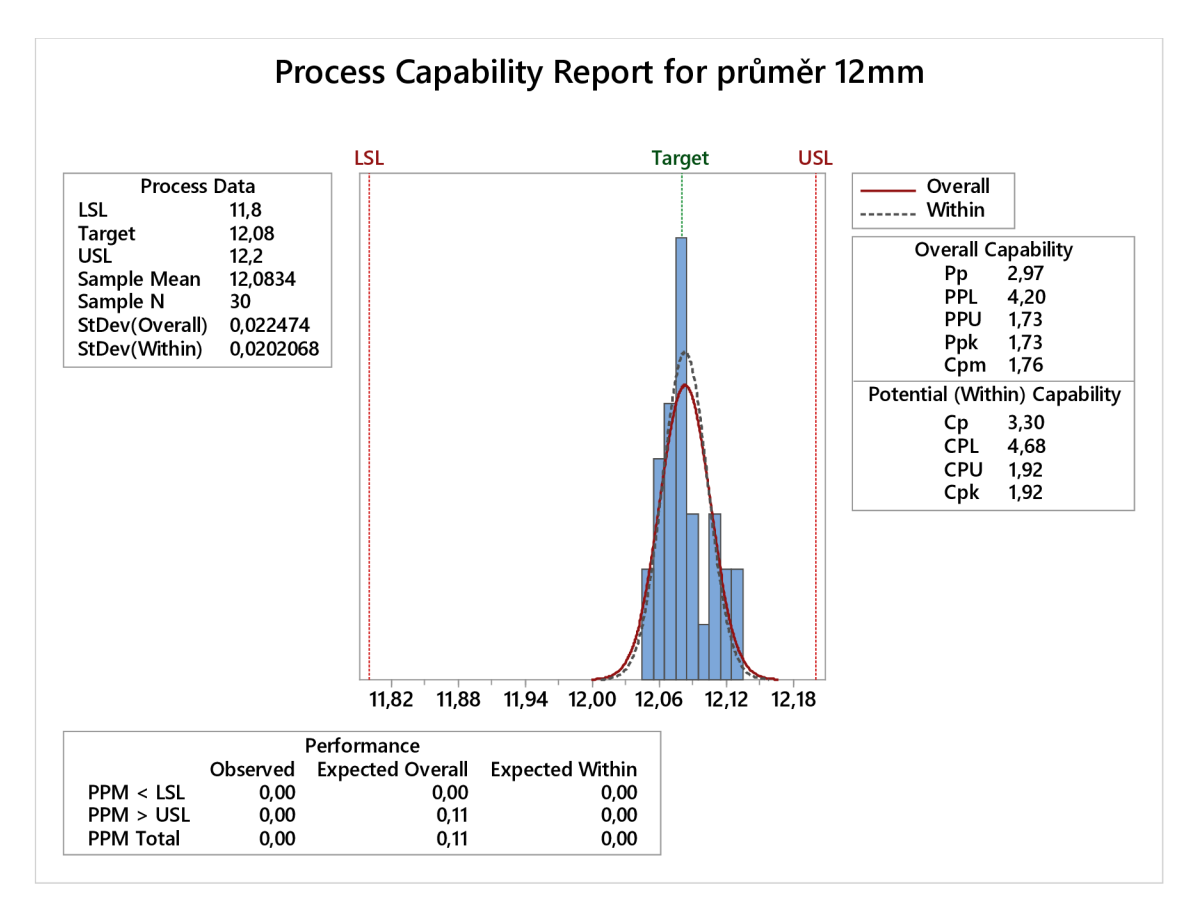

Obr. 10.5 Vyhodnocení způsobilosti pro otvor Ø12mm.

Minitab vypočte index Cpk jako minimum z indexů Cpu a Cpi. Tím je zahrnuta do výpočtu nejenom variace v datech, ale i umístění hodnot vůči tolerancím procesu. To je hlavní rozdíl indexu Cpk oproti Cp, který hodnotí pouze variaci dat. Výpočet Cpu a Cpi je ve vzorcích č. 12.1 a 12.2 [26].

Výpočet parametru Cpu je dle vztahu (12.1) [26].

$$
Cpu = \frac{USL - \bar{x}}{3\sigma} \tag{12.1}
$$

kde:

- Cpu- index způsobilosti závislý na průměrné hodnotě a toleranci,
- USL horní tolerance pro proces,
- *- a-* směrodatná odchylka hodnot,
- *- x -* průměrná hodnota změřených rozměrů,

Výpočet parametru Cpu je dle vztahu (12.2) [26].

$$
Cpl = \frac{LSL - \bar{x}}{3\sigma} \tag{12.2}
$$

kde:

- Cpi- index způsobilosti závislý na průměrné hodnotě a toleranci,
- LSL spodní tolerance pro proces,
- *o-* směrodatná odchylka hodnot,
- *x* průměrná hodnota změřených rozměrů,

# **11 ANALÝZA MSA**

Analýza MS A slouží ke zhodnocení způsobilosti systému měření. Analýza je důležitá pro všechny, kdo chtějí vyrábět kvalitu a ne kvantitu. Pokud chceme vyrábět kvalitní produkty, musíme být schopni rozlišit kvalitu výrobků.

Systém měření je soubor operací, postupů, měřidel a všeobecně vybavení, softwaru a pracovníků zasahujících do procesu měření. Jde o kompletní proces, který se používá pro získání výsledků měření [23].

Měřidlo je jakýkoliv prostředek použitelný pro získávání údajů. Často se tento termín vztahuje pro prostředky používané na dílně. Proces měření slouží pro rozhodování o procesu (např. výrobním), který je třeba řídit a kontrolovat [23].

Mezi důležité výstupy MSA analýzy patří především vyhodnocení opakovatelnosti a reprodukovatelnosti[23, 15]:

- opakovatelnost (Repetability) opakovatelnost je variabilita výsledků měření, které získáme jedním měřicím přístrojem. Tento přístroj byl použit 1 pracovníkem pro opakované měření stejných charakteristik na stejném výrobku. (Také sejí říká inherentní přesnost měřícího zařízení).
- reprodukovatelnost (Reproducilibity) reprodukovatelnost je variabilita průměrů měření prováděných různými pracovníky, kteří používají stejné měřidlo pro měření stejné charakteristiky na stejném výrobku. Jde o variabilitu systému měření, která je způsobena rozdílností (chování) hodnotitelů.

Obecně lze systém měření používat pokud [23]:

- $-$  R&R < 10 %, systém měření vyhovuje
- R&R >= 10 %, ale zároveň R&R =< 30 %, systém měření může být vyhovující, ale bude záležet na konkrétní aplikaci,
- $-$  R&R > 30 %, systém měření se NESMÍ používat!!!

Statistický software Minitab disponuje jednak přehledným textovým vyhodnocením studie, ale zároveň i grafickým výstupem.

#### **11.1 Textový výstup**

Pokud v textovém výstupu Anova Table vyjde u některého z faktorů P-hodnota menší než 0,05, je to statisticky významný faktor pro systém měření. P-hodnota je vypsána pro každý faktor v posledním sloupci napravo v Obr. 11.1.

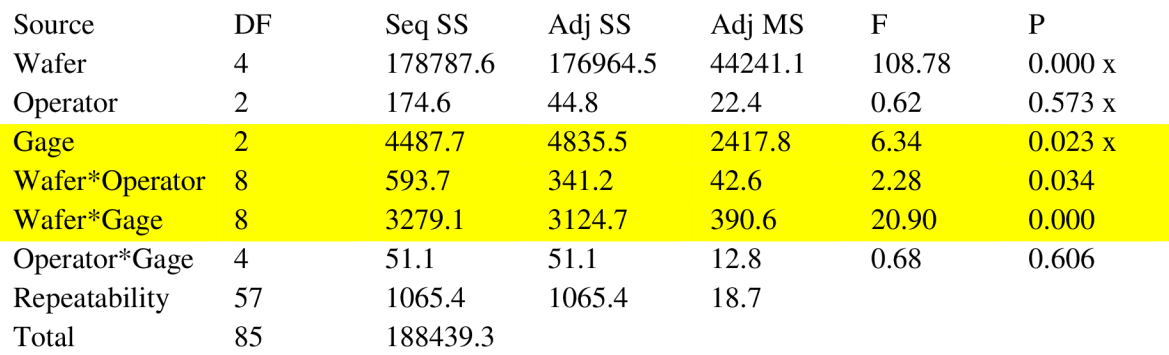

Obr. 11.1 Textový výstup z Minitabu - Anova table [27].

Druhý textový výstup je v Obr. 11.2. Jde o Gage evaluation. "Automotive Industry Action Group" stanovila doporučené hodnoty pro Gage evaluation. Pro hodnotu "%Study Variation" stanovili maximální hodnotu 30 %, ideální je ovšem max. 10 % a pro "Number of Distinct Categories" stanovili minimální hodnotu 5. Hodnota %Process by měla být menší než 30 %, ideálně méně než 10 % [27].

Gage Evaluation

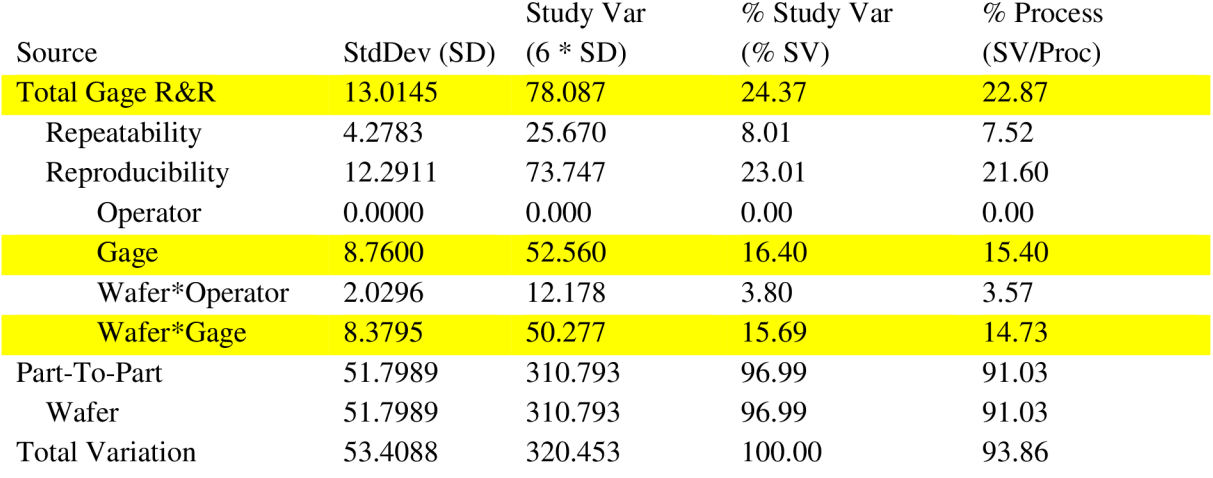

Number of distinct Categories = 5

Obr. 11.2 Minitab textový výstup Gage evaluation [27].

Pro samotný experiment je důležité udržet operátory v nevědomosti o probíhajícím experimentu, aby nedošlo k ovlivnění výsledků. Pro ověření opakovatelnosti je vhodné měřit každou součást několikrát za sebou, avšak ne systematicky [15].

#### **11.2 Grafický výstup**

Prvním grafickým výstupem je graf na Obr. 11.3, který zobrazuje všechny naměřené hodnoty dle operátorů. V ideálním případě by se jednotlivý operátoři v grafu od sebe neměli lišit.

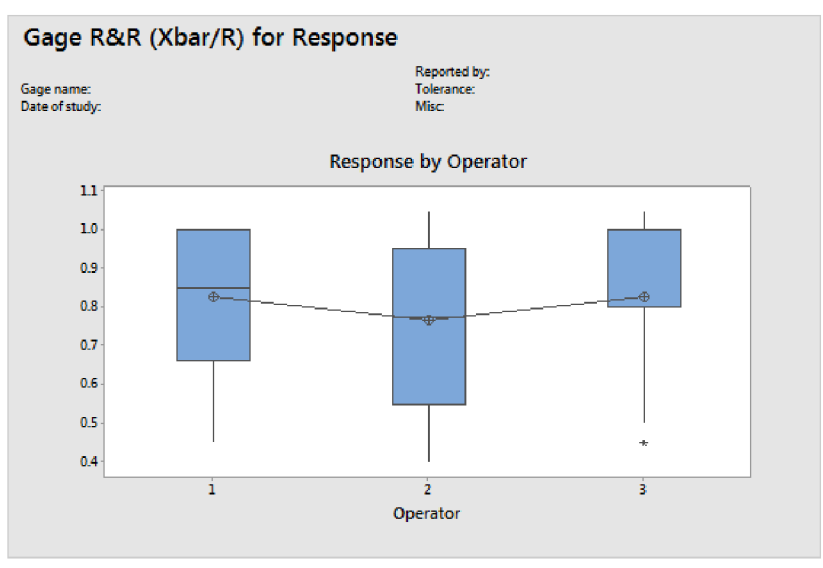

Obr. II.3 Grafický výstup (Response by operator) [28].

Na Obr. 11.4 je zobrazen R chart. Graf je rozdělen na jednotlivé části dle operátoru, horní a spodní tolerance (UCL/LCL) je vypočtena na základě interakce part to part. Pokud některý bod v grafu leží mimo pásmo mezi tolerancemi, můžeme říct, že operátor neměří důsledně.

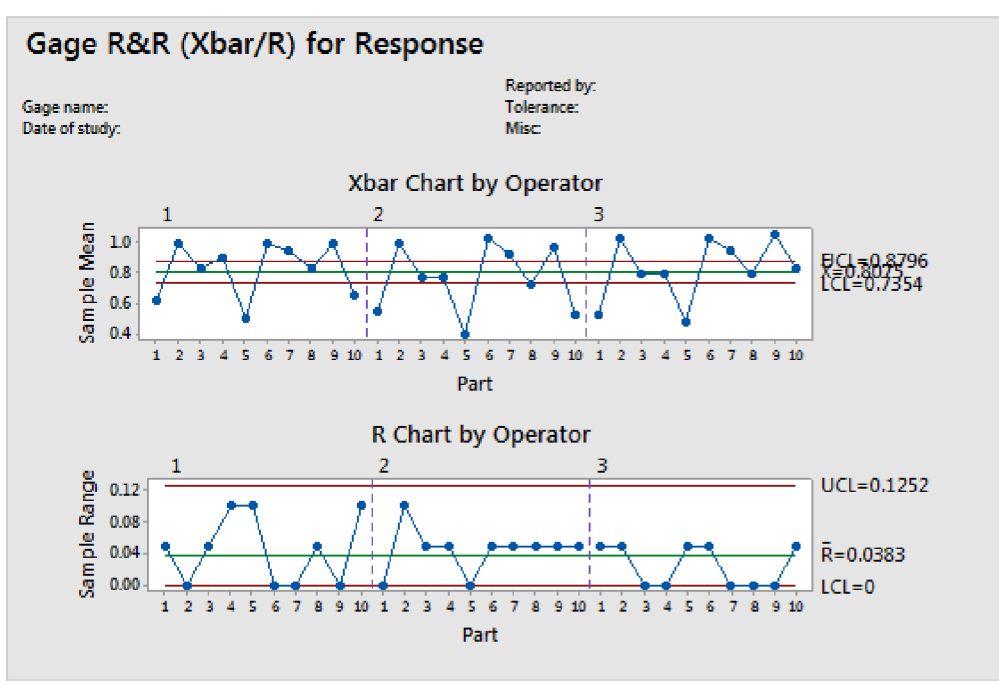

Obr. 11.4 Grafický výstup (R-chart) [28].

Graf zobrazující variaci systému měření je na Obr. 11.5.

Komponenty diagramu variace jsou [28]:

- **total Gage R&R** zahrnuje změnu systému měření vlivem operátorů,
- **repeatability (opakovatelnost)** -je variabilita systému měření získána, když jeden operátor měří jeden díl několikrát stejným měřidlem,
- **reproducibility (reprodukovatelnost)** je variabilita systému získaná, když jeden díl měří několik operátorů stejným měřidlem,
- **part-to-Part variation** variabilita v měření napříč různými díly.

V histogramu na Obr. 11.5 jsou znázorněny [28]:

- **% Contribution** udává přínos jednotlivých zdrojů variace procesu v procentech,
- % **Study Variation** %SV se vypočte jako 100 násobek SV na jednotlivý zdroj a podělí se celkovou SV, přičemž study variation je šestinásobek směrodatné odchylky,
- **% Tolerance** % Tolerance se vypočte jako 100 násobek SV na jednotlivý zdroj dělená tolerancí procesu. Minitab počítá tuto hodnotu, pokud je zadaná tolerance procesu,
- **% Process** se vypočte jako 100 násobek S V na jednotlivý zdroj a podělí se variací procesu. Minitab tuto hodnotu počítá pouze při zadání historické standardní odchylky.

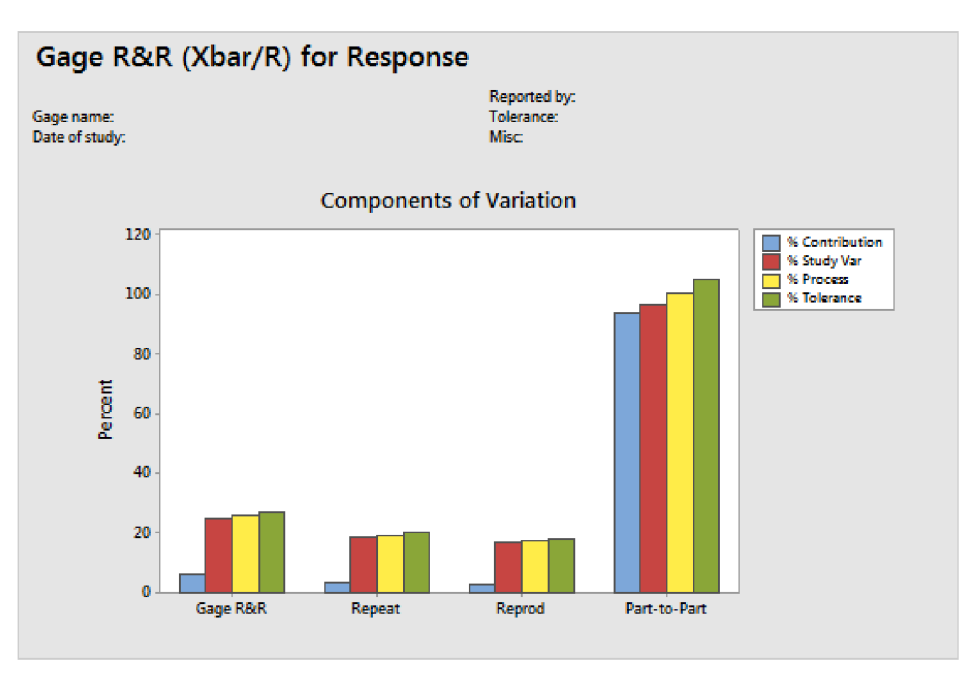

Obr. 11.5 Grafický výstup (variation chart) [28].

V grafu na Obr. 11.6 jsou zobrazeny všechny naměřené hodnoty ve studii. Tento graf zviditelňuje rozdíly mezi úrovněmi faktoru. Gage R&R studie je tradičně uspořádána podle částí a operátora.

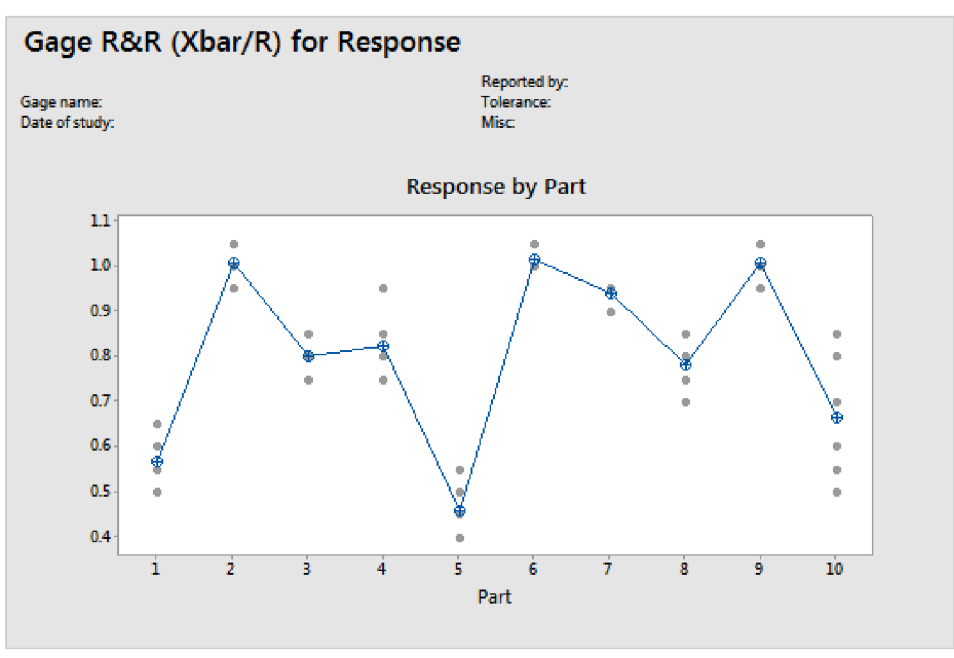

Obr. 11.6 Grafický výstup (Response by part) [28].

Graf na Obr. 11.7 znázorňuje průměrné hodnoty naměřené každým operátorem. V ideálním případě by měly křivky být rovnoběžné a nejlépe totožné.

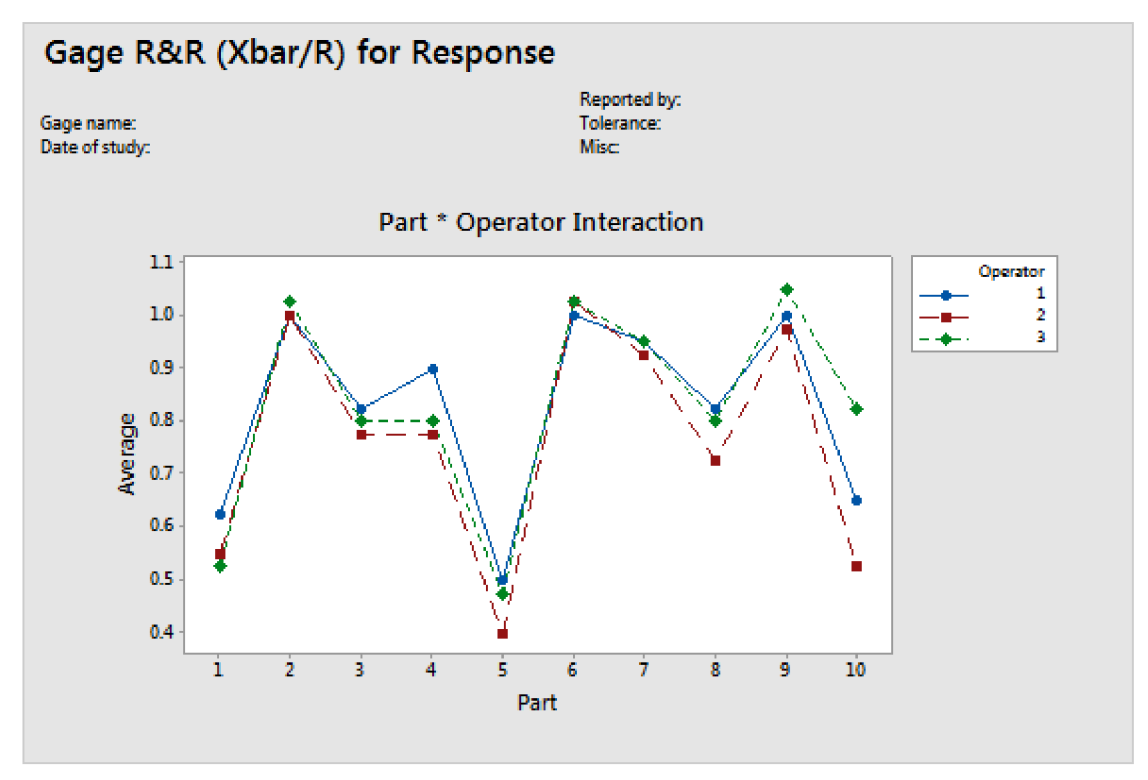

Obr. 11.7 Grafický výstup (interakce mezi díly a operátory) [28].

#### **11.3 Analýza měření pro SC znaky příruby**

Z důvodu snížení nákladů na analýzu měření je vybrána zkrácena analýza. Měření dat pro analýzu spočívá ve změření 5 kusů dvěma operátory, přičemž každý operátor měření opakuje dvakrát. Celkem je tedy naměřen každý rozměr dvacetkrát.

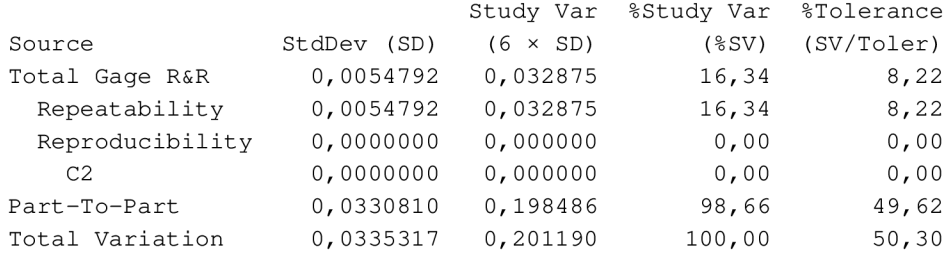

Obr. 11.8 Textový výstup pro MSA analýzu.

V Obr. 11.8 jsou výsledky textového vyhodnocení MSA analýzy. Hodnoty %Study Var a %Tolerance splňují podmínku maximální přípustné velikosti rovné třiceti. Tím lze systém posoudit jako způsobilý k měření. Kompletní analýza systému měření je v příloze č. 4.

Na Obr. 11.9 je grafický výstup MSA analýzy. Z grafu C1xC2 Interaction je vidět shoda měření obou operátorů. V grafu C3 by C1 jsou změřené hodnoty pro každý díl, jelikož se tyto hodnoty liší v přijatelné míře, systém měření je akceptovatelný.

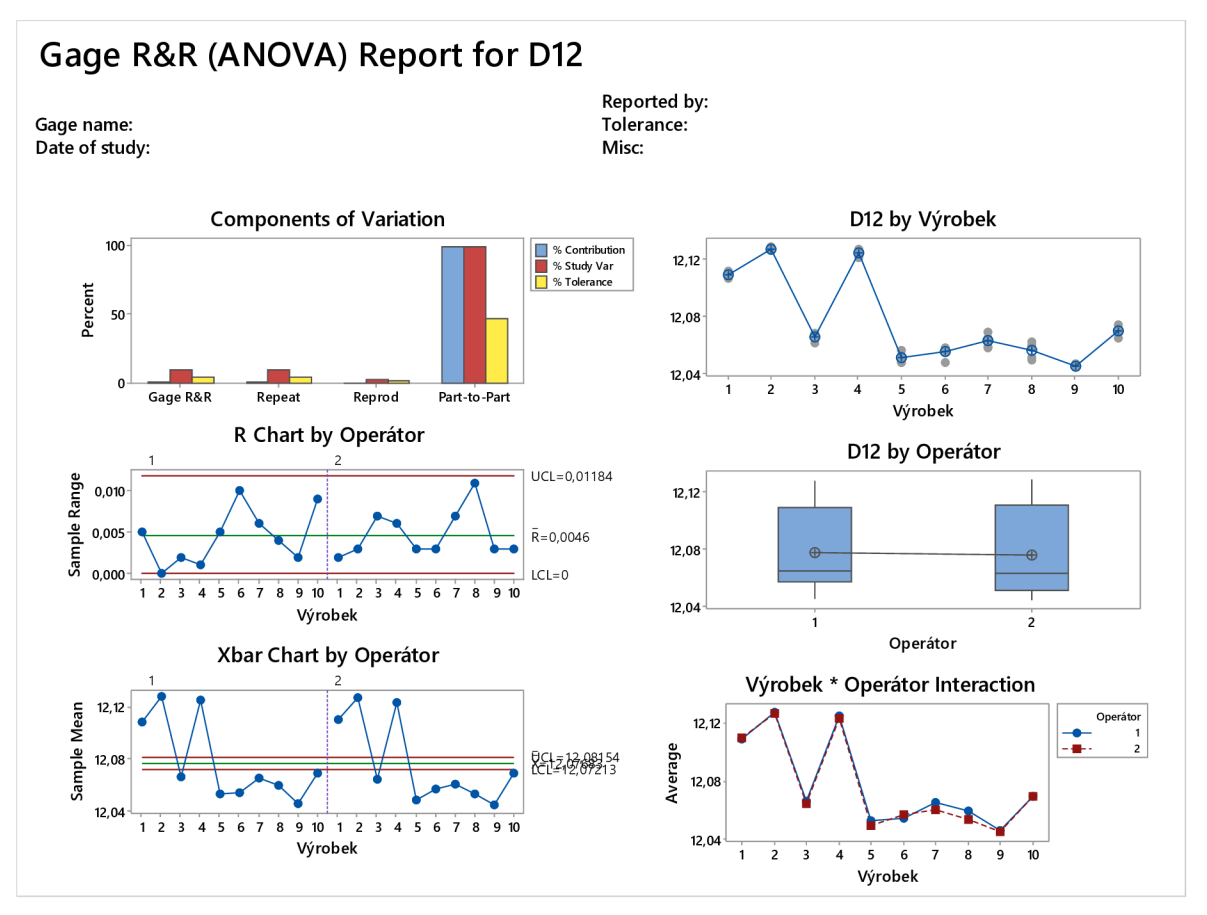

Obr. 11.9 Gage R&R (ANOVA) Report pro průměr 12mm.

Mimo jiné i Xbar chart na Obr. 11.9 může ukázat, zdaje systém měření přijatelný. Vybrané díly pro analýzu reprezentují celou škálu možných přírub. V případě rozměru otvoru o průměru 12 mm prokazuje graf způsobilost měření, jelikož je mnoho bodů nad horní tolerancí a mnoho pod spodní tolerancí.

Na Obr. 11.9 je zobrazen graf R chart pro otvor v přírubě. Tento graf reprezentuje skutečnost, jak důsledně měří jednotliví operátoři. Pokud jsou body nad horní tolerancí (UCL), lze potvrdit nedůsledné měření. V případě příruby leží body pod tolerancí, a proto je měření přijatelné.

# **12 VÝROBA PŘÍRUBY**

Model příruby je na Obr. 12.1.

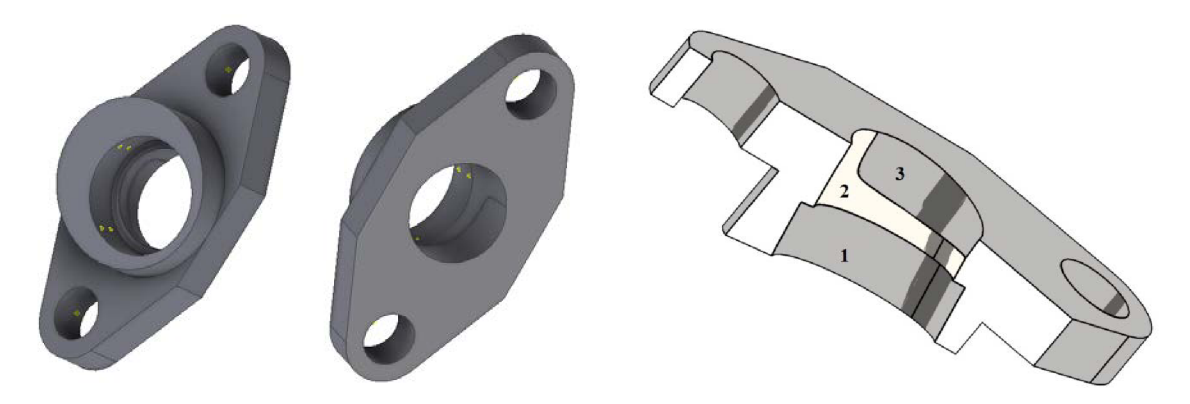

Obr. 12.1 a) příruba, b) řez přírubou

Při výrobě příruby je problém s ustavením polotovaru ve 3-osé CNC frézce pro vrtání/frézování otvoru pod různými úhly. Složitý vnitřní otvor je navržen tak, aby umožnil co možná nejlepší proudění kapaliny, tím je výrazně ztížena vyrobitelnost. Otvor je zobrazen na Obr. 12.1. Vnitřní otvor je složen z otvorů o Ø12 (pozice 2 na Obr. 12.1) a Ø14 mm (pozice 1 na Obr. 12.1) a následného odlehčení o  $\varnothing$ 12 mm (pozice 3 na Obr. 12.1).

Otvor Ø12 mm, Ø14 mm jsou souosé, ale osa otvorů není kolmá na dosedací plochu příruby.

Odlehčení  $\emptyset$ 12 (pozice 3) je vyoseno vůči otvorům na pozici 1 a 2 a  $\emptyset$ 12 je pouze částečně vyfrézován viz Obr. 12.1, což způsobuje problémy při měření.

#### **12.1 Materiál**

Materiál požadovaný zákazníkem je uhlíková ocel 11SMn30. Jedná se o automatovou ocel, kterou lze cementovat. Ocel je velice dobře obrobitelná, ale nelze ji svařovat. Materiálový certifikát je v příloze č. 11.

Materiál je nakupován ve formě tyče o délce 3m.

#### **12.2 Postup výroby**

Postup výroby je nastaven tak, aby došlo k minimalizaci výrobních nákladů při zachování požadované kvality zákazníkem.

Stručný přehled výroby:

- příprava materiálu (řezání L=46 mm),
- $-$  obrobení dosedací plochy, připojovacích otvorů ( $\emptyset$ 6,5 mm) a obvodu,
- $-$  obrobení pohledové části (Ø20 mm),
- $-$  vrtání/frézování otvorů (Ø14 mm, Ø12 mm),
- vrtání/frézování otvoru pro zlepšení průtoku (Ø12 mm).

Výrobní postup je rozdělen do 5 operací. Pro výrobu je využito třech přípravků. Umožňující ustanovení příruby do požadované polohy vůči souřadnému systému stroje.

Pro zlepšení přehledu operátorů ve výrobě je někdy využit tzv. stručný postup výroby zavedený ve firmě Kovosobotka viz příloha č. 22.

Jednotlivé stádia jsou vyobrazeny na Obr. 12.2.

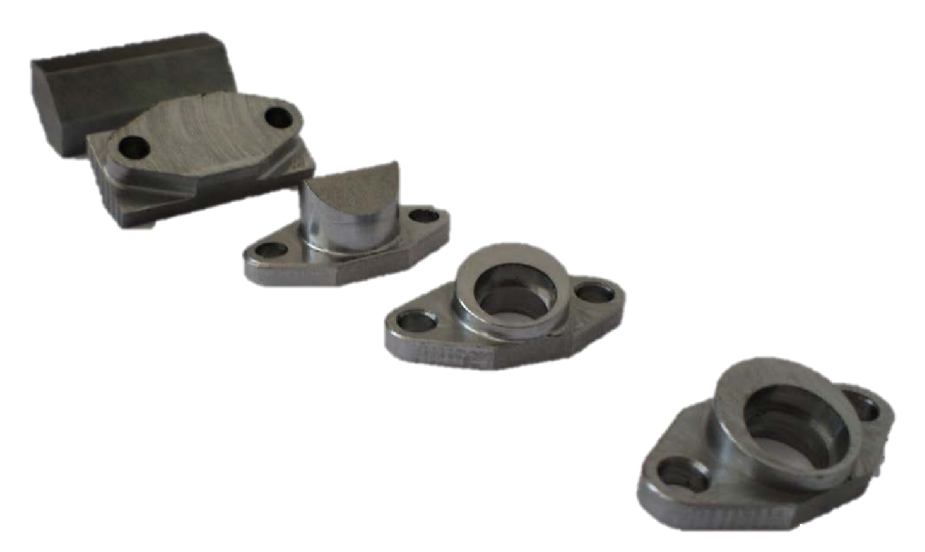

Obr. 12.2 Výsledky jednotlivých operací.

### **12.2.1 Nulté upnutí (příprava materiálu)**

První operace (nulté upnutí) je provedena za účelem dělení materiálu po 46 mm. Pro dělení materiálu je použita automatická pilka viz Obr. 15.3.

Automatizací je dosažena vysoká produktivita přípravy materiálu a tím je dosaženo snížení nákladů na výrobu.

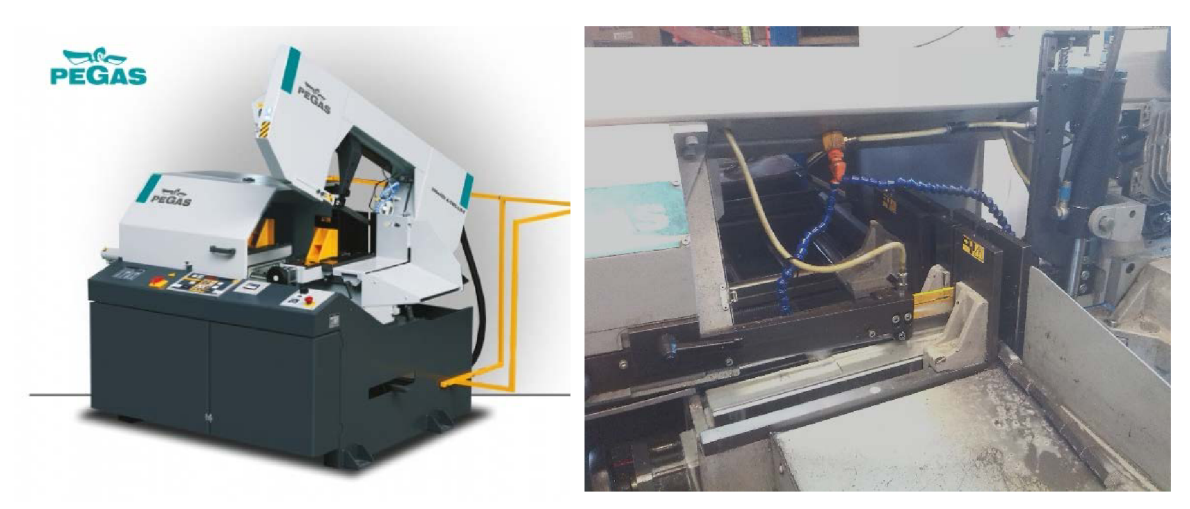

Obr. 12.3a) automatická pila 350x400 A-CNC-LR [24], b) proces řezání.

Na Obr. 12.3 je proces dělení materiálu pomocí automatické CNC pilky. Za jediný možný nedostatek procesu přípravy polotovaru lze považovat absenci zásobníku na tyče. Proto je maximální počet řezů pouze šedesát, následně je nutné založit novou tyč do pilky. Návodka pro první operaci je v příloze č. 16.

### **12.2.2 První upnutí**

Při prvním upnutí je obrobena upínací plocha součásti, vyvrtány připojovací otvory o průměru 06,5 mm. Pro upnutí je využit strojní svěrák, viz Obr. 12.4.

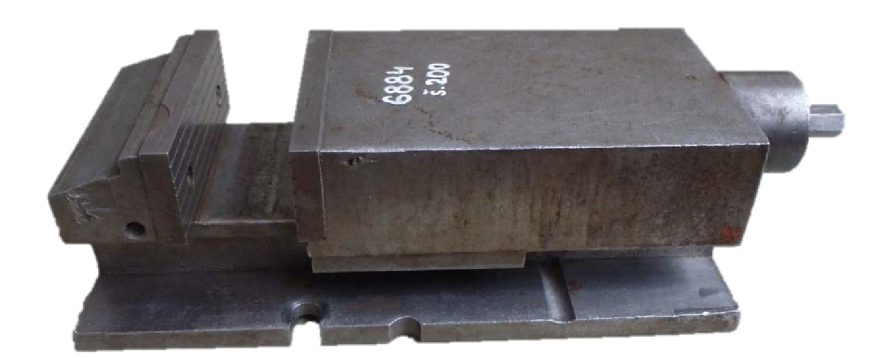

Obr. 12.4 Strojní svěrák.

Po upnutí je obrobena plocha a následně obvod viz návodka příloha č. 15.

#### **12.2.3 Druhé upnutí**

Pro druhé upnutí je využito tvarových čelistí do strojního svěráku. Tvar čelistí je na Obr. 12.6. Účelem použití speciálních čelistí je zvýšení tuhosti a přesnosti upnutí.

Při druhém upnutí je obroben Ø20 mm a protější plocha k dosedací.

Návodka pro třetí operaci je v příloze č. 16.

#### **12.2.4 Třetí upnutí**

Při třetím upnutím je obroben otvor (otvor  $\varnothing$ 14 mm a  $\varnothing$ 12 mm).

Pro upnutí je použit naklápěcí svěrák, viz Obr. 12.5.

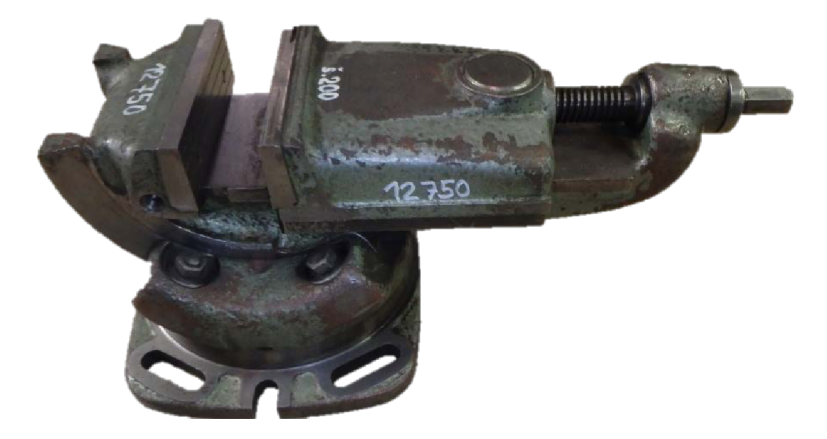

Obr. 12.5 Sklopný svěrák

#### **12.2.5 Čtvrté upnutí**

Pro čtvrté upnutí je použit svěrák na Obr. 12.4. Poslední upnutí slouží k obrobení odlehčení pro lepší průtok oleje. Pro čtvrté upnutí je návodka v příloze č. 16.

#### **12.3 Přípravky pro ustavení příruby**

Pro třetí operaci jsou kvůli přesnějšímu upnutí a dostatečné tuhosti soustavy navrženy a vyrobeny speciální tvarové čelisti do svěráku, frézovaný tvar v čelistech je na Obr. 12.6 a). Frézovaná tvarová kapsa je odvozena z modelu součásti. Na Obr. 12.6 b) jsou zobrazeny čelisti ve stroji s upnutým polotovarem vyrobeným v druhé operaci.

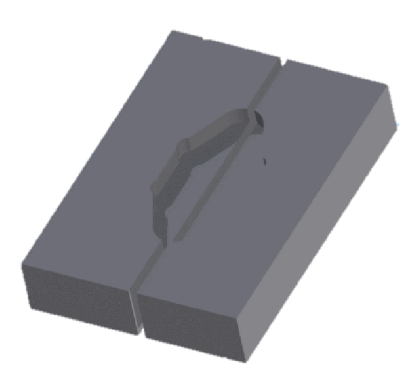

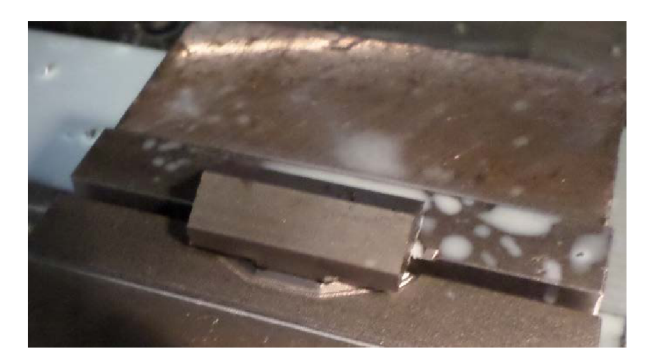

Obr. 12.6 a) Tvarové čelisti (operace 3), b) Tvarové čelisti upnuté ve strojním svěráku s polotovarem.

Pro čtvrtou operaci (čtvrté upnutí) je zapotřebí přípravku, který umožní ustavení příruby v požadované pozici vůči souřadnému systému stroje. Přípravek je navržen co nejjednodušší, a proto je pro jeho použití nutno využít naklápěcího svěráku. Přípravek je na Obr. 15.8.

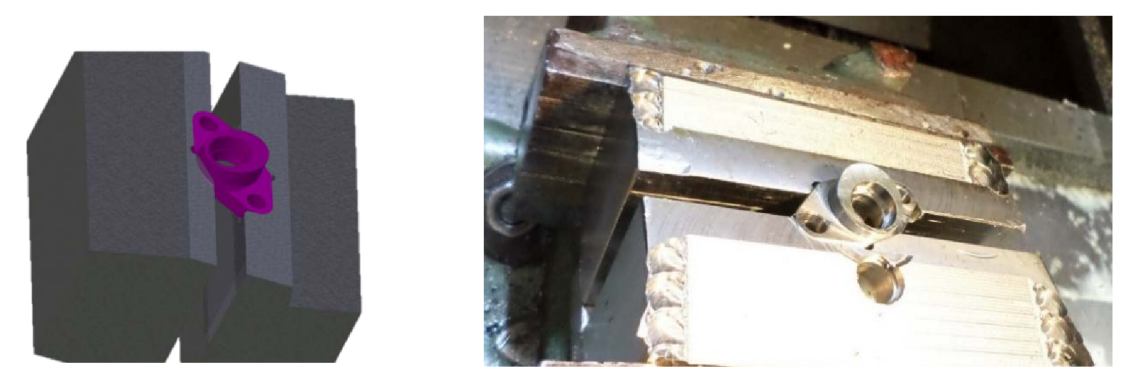

Obr. 12.7 a) přípravek pro ustavení příruby (operace 4), b) upnutí polotovaru při čtvrté.

Na Obr. 12.7 je zobrazen přípravek pro čtvrtou operaci spolu s polotovarem z předešlé operace.

Pro poslední operaci – frézování odlehčení je navržena upínací kostka viz Obr. 15.9.

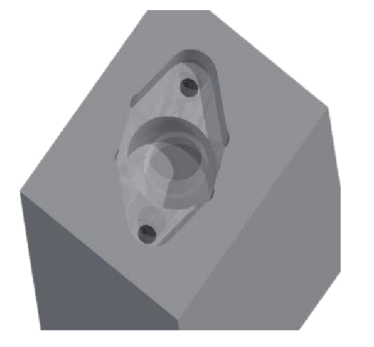

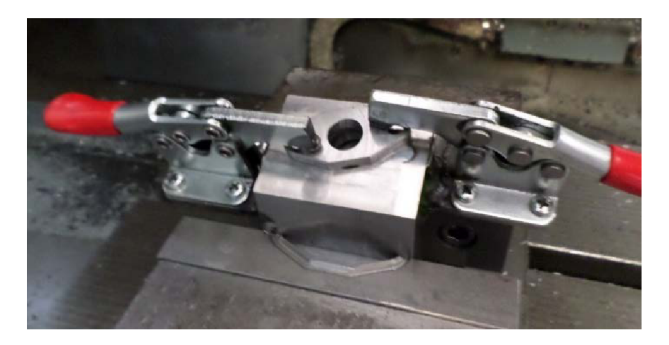

Obr. 12.8 a) upínací kostka (operace 5), b) upnutí polotovaru při poslední operaci (5. operace).

Všechny přípravky jsou vytvořeny na základě modelu součásti dodaného zákazníkem. Pro určení rozměrů součásti slouží model jako master sample.

#### **12.4 NC programy**

Pro výrobu byla vybraná frézka MCV500 viz Obr. 12.9.

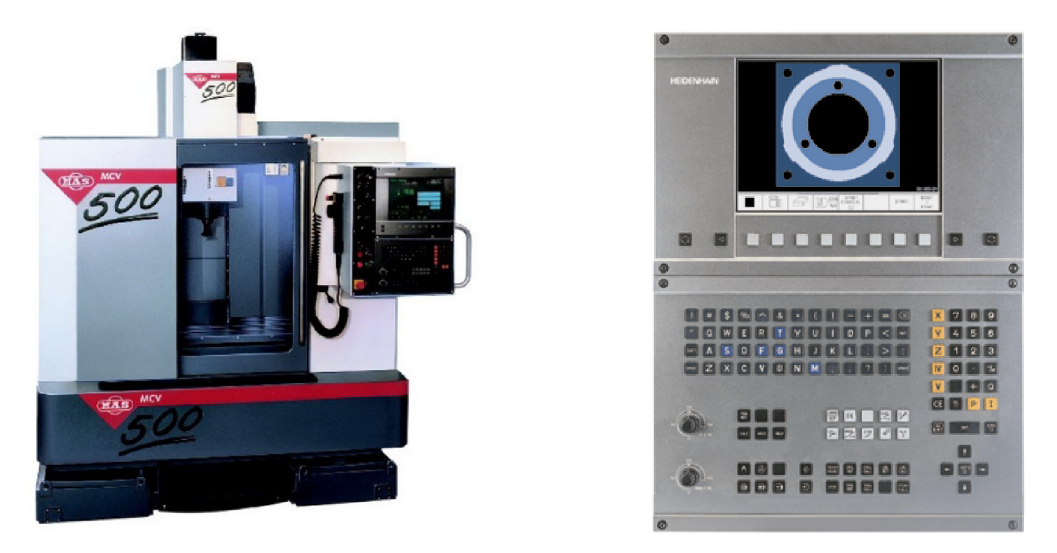

Obr. 12.9 Frézka MCV500 [25], Panel pro HeidenHain 426 [26].

Frézka MCV500 je osazena systémem HeidenHain 426. Ovládání a programování stroje je umožněno panelem pro obsluhu viz Obr. 12.9.

Program pro poslední operaci je v

Tab. 12.1. Jelikož součást neobsahuje žádné "3D plochy" není tedy potřeba programovat CNC stroj v CAM softwaru. NC kód je proto naprogramován přímo na stroji pomocí ovládacího panelu, viz Obr. 12.9. Takto vytvořený program lze snadno editovat přímo na stroji a lze lépe optimalizovat.

V hlavičce programu (0 až 4 řádek) je:

- název programu,
- velikost polotovaru (nezbytné pro simulaci),
- definování posunu nulového bodu.

Pátý až sedmý řádek obsahuje informace o nástroji a jeho vyvolání. Příkazem TOOL CALL je vybrána pozice nástroje v tabulce nástrojů. Dále pomocná funkce M6 je výměna nástroje a na sedmém řádku je poznámka (informace za "; " jsou poznámky z pohledu stroje) obsahující označení nástroje v podnikovém slangu.

Mezi řádky programu 18 a 19 je definován cyklus 203 (universální vrtání) a jeho vyvolání. Konkrétně řádek 18 pouze definuje parametry cyklu bez souřadnic provedení. Řádek 19 definuje souřadnice jednotlivých os pro vrtání a samotné spuštění cyklu pomocnou funkcí M99.

Pro zproduktivnění výroby je na konci programu (od řádku 26) nastaven odjezd stolu směrem k operátorovi a výměna nástroje pro první část programu. Při výměně nástroje na konci programu může operátor upnout nový polotovar a tím lépe využít strojní čas. Samotná výměna nástroje je vyvolána pomocí příkazu tool call (definování nového nástroje) na 27 řádku a pomocné funkce M6, která spustí výměnu nástroje.

Tab. 12.1 Program pro poslední operaci.

| 0 BEGIN PGM 151001404 MM           | 20 TOOL CALL 3 Z S3000 DR-0,015   |
|------------------------------------|-----------------------------------|
| 1 BLK FORM 0.1 Z X-30 Y-30 Z-15    | 21 L M6                           |
| 2 BLK FORM 0.2 X+30 Y+30 Z+0       | 22; MON-P10                       |
| 3 CYCL DEF 7.0 NULOVY BOD          | 23 L X+0 Y-20 Z+2 R0 F MAX M13    |
| 4 CYCL DEF 7.1 Z+39,7              | 24 CYCL DEF 208 FREZOVANI DIRY ~  |
| 5 TOOL CALL 1 Z S1200              | Q200=0,5; BEZPEC. VZDALENOST ~    |
| 6 L M6                             | Q201=-5; HLOUBKA ~                |
| 7; TEGUT-50                        |                                   |
| 8 L X+35 Y-5 Z+5 R0 F MAX M13      | Q206=300 ;POSUV NA HLOUBKU ~      |
| 9 L Z-4 F300                       | Q334=0,5 ;HLOUBKA PRISUVU ~       |
| 10 L X+6,9491 F300                 | Q203=-5,5; SOURADNICE POVRCHU ~   |
| 11 L X+35 F10000                   | $Q204=5$ ; 2. BEZPEC.VZDALENOST ~ |
| 12 L Z-5,5 F300                    | Q335=14,1 ; ZADANY PRUMER $\sim$  |
| $13 L X + 2$                       | Q342=12 ;PRUMER PREDVRTANI        |
| 14 TOOL CALL 2 Z S1200             | 25 L M99                          |
| 15 L M6                            | 26 L Z+100 Y+130 R0 F MAX         |
| 16; VRTAK-12-MON                   | 27 TOOL CALL 1 Z                  |
| 17 L X+0 Y-20 Z+2 R0 F MAX M13     | 28 L M6                           |
| 18 CYCL DEF 203 UNIVERSAL-VRTANI ~ | 29 END PGM 151001404 MM           |
| Q200=2 ;BEZPEC. VZDALENOST~        |                                   |
| Q201=-16 ; HLOUBKA $\sim$          |                                   |
| Q206=100 ;POSUV NA HLOUBKU ~       |                                   |
| Q202=19;HLOUBKA PRISUVU~           |                                   |
| Q210=0 ;CAS.PRODLEVA NAHORE ~      |                                   |
| Q203=-5,5 ;SOURADNICE POVRCHU ~    |                                   |
| Q204=5 ;2. BEZPEC.VZDALENOST ~     |                                   |
| Q212=0 ;HODNOTA ODBERU ~           |                                   |
| Q213=0 ;POCET TRISEK ~             |                                   |
| Q205=0 ;MIN. HLOUBKA PRISUVU ~     |                                   |
| Q211=0 ;CAS. PRODLEVA DOLE ~       |                                   |
| Q208=30000;POSUV NAVRATU~          |                                   |
| Q256=0,2 ;ODSKOK ZLOM.TRISKY       |                                   |
| 19 L X+0 Y-20 Z+2 M99              |                                   |

#### **12.5 Měření**

Pro měření součásti je využit souřadnicový měřicí přístroj od firmy Mitutoyo, viz Obr. 12.10 a.

Pro samotné upnutí výrobku je vyroben speciální přípravek viz Obr. 12.1 b. Upínací sílaje vyvozena permanentními magnety umístěnými v dosedacích plochách. Absencí upínacích systémů např. upínky, šrouby apod. je docíleno snížení potřebného času pro výměnu kusu. Vysoká produktivita měření spolu s automatickým měřením zajišťuje snížení nákladů na měření, což je zásadní vzhledem ke statistické kontrole výroby.

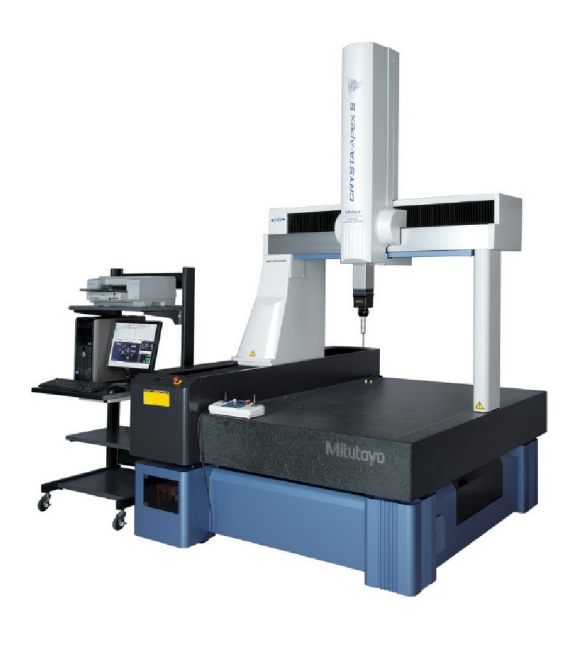

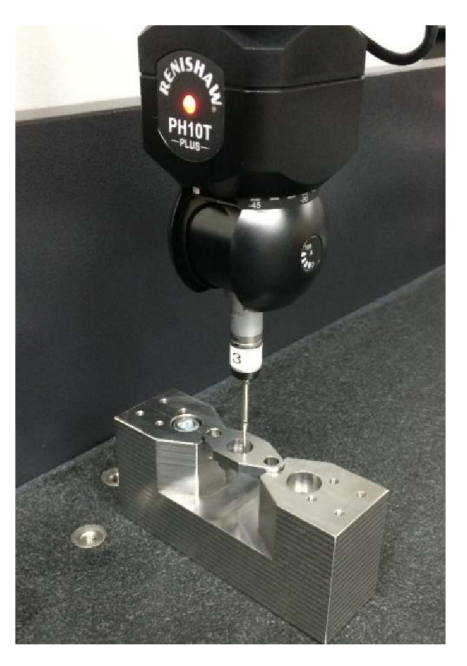

Obr. 12.10 a) mitutoyo Crysta Apex [31]. b) přípravek pro měření.

V příloze č. 13 je uveden protokol z měření příruby na stroji "Mitutoyo Crysta Apex". V protokolu jsou zobrazeny jednotlivé měřené body proti 3D modelu součásti a vyhodnocení jednotlivých bodů.

Ovládání stroje crysta apex probíhá v programu Mcosmos viz Obr. 12.11. V uživatelském rozhraní operátor definuje jednotlivé kroky programu. Na Obr. 12.11 je zobrazeno definování měření válce.

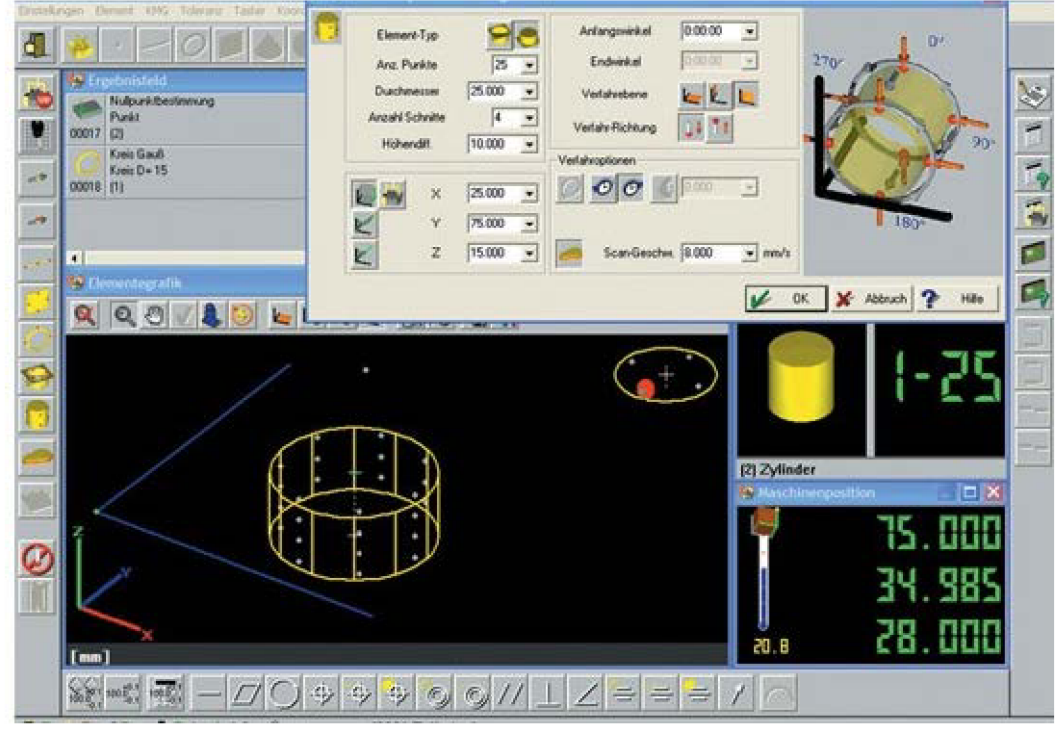

Obr. 12.11 Uživatelské rozhraní Mcosmos.

Na Obr. 12.12 je popsán protokol z přílohy č. 12. Samotný protokol obsahuje zobrazený 3D model příruby spolu s označením měřených bodů. Měřené body jsou označovány na protokolech třemi barvami. Přičemž zelený bod vyjadřuje soulad mezi pozicí měřeného bodu vůči 3D modelu, modrý bod vyjadřuje odchylku měřeného bodu od 3D modelu v rozmezí 25 až 100 % přípustné odchylky. Červený bod upozorňuje na hodnoty mimo toleranci.

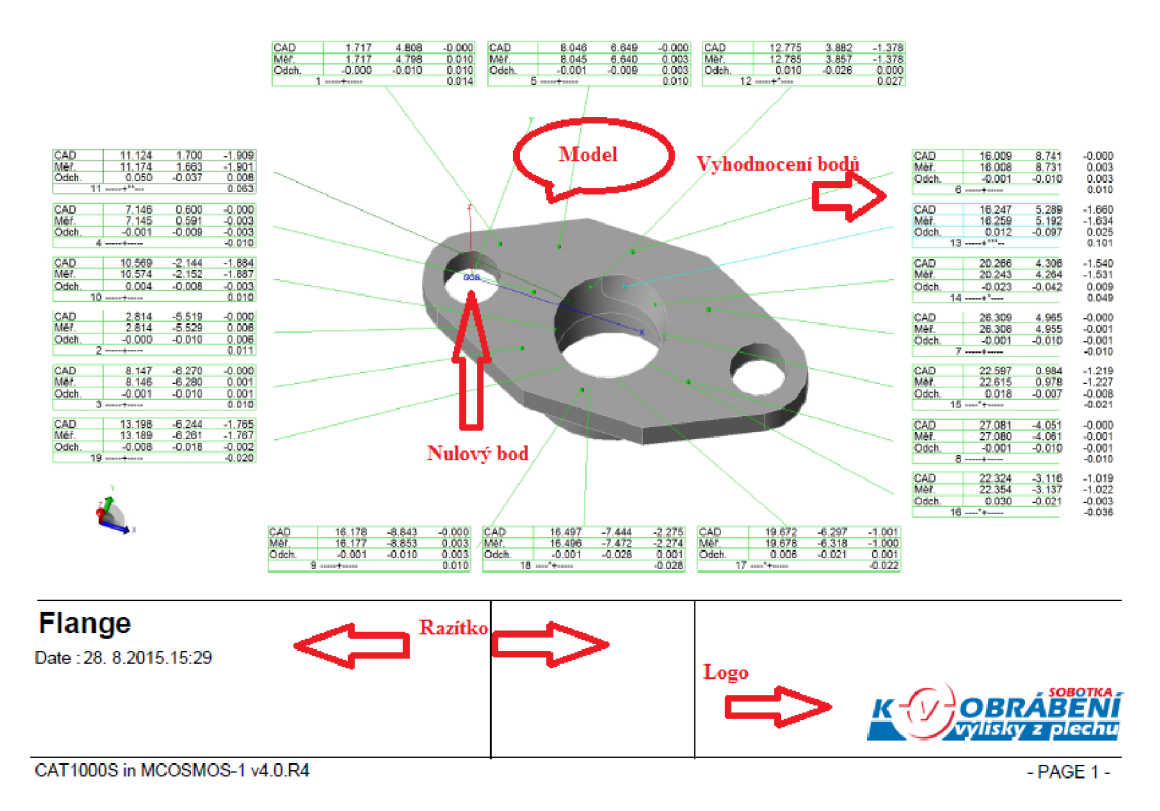

Obr. 12.12 Popis protokolu z měření.

Pro každý změřený bod na protokolu je vypsána tabulka obsahující naměřené hodnoty a hodnoty z 3D modelu pro jednotlivé vzdálenosti ve třech osách. Přičemž je vypočtena a zapsána odchylka změřeného bodu na vyrobeném kusu proti 3D modelu v jednotlivých osách. Na Obr. 12.13 je zobrazen detail vyhodnocení jednoho bodu měření.

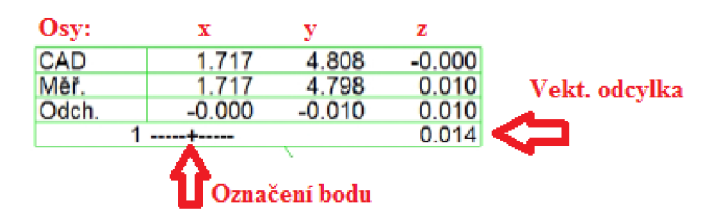

Obr. 12.13 Detail vyhodnocení bodu v protokolu.

# **13 ZVÝŠENÍ PRODUKTIVITY VÝROBY**

Zvyšování produktivity je neustále se opakujícím procesem v každé sériové výrobě během životního cyklu produktu. Každá výroba má své úzké místo, pokud "úzké hrdlo" odstraníme, tak dojde k přesunu do jiné části výroby. Avšak nikdy nedokážeme odstranit úzké místo

### **13.1 Zvýšení produktivity přípravy polotovaru**

Pro zvýšení produktivity řezání polotovaru je upnuto více tyčí na automatické pilce, viz Obr. 12.3. Upnutí více tyčí je na Obr. 13.1.

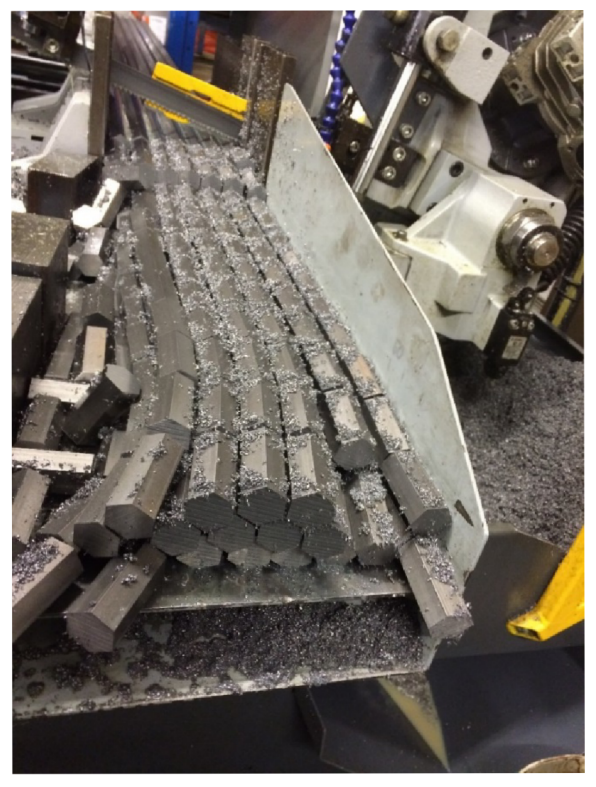

Obr. 13.1 Zvýšení produktivity řezání.

Pro zamezení posunutu jednotlivých tyčí vůči sobě jsou konce tyčí přivařeny k sobě a tím je vytvořen svazek.

### **13.2 Zvýšení produktivity první operace**

Pro zvýšení produktivity výroby jsou obráběny dva kusy zároveň místo jednoho v první operaci.

Pro první operaci je systém upnutí na Obr. 13.2.

Pozice na Obr. 13.2 jsou:

- 1. pevná čelist
- 2. polotovar
- 3. doraz pro osu X
- 4. pohyblivá čelist
- 5. tlačný válec
- 6. kryt pružin
- 7. vyrovnávací mechanismus

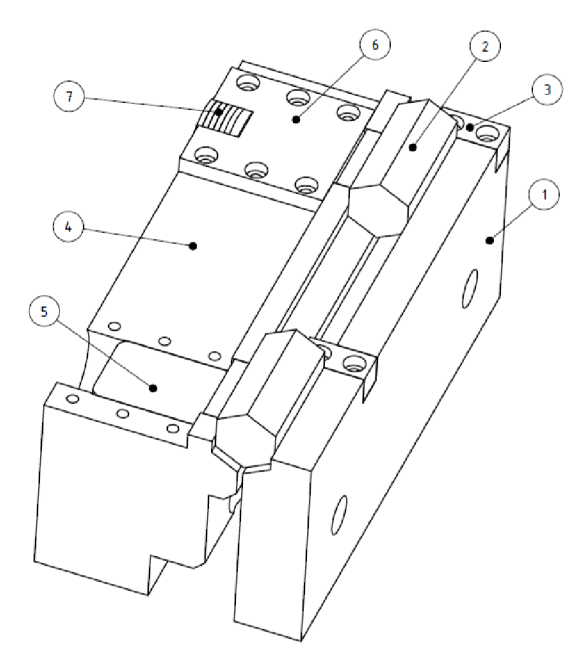

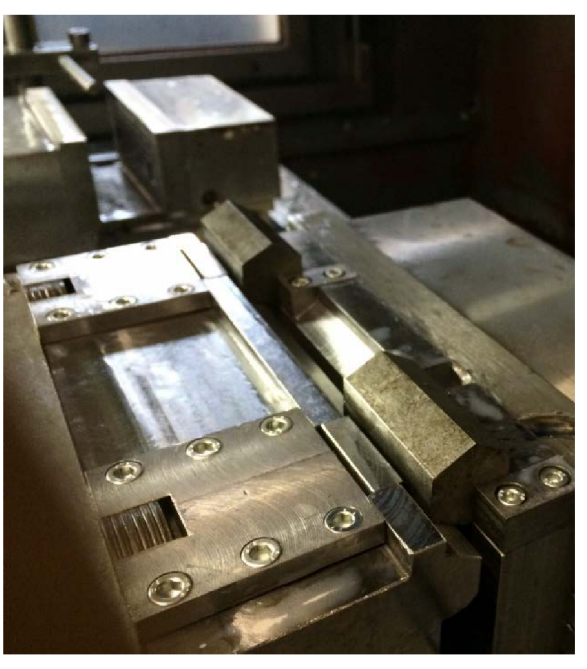

Obr. 13.2 Upnutí dvou kusů v první operaci.

Upnutím dvou kusů dojde ke snížení výrobního času najeden kus především díky:

- snížením času výměn nástrojů,
- snížení času potřebného k výměně polotovarů v jedné dávce.

Ušetřený čas je využit k odjehlování kusů a kontrole výroby.

K mezioperačnímu skladování kusů jsou použity plastové přepravky, viz Obr. 13.3.

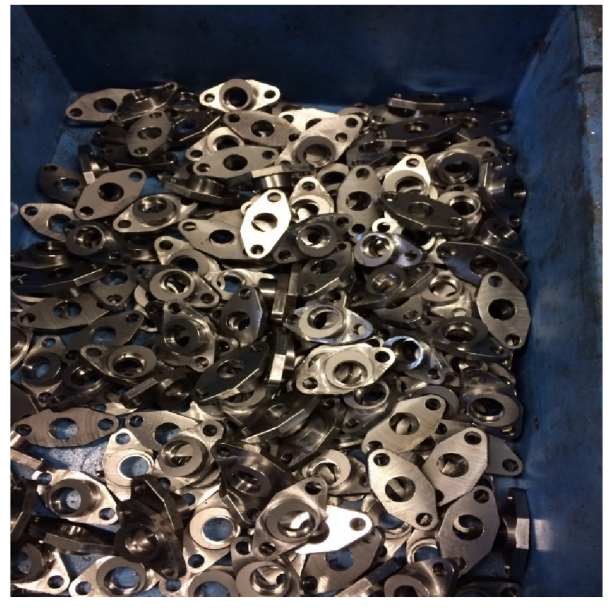

Obr. 13.3 Mezioperační skladování kusů.

# **14 DEFEKTY PRI VÝROBE**

Při výrobě dochází k vadám.

Vady:

- nedodržení tolerancí,
- špatný povrch,
- chybné umístění otvoru,
- vmáčklé spony viz Obr. 14.1,
- doručení zrezlých dílů,
- vrypy na dosedací ploše.

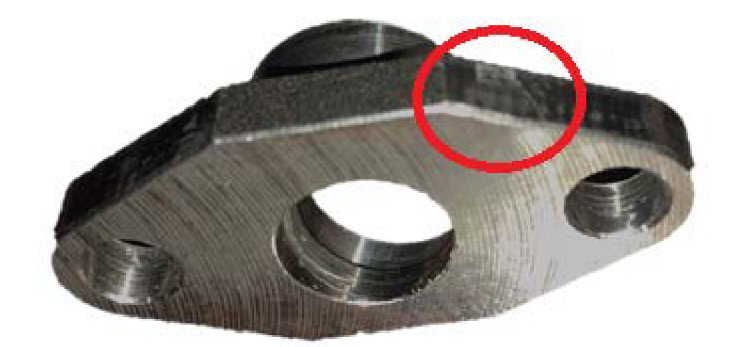

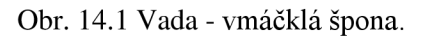

Po objevení nedostatku/vady/neshody se specifikacemi je ihned vyplněna karta nápravného opatření, následně je zavedeno preventivní opatření (PO karta). Např. v případě zrezlých dílců je zaveden balící předpis, viz příloha č. 13 "Balicí předpis", pro zabránění koroze je využito speciálního oleje, kterým jsou kusy ošetřeny a zabalené kusy jsou umístěny v antikorozním obalu. Koroze na dílci je na Obr. 14.2.

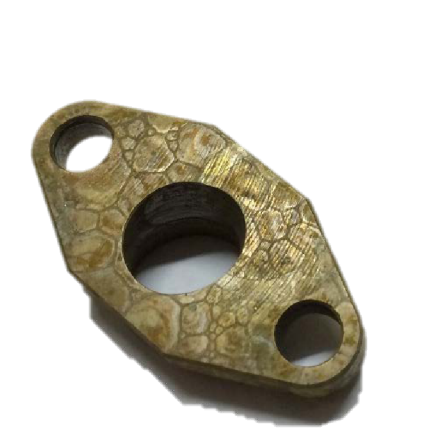

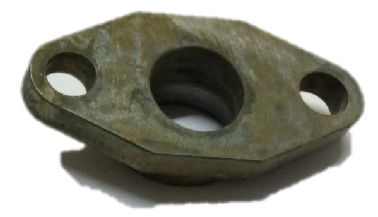

Obr. 14.2 Vadné kusy (koroze).

## **15 EKONOMICKÉ ZHODNOCENÍ**

Každá zakázka/projekt by měl obsahovat ekonomické zhodnocení. V případě zakázky na výrobu příruby je nutno do kalkulace nákladů umístit jak samotné náklady na výrobu a měření, ale i náklady na certifikaci dle normy ISO 9001 (požadavek zákazníka).

Certifikace managementu kvality dle normy ISO 9001 umožnuje podniku získávat i jiné zakázky než je tato. Proto nelze do kalkulace uvádět celé náklady na certifikaci. Dle interních manuálů je investice umožňující zisk budoucích zakázek a zároveň posilující pozici firmy na trhu zboží a služeb započtena pouze 20 % do primární zakázky, která tuto investici vyvolala [5].

| Typ nákladu                                | Cena           |
|--------------------------------------------|----------------|
| Prodejní cena za 1ks                       | 31 Kč          |
| Náklady na materiál na 1ks                 | $1 K\check{c}$ |
| Náklady na měření                          | 450 Kč/hod.    |
| Náklady na výrobu na CNC frézce            | 400 Kč/hod.    |
| Náklady na CNC pilku při sériové výrobě    | 200 Kč/hod     |
| Náklady na údržbu                          | 22 000 Kč      |
| Náklady na TPV                             | 15 000 Kč      |
| Náklady na management kvality dle ISO 9001 | 5 140 Kč       |

Tab. 15.1 Přehled základních nákladů [5].

Náklady na výrobu obsahují náklady na obsluhu, nástroje a energie. Stejně náklady na měření obsahují obsluhu a energie.

Výrobní časy na jednotlivé operace jsou v Tab. 15.2 zároveň obsahuje náklady na jednotlivé operace pro výrobu jednoho kusu.

Náklady do Tab. 15.2 byly spočteny podle vztahu (15.1) [5].

$$
V_i = P_i \cdot t_{avi} \tag{15.1}
$$

kde:

- P**í** [Kč] - hodinová sazba i-tého pracoviště,

- tavi [min] - výrobní čas na i-tém pracovišti,

- V; [Kč] - náklady výroby jednoho kusu na daném pracovišti.

$$
V_1 = 400 \cdot 0,00064 = 0,26 K\text{C}
$$

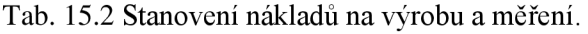

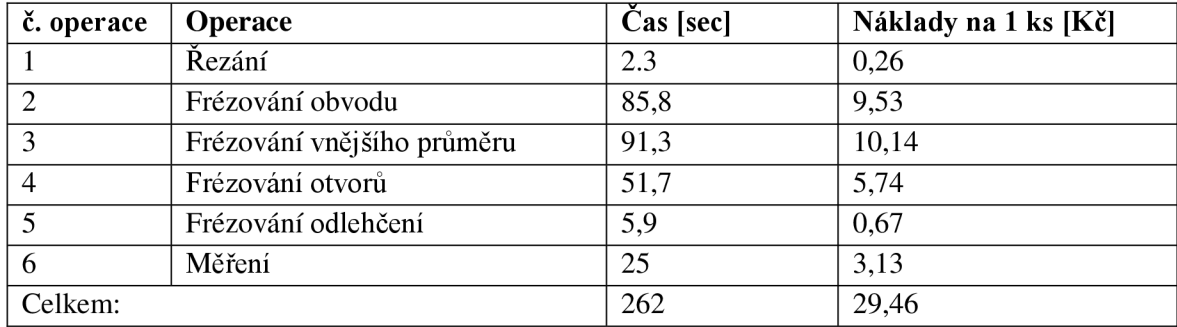

Celkové náklady na výrobu a měření jsou spočteny dle vztahu (15.2) [5].

$$
V = \sum V_i \tag{15.2}
$$

kde:

 $-$  V  $[K\breve{c}]$  – celkové variabilní náklady na měření a výrobu,

 $-$  V<sub>i</sub> [Kč] - náklady výroby jednoho kusu na daném pracovišti.

$$
V = 0.26 + 9.53 + 10.14 + 5.74 + 0.67 + 3.13 = 29.46 K\check{c}
$$

V Tab. 15.2 je výpis nákladů na jednotlivé výrobní operace a na měření. Celkové variabilní náklady na výrobu a měření jsou 29,46 Kč bez nákladů na materiál.

Z grafu na Obr. 15.4 je vidět, že výroba přibližně pod 78 000 kusů ročně je ztrátová. Takovou výrobu lze akceptovat pouze v případě, že zákazník patří mezi důležité zákazníky a odmítnutí zakázky na výrobu přírub by vedlo ke ztrátě dalších zakázek.

Celkové variabilní náklady jsou spočteny dle vztahu (15.3) [5].

$$
V_c = V + V_{pol} \tag{15.3}
$$

kde:

– V<sub>c</sub> [Kč] – celkové variabilní náklady na měření a výrobu,

 $-$  V<sub>pol</sub> [Kč] – cena polotovaru pro jeden kus.

$$
V_c = 29.46 + 1 = 30.46 \, K\text{C}
$$

Výpočet bodu zvratu je dle vztahu (15.4) [5].

$$
P \cdot n = V_c \cdot n + (V_{TPV} + V_{ISO} + V_M)
$$
  
\n
$$
n = \frac{(V_{TPV} + V_{ISO} + V_M)}{P - V_c}
$$
\n(15.4)

kde:

- P [Kč] prodejní cena jednoho kusu,
- V<sub>c</sub> [Kč] celkové variabilní náklady na měření a výrobu,
- Viso [Kč] náklady na zavedení systému managementu jakosti,
- $-$  V<sub>M</sub> [Kč] náklady na údržbu vybavení
- $-$  V<sub>TPV</sub> [Kč] náklady na techn. přípravu výrobu,
- n [ks] množství kusů příruby.

$$
n = \frac{(15\,000 + 5\,140 + 22\,000)}{31 - 30,46} = 78\,037,04\,ks
$$

Minimální množství pro zakázku je 78 037 kusů, při výrobě většího množství přírub je výroba zisková.

Výpočet bodu zvratu potvrdil hodnotu získanou z grafické analýzy, viz Obr. 15.4.

#### **15.1 Grafická analýza bodu zvratu**

Pro grafickou analýzu bodu zvratu je důležité dodržet předpoklady [16]:

- konstantní prodejní cena,
- konstantní variabilní náklady na jednotku,
- konstantní celkové fixní náklady,
- neměnný produkt,
- počet vyrobených kusů = počet prodaných kusů.

Průměrné variabilní náklady mohou mít tři základní podoby viz Obr. 15.1.

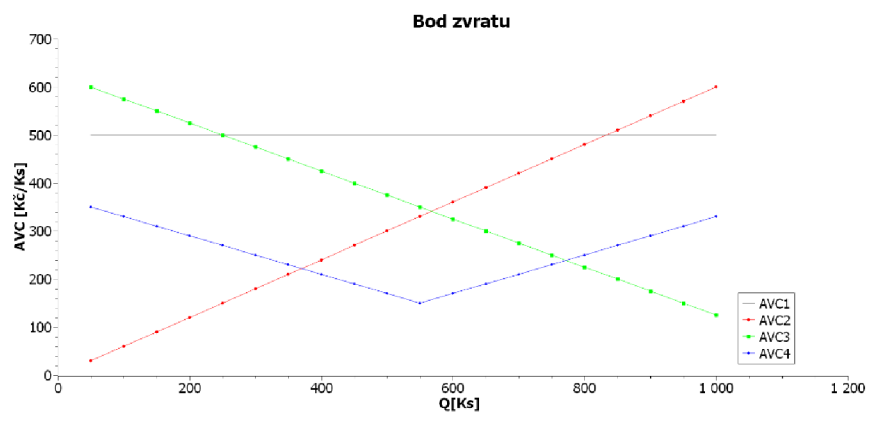

Obr. 15.1 Průměrné variabilní náklady [16].

Průměrné variabilní náklady v Obr. 15.1 [16]:

- AVC1 konstantní variabilní náklady (nezáleží na množství),
- AVC2 rostoucí variabilní náklady s množstvím produktů,
- AVC3 klesající variabilní náklady s množstvím produktů,
- AVC4 nejprve klesající a od určitého bodu rostoucí var. náklady.

V případě výroby přírub jsou variabilní náklady rostoucí s množstvím.

Stanovení BEP lze provést dvěma způsoby[16]:

- konvenční analýza BEP,
- teoretická analýza BEP.

Graficky jsou oba typy analýz zobrazeny na:

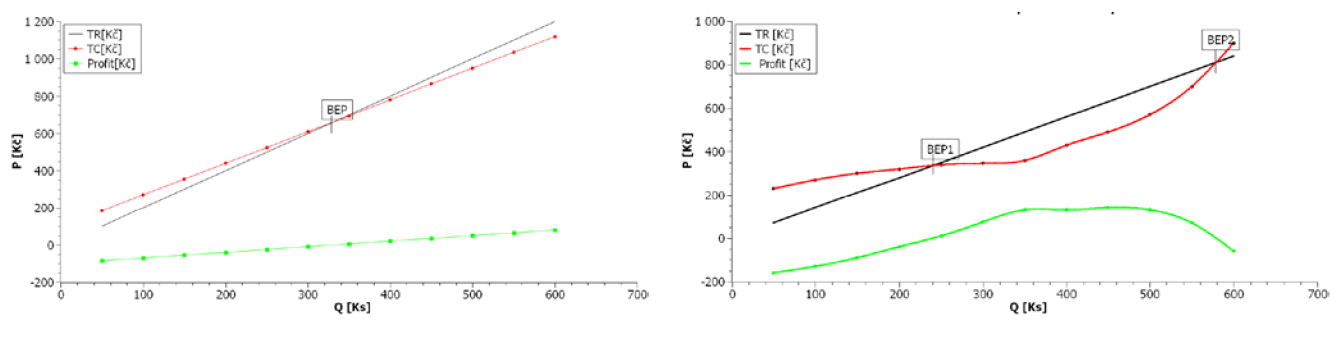

Obr. 15.2 BEP konvenční [16]. Obr. 15.3 BEP teoretický [16].

Na Obr. 15.2 je zobrazen konvenční model konstrukce bodu zvratu. Model obsahuje pouze jeden BEP a jelikož variabilní náklady a tržby jsou lineární, tak i funkce ziskuje lineární[26].

Obr. 15.3 znázorňuje teoretický model obsahující dva body zvratu. Zároveň dvě oblasti ztráty a to vlevo od BEP1 a vpravo od BEP2. Výskyt více bodů zvratu je způsoben nelineární funkcí variabilních nákladů [14].

Konvenční model s lineárními funkcemi je vhodný zejména pro krátkodobé plánování, kdy lze považovat variabilní náklady za lineární funkci. Model s nelineárními funkcemi je vhodný pro dlouhodobé plánování, kdy se projevují do var. nákladů i velké investice spojené se zvyšováním výrobní kapacity [14].

Pro přírubu je zvolen konvenční model viz Obr. 15.4. Z grafické analýzy je zjištěno minimální množství 78 037 kusů. To odpovídá vypočtené hodnotě viz rovnice 15.4.

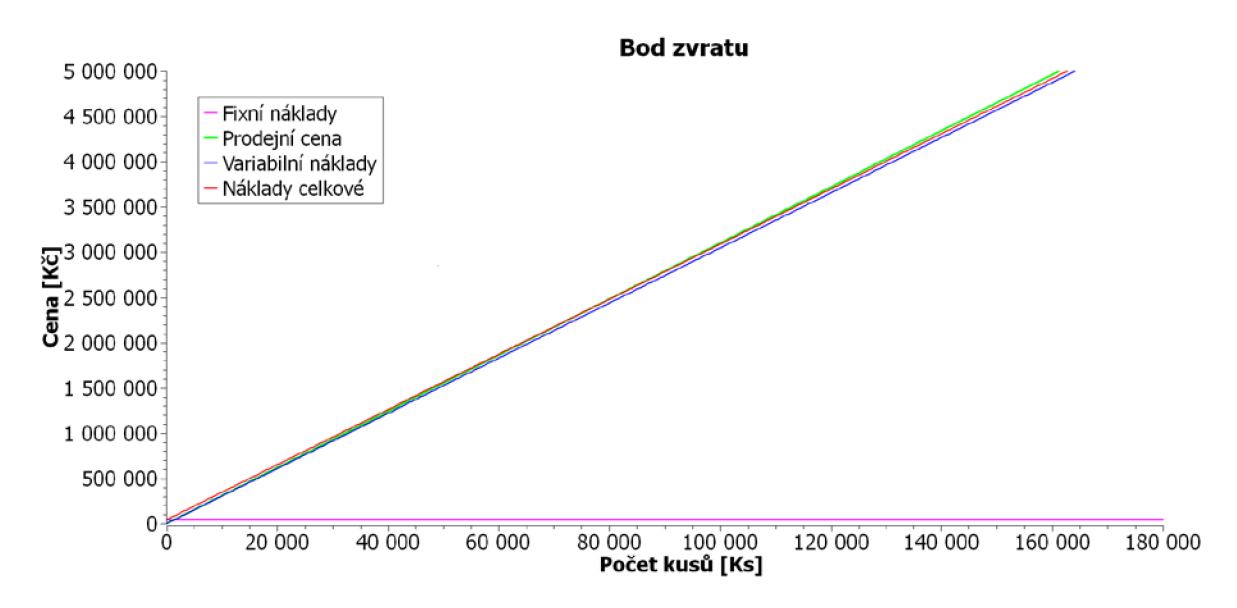

Obr. 15.4 Graf zobrazující bod zvratu výroby přírub.

Vzhledem k velikosti je graf umístěn v příloze č. 1.

## **16 ALTERNATIVNÍ POSTUP VÝROBY**

Pomocí 7-osého soustružnické centra je možné součást vyrábět automatizovaně s minimálními zásahy operátora. Soustružnické centrum je na Obr. 16.1.

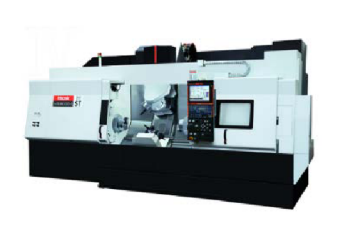

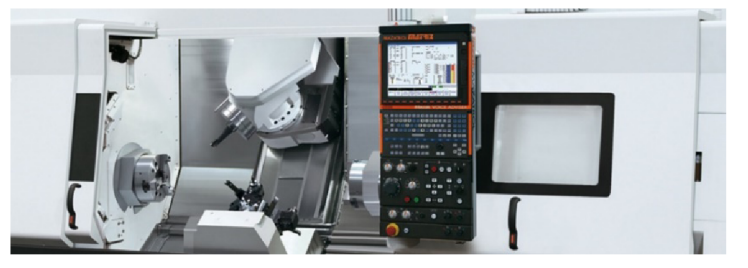

Obr. 16.1 a) integrex 300-IV ST [30], b) detail pracovního prostoru Integrex 300-IV ST [30].

#### **Technická specifikace stroje Integrex 300-IV ST**

Základní technická specifikace udávaná výrobcem [30]:

- maximální průměr obrobku 760mm,
- $X$  pojezd osy 630 mm,
- $-$  Z pojezd osy 1585 mm,
- Y pojezd osy 230 mm,
- W pojezd osy 1545 mm,
- otáčky primárního vřetena 4000 rpm,
- otáčky sekundárního vřetena 1500 rpm,
- otáčky frézovacího vřetena 12000 rpm,
- zásobník na 20 nástrojů.

Na Obr. 16.1 je zobrazen pracovní prostor stroje. Lze si udělat představu o možnostech stroje disponujícím frézovacím vřetenem, dvěma vřeteny pro soustružení (upnutí obrobku) a soustružnické hlavy pro upnutí soustružnických nástrojů. Díky těmto dispozicím je možné obrobit součást na "jedno upnutí" a tím šetřit lidské zdroje (umožněním např. více strojové obsluhy).

#### **16.1 Stručný postup výroby**

Pro navržení možnosti plně dostačuje stručný návod postupu výroby:

- 0. řezat polotovar,
- 1. upnout polotovar,
- 2. frézovat obvod,
- $-$  3. frézovat Ø20 mm,
- $-$  4. frézovat čelo (kruhové výstupku Ø20 mm),
- $-$  5. vrtat otvor  $\varnothing$ 12 mm,
- $-$  6. frézovat otvor Ø14.1 mm,
- $-$  7. pře upnout do protějšího vřetene (upnout za  $\varnothing$ 20 mm),
- 8. soustružit čelo součásti,
- $-$  9. frézovat odlehčení otvoru Ø12 mm,
- 10. export součásti ze stroje (vyklopení lopatky, otevření sklíčidla).

Ve výše zmíněných deseti operacích není standartní potřeba zásahu obsluhy pro upínání apod., tím lze dosáhnout zvýšení produktivity a snížení nákladů.

#### **16.2 Kalkulace nákladů**

Ve firmě Kovosobotka je požadavek na návratnost investice do 5 let.

Výchozí informace pro kalkulaci jsou uvedeny v Tab. 16.1.

Tab. 16.1 Tabulka výchozích informací pro kalkulaci.

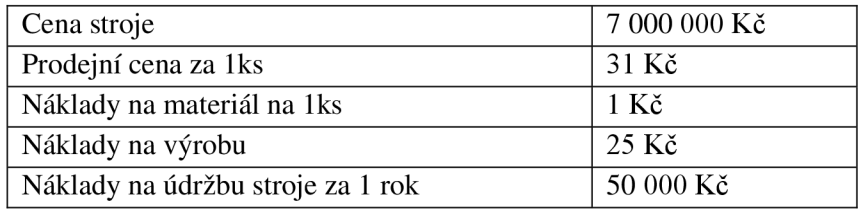

Celková cena stroje za pět let

 $C_{\text{stropic}} = C_{\text{1stropic}} + (C_{\text{údržby}} \cdot N) = 7\,000\,000 + (50\,000 \cdot 5) = 7\,250\,000\,K$ č

Zisk z jednoho kusu příruby

 $Z = P_1 - (N_{material} + N_{výroba}) = 31 - (1 + 25) = 4 Kč/kus$ 

Minimální celkové množství přírub pro návratnost za pět let

$$
x_{p\text{t}irub} = \frac{C_{\text{stroje}}}{P_{p\text{t}iruby}} = \frac{7\ 250\ 000}{4} = 1\ 812\ 500\ \text{kus}
$$

Minimální roční množství přírub

$$
X_{p\check{r}irub} = \frac{x_{p\check{r}irub}}{N} = \frac{1812\,500}{5} = 362\,500\,kus\check{u}/rok
$$

Minimální roční objem výroby pro návratnost za pět let je 362 500 kusů ročně. Jelikož zákazník odebírá pouze menší množství, bylo by nutné kapacitu stroje zaplnit jinou výrobou či výrobami.

Vzhledem k aktuální vytíženosti je investice do daného stroje nadbytečná pro firmu Kovosobotka, jelikož pro stávající výrobu plně dostačují dosavadní technologie ve firmě.

## **17 DISKUZE**

Pro získání zakázky na výrobu přírub dle výkresu v příloze č. 9 je nutné splnit požadavky zákazníka:

- certifikace systému managementu jakosti dle ISO 9001,
- zpracování dokumentů pro PPAP,
- vytvoření TPV,
- statistická kontrola výroby.

Pro certifikaci systému managementu jakosti je nezbytné vytvoření a udržování dokumentace dle normy, což je pro firmu prvotní zkušenost. Proto před samotným vytvářením dokumentace vyvstal problém a to sjednocení názoru a vizí.

Metodika PPAP je poprvé využita při výrobě přírub. Což znamenalo nutnost registrace společnosti v databázovém systému IMDS a proškolení zaměstnance v používání databáze.

Technologická příprava výroby je štandartní proces v zázemí organizace, proto v této oblasti nevyvstaly žádné zásadní problémy či nedostatky.

Statistická kontrola je v dnešním strojírenském průmyslu již standartní. Proto se neočekávaly žádné zásadní problémy, které v průběhu ani nenastaly.

# **18 ZÁVĚR**

V rámci diplomové práce byla vytvořena dokumentace nutná pro certifikaci malého podniku dle normy ČSN EN ISO 9001, na základě čehož prošla firma Kovoobrábění Sobotka úspěšně certifikací provedenou externí firmou.

Certifikací podniku a vytvořením dokumentace pro schválení výrobku "příruby" do sériové výroby pomocí metodiky PPAP došlo k získání zakázky na sériovou výrobu přírub.

Pro udržení zakázky bylo nutné zachovat stabilitu procesu sledovanou parametrem Cpk na minimální úrovni 1,67 viz kapitola 10.3. Přičemž bylo dosaženo hodnoty 1,97 na sledovaném parametru produktu. Pro měření parametrů příruby bylo využito souřadnicového měřícího systému od firmy Mitutoyo.

Výsledkem ekonomické analýzy bylo zjištění minimálního počtu kusů pro pokrytí nákladů výroby. Počet kusů zjištěný analytickou metodou je 78 037 kusů, výpočet byl potvrzen grafickou konstrukcí bodu zvratu.

Při výrobě byly nalezeny vadné kusy vzniklé korozí a deformací produktu při upnutí (vmáčklá tříska při upnutí), defekty byly vyřešeny v souladu se zavedenými směrnicemi dle požadavků normy ČSN EN ISO 9001.

V rámci diplomové práce byl navržen technologický postup výroby přírub (Obr. 18.1) uvedený v příloze č. 15 ve formě návodek. Výroba jednoho kusu dle technologického postupu vyžaduje 237 sekund z efektivního časového fondu CNC frézky a 25 sekund z časového fondu měřícího zařízení. V průběhu sledování výroby pro vyhodnocení stability procesu byl výrobní postup ověřen, minimální hodnota parametru Cpk je 1,33.

Pro budoucí navýšení kapacity výroby je navržen stroj Integrex 300-IV ST od firmy Mazák. Při požadavku návratnosti investice do pěti let je roční minimální množství přírub stanoveno na 362 500 kusů. V aktuální chvíli je kapacita strojového vybavení firmy Kovoobrábění Sobotka dostačující pro splnění požadavků zákazníka.

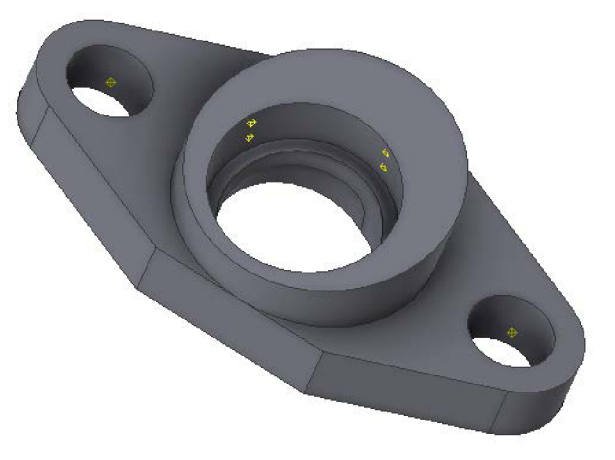

Obr. 18.1 Model příruby.

# **SEZNAM OBRÁZKŮ**

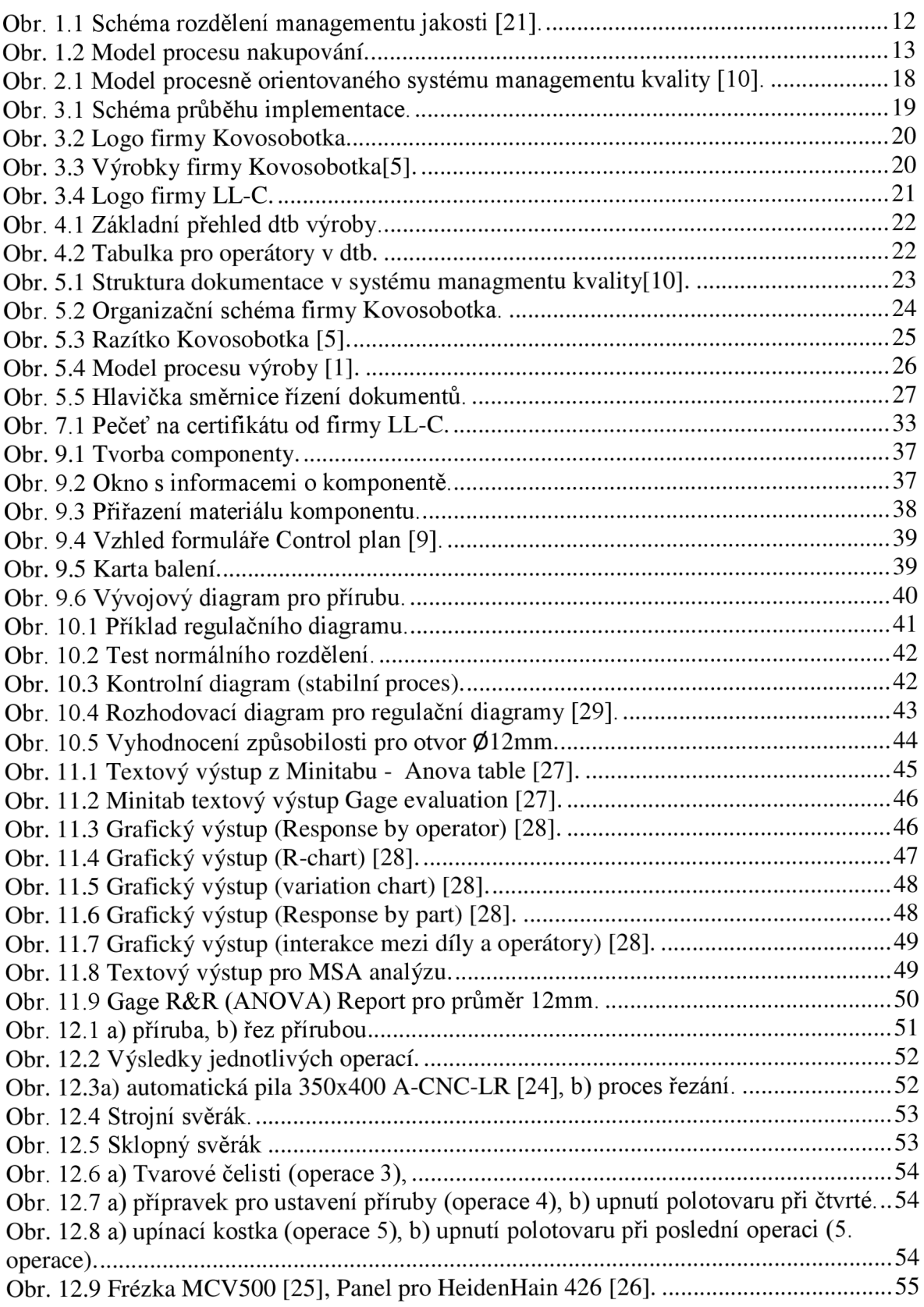

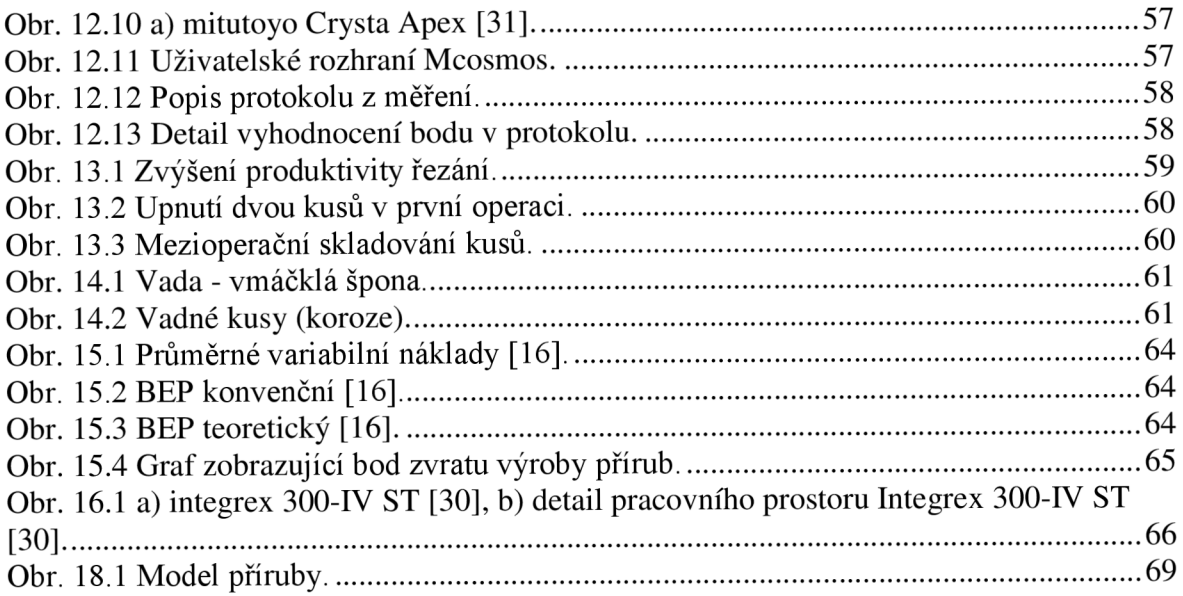

## **SEZNAM TABULEK**

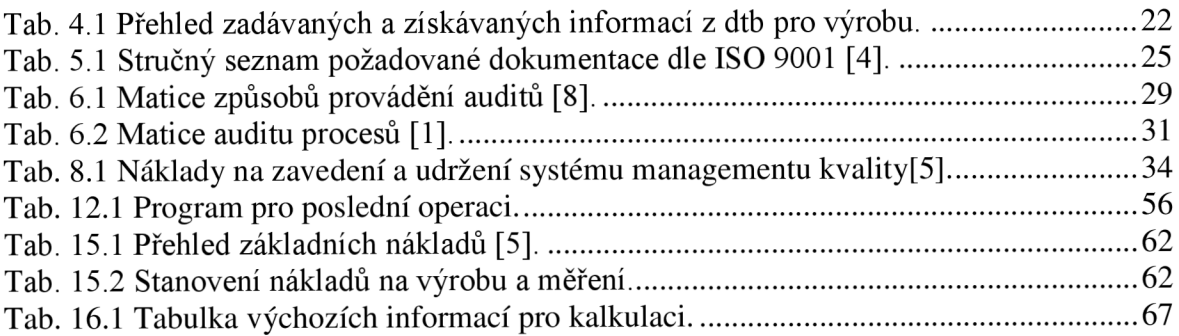
## **SEZNAM POUŽITÝCH ZDROJŮ**

- [1] PHILLIPS, Ann. ASQ QUALITY PRESS MILWAUKEE, WISCONSIN. Interní *audity ISO 9001:2008 Snadno a efektivně.* Praha: Česká společnost pro jakost, 2009. ISBN 978-0-87389-751-8.
- [2] LEGÁT, Václav. *Systémy řízení jakosti.* Praha, 2012. Prezentace. ČVUT.
- [3] HUTYRA, Milan. *Management jakosti.* Ostrava, 2007. Dostupné také z: http://www.elearn.vsb.cz/archivcd/FMMI/MJ/Hutyra\_management\_jakosti.pdf. Studijní materiál. Vysoká škola báňská.
- [4] MINITAB INC. *Help in Minitab* [online]. 2016 [cit. 2016-9-12].
- [5] SOBOTKA, Ondřej, Tomáš PROKEŠ, Michal SOŠKA a Jaroslav SOBOTKA. KOVOOBRÁBĚNÍ SOBOTKA. *Interní manuály* [online]. Jihlava, 2015 [cit. 2016- 03-01].
- [6] ČSN E N ISO 9000. *ISO 9OO0.* 2008. Mezinárodní organizace pro normalizaci: Evropský výbor pro normalizaci, 2008.
- [7] ČSN EN ISO 9004. *ISO 9004*. 2008. Mezinárodní organizace pro normalizaci: Evropský výbor pro normalizaci, 2008.
- [8] ČSN EN ISO 9011. *ISO 9011*. 2008. Mezinárodní organizace pro normalizaci: Evropský výbor pro normalizaci, 2008.
- [9] PROKEŠ, Tomáš a Michal SOŠKA. KOVOOBRÁBĚNÍ SOBOTKA. *Interní návody*  [online]. Jihlava, 2015 [cit. 2016-03-01].
- [10] ČSN EN ISO 9001. *ISO 9001*. 2008. Mezinárodní organizace pro normalizaci: Evropský výbor pro normalizaci, 2008.
- [II] RUZICKA, Tomáš. Kvalita ve strojírenství a základní možnosti jejího zajištění. *MM Průmyslové spektrum.* 2005, **2005**(6), 1. Dostupné také z: [http://www.mmspektmm.com/clanek/kvalita-ve-strojirenstvi-a-zakladni-moznosti](http://www.mmspektmm.com/clanek/kvalita-ve-strojirenstvi-a-zakladni-moznosti-)jejiho-zajisteni.html
- [12] SUMAEDI, Sik a Medi YARMEN. The Effectiveness of ISO 9001 Implementation in Food Manufacturing Companies: A Proposed Measurement Instrument. *Procedia Food Science.* 2015,3, 436-444. DOI: 10.1016/j.profoo.2015.01.048. ISSN 2211601x. Dostupné také z: [http://linkinghub.elsevier.com/retrieve/pii/S221](http://linkinghub.elsevier.com/retrieve/pii/S22)160IX15000498
- [13] BRACKE, Stefan a Bianca B ACRES. Multidimensional analyses of manufacturing processes: Process capability within the case study shape drill manufacturing. *IFAC-PapersOnLine.* 2015**,48**(3), 2380-2386. DOI: 10.1016/j.ifacol.2015.06.444. ISSN 24058963. Dostupné také z: <http://linkinghub.elsevier.com/retrieve/pii/S2405896315006837>
- [14] INGASON, Helgi Thor a Bianca BACKES. Best Project Management Practices in the Implementation of an ISO 9001 Quality Management System: Process capability within the case study shape drill manufacturing. *Procedia - Social and Behavioral Sciences.* 2015,**194**(3), 192-200. DOI: 10.1016/j.sbspro.2015.06.133. ISSN 18770428. Dostupné také z: <http://linkinghub.elsevier.eom/retrieve/pii/S>1877042815036125
- [15] R.K. Burdick, C.M. Borror, D.C. Montgomery, A review of methods for measurements systems capability analysis, J. Qual. Technol. 35 (4) (2003)342-354.
- [16] MARTIN, James. Management And Accounting [online]. University of South Florida [cit. 2016-03-21]. Dostupné z: University of South Florida
- [17] Co je to technická norma? SAMEC, Libor (ed.). ÚŘAD PRO TECHNICKOU NORMALIZACI, METROLOGII A STÁTNÍ ZKUŠEBNICTVÍ. *Úřad pro technickou normalizaci, metrologii a státní zkušebnictví* [online]. Praha, 2016, 2016 [cit. 2016-03-01]. Dostupné z: <http://www.unmz.cz/urad/co-je-to-technicka-norma->
- [18] ISO 9000, ISO 9001, ISO 9004. SAMEC, Libor (ed). ÚŘAD PRO TECHNICKOU NORMALIZACI, METROLOGII A STÁTNÍ ZKUŠEBNICTVÍ. *Úřad pro technickou normalizaci, metrologii a státní zkušebnictví* [online]. Praha, 2016, 2016 [cit. 2016-03-01]. Dostupné z: [http://www.unmz.cz/urad/normy-serie-iso-9001-a](http://www.unmz.cz/urad/normy-serie-iso-9001-a-)jejich-aplikace
- [19] ISO 9001. *ISO.CZ* [online], [cit. 2016-03-01]. Dostupné z: [http://www.iso.](http://www.iso)cz/?page\_id=38
- [20] SOBOTKA, Ondřej a . KOVOOBRÁBĚNÍ SOBOTKA. *Web firmy Kovoobrábění Sobotka* [online]. Jihlava, 2015 [cit. 2016-03-01]. Dostupné z: <http://kovo-sobotka.cz/>
- [21] Demingův cyklus PDCA: norma ISO/IEC 20000-1:2011. SEDLÁČEK, Miroslav. SYSTÉM ONLINE. *Systém online* [online]. 2001 [cit. 2016-03-01]. Dostupné z: <http://www.systemonline.cz/sprava-it/deminguv-cyklus-pdca.htm>
- [22] MATERIÁL DATA SYSTEM. *Materiál Data System (IMDS): Příručka uživatele*  [online]. Středisko služeb IMDS - Evropa, 2015 [cit. 2016-03-01]. Dostupné z: https://public.mdsystem.com/documents/10906/16811/imds\_usermanual\_9.0\_cz.pdf/ 05b9214d-8697-4daf-875d-317294db4a23
- [23] Measurement System Analysis. *POM* [online]. 2013 [cit. 2016-02-01]. Dostupné z: [http://www.pqm.cz/nvcss/met\\_PDF/MSA\\_webcss.pdf](http://www.pqm.cz/nvcss/met_PDF/MSA_webcss.pdf)
- $[24]$  Automatická pásová pila: 350x400 A-CNC-LR. PEGAS - GONDA S.R.O. *PEGAS - GONDA s.r.o.* [online]. Slavkov u Brna [cit. 2015-05-10]. Dostupné z: [http://www.pegas-gonda.cz/cz/pily/pasova-pila-na-kov-pegas\\_114.htm](http://www.pegas-gonda.cz/cz/pily/pasova-pila-na-kov-pegas_114.htm)
- M CW 500. WIKTORI S.R.O. *WIKTORI s.r.o.* [online]. Praha [cit. 2015-10-18].  $[25]$ Dostupné z: [http://www.wiktori.cz/cs/57-mcv-500.htm](http://www.wiktori.cz/cs/57-mcv-500.html)l
- [26] Error messages of TNC426 / 430. HEIDENHAIN. *HeidenHain* [online], [cit. 2016- 03-01]. Dostupné z: [http://content.heidenhain.de/doku/interface\\_ethernet/en/index/1241618552342/12416](http://content.heidenhain.de/doku/interface_ethernet/en/index/1241618552342/12416)  18552353/1241618552353.html
- [27] How to Design, Analyze and Interpret the Results of an Expanded Gage R&R Study. MINITAB INC. *Minitab* [online]. 2016 [cit. 2016-03-01]. Dostupne z: http://www.minitab.com/en-us/Published-Articles/How-to-Design,-Analyze-and-Interpret-the-Results-of-an-Expanded-Gage-R-R-Study/
- [28] Gage R&R graphs. MINITAB INC. *Support Minitab* [online]. 2016 [cit. 2015-11 25]. Dostupné z: [http://support.minitab.com/en-us/minitab/17/topic-library/quality](http://support.minitab.com/en-us/minitab/17/topic-library/quality-)tools/measurement-system-analysis/gage-r-r-analyses/gage-r-r-graphs/
- [29] BEDNÁŘ, Josef. *Aplikovaná statistika v průmyslu.* Brno. Dostupné také z: [www.mat.fme.vutbr.cz/download.aspx?id\\_file=3236.](http://www.mat.fme.vutbr.cz/download.aspx?id_file=3236) Studijní materiál. VUT.
- [30] Multi tasking machines: Integrex-300-IV. YAMAZAKI MAZAK UK LTD. Web *sites Mazák* [online]. 2014 [cit. 2015-05-28]. Dostupné z: <https://www.mazakeu.co.uk/Multi-tasking-machines/Integrex-300-IV>
- [31] Crysta-Apex S 500/700/900/1200 Series-191. MITUTOYO AMERICA CORPORATION. *Mitutoyo U.S.A* [online]. 2016 [cit. 2016-03-01]. Dostupné z: <http://ecatalog.mitutoyo.com/Crysta-Apex-S-5007009001200-Series-191-Standard->CNC-CMM-C1812.aspx

## **SEZNAM PŘÍLOH**

Příloha č. 1 Grafická konstrukce bodu zvratu

- Příloha č. 2 Mapa procesů a modely j ednotlivých procesů ve firmě Kovosobotka
- Příloha č. 3 Formulář pro Five-minute meeting
- Příloha č. 4 Analýza MSA
- Příloha č. 5 Certifikát interního auditora
- Příloha č. 6 MDS report pro přírubu
- Příloha č. 7 Control pian pro přírubu
- Příloha č. 8 Výkres s SC znaky
- Příloha č. 9 Check sheet pro přírubu
- Příloha č. 10 Materiálový certifikát oceli 11SMn30
- Příloha č. 11 Zpráva o vyhodnocení SC znaků příruby
- Příloha č. 12 Protokol z 3D měřícího přístroje
- Příloha č. 13 Balící předpis
- Příloha č. 14 Certifikát ISO 9001
- Příloha č. 15 Návodky
- Příloha č. 16 Stručný výpis požadavků normy ISO 9001
- Příloha č. 17 Stručný výpis požadavku na záznamy dle normy ISO 9001
- Příloha č. 18 Politika kvality
- Příloha č. 19 Plán interních auditů
- Příloha č. 20 Program interního auditu
- Příloha č. 21 Seznam auditorů a jejich karty
- Příloha č. 22 Stručný postup výroby příruby